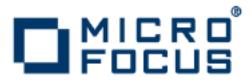

# Artix 5.6.3

Configuration Reference, C++ Runtime

Micro Focus The Lawn 22-30 Old Bath Road Newbury, Berkshire RG14 1QN UK

http://www.microfocus.com

Copyright  $\ensuremath{\mathbb{C}}$  Micro Focus 2015. All rights reserved.

MICRO FOCUS, the Micro Focus logo and Micro Focus Licensing are trademarks or registered trademarks of Micro Focus IP Development Limited or its subsidiaries or affiliated companies in the United States, United Kingdom and other countries.

All other marks are the property of their respective owners.

2015-02-18

# Contents

| Preface                         | vii  |
|---------------------------------|------|
| Contacting Micro Focus          | viii |
| 5                               |      |
| Artix Runtime                   | 1    |
| ORB Plug-ins                    |      |
| Binding Lists                   |      |
| Event Log                       |      |
| Initial Contracts               |      |
| Initial References              |      |
| JVM Options                     |      |
| Message Snoop                   |      |
| Multi-threading                 |      |
| Policies                        |      |
| QName Aliases                   |      |
| Reference Compatibility         |      |
|                                 |      |
|                                 | 20   |
| Artix Plug-ins                  |      |
| AmberPoint                      |      |
| Bus                             |      |
| CA WSDM Observer                |      |
| Client-Side High Availability   |      |
| Container                       |      |
| Database Environment            |      |
| FTP                             |      |
| JMS                             |      |
| JMX                             |      |
| Local Log Stream                |      |
| Log4J Log Stream                | 61   |
| Locator Service                 |      |
| Locator Endpoint Manager        |      |
| Monitoring                      | 64   |
| Peer Manager                    |      |
| Performance Logging             |      |
| Remote Logging                  |      |
| Remote Method Invocation        |      |
| Routing                         | 69   |
| Service Lifecycle               |      |
| Session Manager                 |      |
| Session Endpoint Manager        | 74   |
| Session Manager Simple Policy   | 74   |
| SOAP                            |      |
| SOAP 1.2                        |      |
| Transformer Service             |      |
| Tuxedo                          | 80   |
| Web Services Addressing         |      |
| Web Services Chain Service      | 82   |
| Web Services Reliable Messaging | 84   |
| WSDL Publishing Service         |      |
| XML File Log Stream             |      |
| Custom Plug-ins                 | 93   |

| Arti | ix Security                                 | 95  |
|------|---------------------------------------------|-----|
|      | Applying Constraints to Certificates        | .96 |
|      | bus: initial_contract                       | .97 |
|      | bus: security                               | .98 |
|      | initial_references                          |     |
|      | password_retrieval_mechanism                |     |
|      | plugins: asp                                |     |
|      | plugins: at_http                            |     |
|      | plugins: atli2_tls                          |     |
|      | plugins:csi                                 |     |
|      | plugins:gsp                                 |     |
|      | plugins: https                              |     |
|      | plugins: iiop_tls                           |     |
|      | plugins: java_server                        |     |
|      | plugins: login_client                       |     |
|      | plugins: login_service<br>plugins: security |     |
|      | plugins: security_cluster                   |     |
|      | plugins: wsdl_publish                       |     |
|      | plugins:wsu_publish                         |     |
|      | policies                                    |     |
|      | policies: asp                               |     |
|      | policies bindings                           |     |
|      | policies: csi                               |     |
|      | policies: external_token_issuer             |     |
|      | policies: https                             |     |
|      | policies: iiop_tls                          |     |
|      | policies:security_server                    | 141 |
|      | policies: soap: security                    | 141 |
|      | principal_sponsor                           |     |
|      | principal_sponsor:csi                       |     |
|      | principal_sponsor: http                     |     |
|      | principal_sponsor: https                    |     |
|      | principal_sponsor:iiop_tls                  |     |
|      | principal_sponsor:wsse                      | 151 |
| ~~~  |                                             |     |
| COF  | RBA 1                                       |     |
|      | plugins: codeset                            |     |
|      | plugins: giop                               |     |
|      | plugins:giop_snoop                          |     |
|      | plugins: http and https                     |     |
|      | plugins: iiop<br>plugins: naming            |     |
|      | plugins: ots                                |     |
|      | plugins:ots                                 |     |
|      | plugins:ots_inte                            |     |
|      | plugins:poa                                 |     |
|      | poa: FQPN                                   |     |
|      | Core Policies                               |     |
|      | CORBA Timeout Policies                      |     |
|      | Artix Timeout Policies                      |     |
|      | policies: giop                              |     |
|      | policies: giop: interop_policy              |     |
|      | policies: http                              |     |
|      | policies: iiop                              | 178 |
|      | policies: invocation_retry                  | 181 |

| Index18 |
|---------|
|---------|

# Preface

# What is Covered in this Book

The *Artix Configuration Reference, C++ Runtime* provides a comprehensive reference of Artix configuration variables in a C++ runtime environment. These variables are stored in an Artix .cfg configuration file.

## Who Should Read this Book

This book is intended for use by system administrators, in conjunction with *Configuring and Deploying Artix Solutions*, C++Runtime. It assumes that the reader is familiar with Artix administration. Anyone involved in designing a large scale Artix solution will also find this book useful.

Knowledge of middleware or messaging transports is not required to understand the general topics discussed in this book. However, if you are using this book as a guide to deploying runtime systems, you should have a working knowledge of the middleware transports that you intend to use in your Artix solutions.

**Note:** When deploying Artix in a distributed architecture with other middleware, please see the documentation for that middleware product. You may require access to an administrator. For example, a Tuxedo administrator is required to complete a Tuxedo distributed architecture.

# How to Use this Book

This book is organized as follows:

- "Artix Runtime" describes the configuration variables for the core Artix runtime (for example, logging and multi-threading).
- "Artix Plug-ins" describes the configuration variables for specific Artix plug-ins (for example, Artix locator, SOAP, or JMS).
- "Artix Security" describes the variables used to configure Artix security features (for example, passwords and certificates).
- "CORBA" describes the variables used to configure CORBA plug-ins (for example, IIOP and OTS).

# The Artix Documentation Library

For information on the organization of the Artix library, the document conventions used, and finding additional resources, see *Using the Artix Library*.

# **Contacting Micro Focus**

Our Web site gives up-to-date details of contact numbers and addresses.

# Further Information and Product Support

Additional technical information or advice is available from several sources.

The product support pages contain a considerable amount of additional information, such as:

- The WebSync service, where you can download fixes and documentation updates.
- The Knowledge Base, a large collection of product tips and workarounds.
- Examples and Utilities, including demos and additional product documentation.

To connect, enter <a href="http://www.microfocus.com">http://www.microfocus.com</a> in your browser to go to the Micro Focus home page.

#### Note:

Some information may be available only to customers who have maintenance agreements.

If you obtained this product directly from Micro Focus, contact us as described on the Micro Focus Web site, <a href="http://www.microfocus.com">http://www.microfocus.com</a>. If you obtained the product from another source, such as an authorized distributor, contact them for help first. If they are unable to help, contact us.

# Information We Need

However you contact us, please try to include the information below, if you have it. The more information you can give, the better Micro Focus SupportLine can help you. But if you don't know all the answers, or you think some are irrelevant to your problem, please give whatever information you have.

- The name and version number of all products that you think might be causing a problem.
- Your computer make and model.
- Your operating system version number and details of any networking software you are using.
- The amount of memory in your computer.
- The relevant page reference or section in the documentation.
- Your serial number. To find out these numbers, look in the subject line and body of your Electronic Product Delivery Notice email that you received from Micro Focus.

# **Contact information**

Our Web site gives up-to-date details of contact numbers and addresses.

Additional technical information or advice is available from several sources.

The product support pages contain considerable additional information, including the WebSync service, where you can download fixes and documentation updates. To connect, enter http://www.microfocus.com in your browser to go to the Micro Focus home page.

If you are a Micro Focus SupportLine customer, please see your SupportLine Handbook for contact information. You can download it from our Web site or order it in printed form from your sales representative. Support from Micro Focus may be available only to customers who have maintenance agreements.

You may want to check these URLs in particular:

- http://www.microfocus.com/products/corba/artix.aspx (trial software download and Micro Focus Community files)
- https://supportline.microfocus.com/productdoc.aspx. (documentation updates and PDFs)

To subscribe to Micro Focus electronic newsletters, use the online form at:

http://www.microfocus.com/Resources/Newsletters/infocus/newsletter-subscription.asp

# Artix Runtime

Artix is based on the highly configurable Adaptive Runtime (ART) infrastructure. This provides a high-speed, robust, and scalable backbone for deploying integration solutions. This chapter explains the configuration settings for the core Artix runtime.

This chapter describes the following topics:

- ORB Plug-ins
- Binding Lists
- Event Log
- Initial Contracts
- Initial References
- JVM Options
- Message Snoop
- Multi-threading
- Policies
- QName Aliases
- Reference Compatibility

# **ORB** Plug-ins

The orb\_plugins variable specifies the list of plug-ins that Artix processes load during initialization. A *plug-in* is a DLL or shared library that can be loaded into an Artix application at runtime. These plug-ins enable you to load network transports, payload format mappers, error logging streams, and other features on the fly.

The default orb\_plugins entry includes the following:

```
orb_plugins = ["xmlfile_log_stream",
               "iiop_profile",
               "giop",
               "iiop"];
```

All other plug-ins that implement bindings and transports load transparently when the WSDL file is loaded into an application. These plug-ins do not need to be explicitly listed in orb\_plugins. Artix determines what plug-ins are required from the content of the WSDL file.

However, plug-ins for other services (for example, for security, locator, session manager, routing, XSLT transformation, logging, and so on) must all be included in the orb\_plugins entry.

## Artix plug-ins

Each network transport and payload format that Artix interoperates with uses its own plug-in. Many of the Artix services features also use plug-ins. Artix plug-ins include the following:

- "Java plug-ins".
- "Transport plug-ins".
- "Payload format plug-ins".
- "Service plug-ins".
- "Internal ORB plug-ins"

#### Java plug-ins

Java plug-ins are configured differently from C++ plug-ins. For example, the JMS transport plug-in is also written in Java and requires that you configure it appropriately.

## Java plug-in loader

When using a Java plug-in, you must include an entry for the java plug-in loader in the orb plugins list, as shown in Example 1.

Example 1: Including the Java Plug-in Loader

orb\_plugins=[..., "java", ...];

The java plug-in automatically loads the JMS transport plug-in.

# java\_plugins variable

In addition to including the java plug-in loader in the orb\_plugin list, you must specify the java\_plugins configuration variable, which lists the names of the Java plug-ins that are to be loaded. java\_plugins is a list like orb\_plugins. A plug-in cannot be listed in both variables. Only Java plug-ins should be listed in java\_plugins; and Java plug-ins should not be listed in orb\_plugins.

For example, if you are using a custom Java plug-in called my\_java\_handler in your application you would use the configuration similar to the fragment shown in Example 2 to load the plug-ins.

**Example 2:** Loading a Java Plug-in

```
orb_plugins=["xml_log_stream", ... "java", ...];
java plugins=["my java handler"];
```

In addition, you must also specify a plug-in factory class, for example:

plugins:my\_java\_handler:classname="myJavaHandlerFactory"

#### Artix Java plug-ins

The following Java plug-ins are also supplied by Artix, and can be included in your <code>java\_plugins</code> list:

java\_uddi\_proxy Dynamically locates existing Web services endpoints using the UDDI service.

#### **Transport plug-ins**

The Artix transport plug-ins are listed in Table 1.

| Plug-in      | Transport                                                                                                  |
|--------------|----------------------------------------------------------------------------------------------------|
| at_http      | Provides support for HTTP.                                                                                 |
| https        | Provides support for HTTPS.                                                                                |
| iiop         | Provides support for CORBA IIOP.                                                                           |
| iiop_profile | Provides support for CORBA IIOP profile.                                                                   |
| giop         | Provides support for CORBA GIOP.                                                                           |
| tunnel       | Provides support for the IIOP transport using non-CORBA payloads.                                          |
| tuxedo       | Provides support for Tuxedo interoperability.                                                              |
| mq           | Provides support for IBM WebSphere MQ interoperability, and MQ transactions.                               |
| java         | Provides support for Java Message Service<br>(JMS) interoperability (and also for other<br>Java plug-ins). |

 Table 1:
 Artix Transport Plug-ins

#### Payload format plug-ins

The Artix payload format plug-ins are listed in Table 2.

 Table 2:
 Artix Payload Format Plug-ins

| Plug-in | Payload Format                                                                                                    |
|---------|----------------------------------------------------------------------------------------------------|
| soap    | Decodes and encodes messages using the SOAP format. See also "SOAP".                                              |
| G2      | Decodes and encodes messages packaged using the G2++ format.                                                      |
| fml     | Decodes and encodes messages packaged in FML format.                                                              |
| tagged  | Decodes and encodes messages packed in variable record length messages or another self-describing message format. |
| fixed   | Decodes and encodes fixed record length messages.                                                                 |

| Table 2: | Artix Payload | Format | Plug-ins | (Continued) |
|----------|---------------|--------|----------|-------------|
|----------|---------------|--------|----------|-------------|

| Plug-in | Payload Format                      |
|---------|-------------------------------------|
| ws_orb  | Decodes and encodes CORBA messages. |

# Service plug-ins

Artix service feature plug-ins are listed in Table 3.

 Table 3:
 Artix Service Plug-ins

| Plug-in              | Artix Feature                                                                                                    |
|----------------------|----------------------------------------------------------------------------------------------------|
| bus_loader           | In a pure CORBA application, add<br>a bus_loader at the end of your<br>plug-in list to start the bus and<br>initialize all BusPlugins. Not<br>needed if your application uses<br>IT_Bus::init. |
| bus_response_monitor | Enables performance logging.<br>Monitors response times of Artix<br>client/server requests. See also<br>"Performance Logging" on<br>page 66.                                                   |
| locator_client       | Queries the locator and returns a reference to a target service. See also the <i>Artix Locator Guide</i> , <i>C++</i> .                                                                        |
| locator_endpoint     | Enables endpoints to use the<br>Artix locator service. See also<br>"Locator Endpoint Manager" on<br>page 63.                                                                                   |
| ots                  | Enables the CORBA OTS<br>transaction system. See also<br>"Bus" on page 40.                                                                                                    |
| ots_lite             | Enables the OTS Lite transaction<br>system, which supports<br>one-phase commit transactions.<br>See also "Bus" on page 40.                                                                     |
| request_forwarder    | Enables forwarding of write<br>requests from slave replicas to<br>master replicas. See also<br>"Database Environment" on<br>page 45.                                                           |
| routing              | Enables Artix routing. See "Routing" on page 69.                                                                                                    |
| service_locator      | Enables the Artix locator. An<br>Artix server acting as the locator<br>service must load this plug-in.<br>See also "Locator Service" on<br>page 61.                                            |

| Plug-in                  | Artix Feature                                                                                                    |
|--------------------------|----------------------------------------------------------------------------------------------------|
| session_manager_service  | Enables the Artix session<br>manager. An Artix server acting<br>as the session manager must<br>load this plug-in. See also<br>"Session Manager" on page 73.                                                       |
| session_endpoint_manager | Enables the Artix session<br>manager. Endpoints wishing to<br>be managed by the session<br>manager must load this plug-in.<br>See also "Session Endpoint<br>Manager" on page 74.                                  |
| sm_simple_policy         | Enables the policy mechanism for<br>the Artix session manager.<br>Endpoints wishing to be<br>managed by the session<br>manager must load this plug-in.<br>See also "Session Manager<br>Simple Policy" on page 74. |
| service_lifecycle        | Enables service lifecycle for the<br>Artix router. This optimizes<br>performance of the router by<br>cleaning up proxies/routes that<br>are no longer in use. See also<br>"Service Lifecycle" on page 72.         |
| uddi_proxy               | Dynamically locates existing Web<br>services endpoints using the<br>UDDI service. See also<br>"java_plugins variable" on<br>page 2.                                                                               |
| wsat_protocol            | Enables the WS-Atomic<br>Transaction (WS-AT) system.<br>See also "Bus" on page 40.                                                                                                    |
| ws_chain                 | Enables you to link together a<br>series of services into a<br>multi-part process. See also<br>"Web Services Chain Service" on<br>page 82.                                                                        |
| ws_coordination_service  | Enables the WS-Coordination<br>service, which coordinates<br>two-phase commit transactions.<br>See also "Bus" on page 40.                                                                                         |

 Table 3:
 Artix Service Plug-ins (Continued)

| Plug-in            | Artix Feature                                                                                                    |
|--------------------|----------------------------------------------------------------------------------------------------|
| ws_coloc           | Enables colocation for<br>applications that share a<br>common binding. For example,<br>using the Artix transformer with<br>an Artix server, you can colocate<br>both processes. Instead of<br>passing through the messaging<br>stack, messages are passed<br>directly, which improves<br>performance. See also<br>"Colocation request-level<br>interceptors" on page 11. |
| wsdl_publish       | Enables Artix endpoints to<br>publish and download Artix<br>WSDL files. See also "WSDL<br>Publishing Service" on page 90.                                                                                                    |
| wsrm               | Enables Web Services Reliable<br>Messaging. See also "Web<br>Services Reliable Messaging" on<br>page 84.                                                                                                    |
| wsrm_db            | Enables Web Services Reliable<br>Messaging persistence.<br>Automatically loads the wsrm<br>plug-in. See also "Web Services<br>Reliable Messaging" on page 84.                                                                                                    |
| xmlfile_log_stream | Enables you to view Artix logging<br>output in a file. See also "XML<br>File Log Stream" on page 91.                                                                                                    |
| xslt               | Enables Artix to process XSLT<br>scripts. See also "Transformer<br>Service" on page 77.                                                                                                    |

 Table 3:
 Artix Service Plug-ins (Continued)

#### **Internal ORB plug-ins**

This applies to CORBA integrations only. It is possible to specify whether the default ORB shares settings with an internal ORB. In certain circumstances such as initialization, Orbix creates an internal ORB instance. The share\_variables\_with\_internal\_orb setting is used to prevent an internal CORBA ORB from loading Artix plug-ins.

For example, if you set an indirect persistence mode policy on an Artix CORBA server, and also use the Artix locator\_endpoint plug-in. Essentially, in this case, the Artix CORBA endpoint is talking to both Artix and Orbix locators.

Setting share\_variables\_with\_internal\_orb to false prevents the internal ORB (IT\_POAInternalORB) from sharing the default ORB plug-ins. The default setting is as follows:

```
share_variables_with_internal_orb = "false";
IT_POAInternalORB
{
    orb_plugins = ["iiop_profile", "giop", "iiop"];
}
```

The list of plug-ins available for the internal ORB is specified using the IT\_POAInternalORB configuration scope.

# **Binding Lists**

When using Artix's CORBA functionality you need to configure how Artix binds itself to message interceptors. The Artix binding namespace contains variables that specify interceptor settings. An interceptor acts on a message as it flows from sender to receiver.

Computing concepts that fit the interceptor abstraction include transports, marshaling streams, transaction identifiers, encryption, session managers, message loggers, containers, and data transformers. Interceptors are based on the "chain of responsibility" design pattern. Artix creates and manages chains of interceptors between senders and receivers, and the interceptor metaphor is a means of creating a virtual connection between a sender and a receiver.

The binding namespace includes the following variables:

- client binding list
- server binding list

#### client\_binding\_list

Artix provides client request-level interceptors for OTS, GIOP, and POA colocation (where server and client are collocated in the same process). Artix also provides message-level interceptors used in client-side bindings for IIOP, SHMIOP and GIOP.

The binding:client\_binding\_list specifies a list of potential client-side bindings. Each item is a string that describes one potential interceptor binding. The default value is:

```
binding:client_binding_list =
  ["OTS+POA Coloc", "POA Coloc", "OTS+GIOP+IIOP", "GIOP+IIOP"];
```

Interceptor names are separated by a plus (+) character. Interceptors to the right are "closer to the wire" than those on the left. The syntax is as follows:

- Request-level interceptors, such as GIOP, must precede message-level interceptors, such as IIOP.
- GIOP or POA\_coloc must be included as the last request-level interceptor.
- Message-level interceptors must follow the GIOP interceptor, which requires at least one message-level interceptor.
- The last message-level interceptor must be a message-level transport interceptor, such as IIOP or SHMIOP.

When a client-side binding is needed, the potential binding strings in the list are tried in order, until one successfully establishes a binding. Any binding string specifying an interceptor that is not loaded, or not initialized through the orb\_plugins variable, is rejected.

For example, if the ots plug-in is not configured, bindings that contain the ots request-level interceptor are rejected, leaving ["POA\_Coloc", "GIOP+IIOP", "GIOP+SHMIOP"]. This specifies that POA colocations should be tried first; if that fails, (the server and client are not collocated), the GIOP request-level interceptor and the IIOP message-level interceptor should be used. If the ots plug-in is configured, bindings that contain the ots request interceptor are preferred to those without it.

#### server\_binding\_list

binding:server\_binding\_list specifies interceptors included in request-level binding on the server side. The POA request-level interceptor is implicitly included in the binding.

The syntax is similar to client\_binding\_list. However, in contrast to the client\_binding\_list, the left-most interceptors in the server\_binding\_list are "closer to the wire", and no message-level interceptors can be included (for example, IIOP). For example:

binding:server\_binding\_list = ["OTS",""];

An empty string ("") is a valid server-side binding string. This specifies that no request-level interceptors are needed. A binding string is rejected if any named interceptor is not loaded and initialized.

The default server\_binding\_list is ["OTS", ""]. If the ots plug-in is not configured, the first potential binding is rejected, and the second potential binding ("") is used, with no explicit interceptors added.

## **Binding Lists for Custom Interceptors**

The binding:artix namespace includes variables that configure Artix applications to use custom interceptors.

Artix interceptors are listed in the order that they are invoked on a message when it passes through a messaging chain. For example, if a server request interceptor list is specified as

"interceptor\_1+interceptor\_2", the message is passed into interceptor\_1 as it leaves the binding. When interceptor\_1 processes the message, it is passed into interceptor\_2 for more processing. interceptor\_2 then passes the message along to the application code.

The interceptor chain is specified as a single string, and each interceptor name must be separated by a + character (for example, "interceptor\_1+interceptor\_2+interceptor\_3").

The variables in the binding:artix namespace are as follows:

- client\_message\_interceptor\_list
- client\_request\_interceptor\_list
- server\_message\_interceptor\_list
- server\_request\_interceptor\_list

These settings apply to all services activated in a single Artix bus. See also "Port level interceptor chains" on page 10.

#### client\_message\_interceptor\_list

binding:artix:client\_message\_interceptor\_list is a string that specifies an ordered list of message-level interceptors for a client application. Each interceptor is separated using a + character, for example:

binding:artix:client\_message\_interceptor\_list =
"interceptor\_1+interceptor\_2";

There is no default value.

#### client\_request\_interceptor\_list

binding:artix:client\_request\_interceptor\_list is a string that specifies an ordered list of request-level interceptors for a client application. Each interceptor is separated using a + character, for example:

binding:artix:client\_request\_interceptor\_list =
"interceptor\_1+interceptor\_2";

There is no default value.

#### server\_message\_interceptor\_list

binding:artix:server\_message\_interceptor\_list is a string that specifies an ordered list of message-level interceptors for a server application. Each interceptor is separated using a + character, for example:

```
binding:artix:server_message_interceptor_list =
"interceptor_1+interceptor_2";
```

There is no default value.

#### server\_request\_interceptor\_list

binding:artix:server\_request\_interceptor\_list is a string that specifies an ordered list of request-level interceptors for a server application. Each interceptor is separated using a + character, for example:

```
binding:artix:server_request_interceptor_list =
"interceptor 1+interceptor 2";
```

There is no default value.

### Port level interceptor chains

Each of the variables in the binding:artix namespace can also be specified at the level of a service port. This more fine-grained approach enables you to configure different interceptor chains for different endpoints in the same application. For example:

```
binding:artix:client_request_interceptor_list:ServiceQname:Por
    tName="interceptor_1+interceptor_2";
```

binding:artix:server\_request\_interceptor\_list:ServiceQname:Por
 tName="interceptor\_1+interceptor\_2";

binding:artix:client\_message\_interceptor\_list:ServiceQname:Por
 tName="interceptor 1+interceptor 2";

binding:artix:server\_message\_interceptor\_list:ServiceQname:Por
 tName="interceptor 1+interceptor 2"";

The syntax of a *serviceQname* is *NamespaceURI*: *LocalPart*. The following example shows a service defined as FooService with a target namespace of http://www.myco.com/myservice:

```
binding:artix:client_request_interceptor_list:http://www.myco.com/myservice:FooServic
e:FooPort="interceptor_1+interceptor_2";
```

## **Colocation request-level interceptors**

The Artix support for colocation enables an Artix client proxy to talk directly to a collocated Artix service, without incurring any marshalling or transport overhead. Collocated means that the client proxy and the service belong to the same Artix bus. Instead of passing messages through the messaging stack, messages are passed directly between the two, thereby improving performance.

## colocation request-level configuration

Because the collocated layer bypasses the binding and transport layer, you can specify colocation request-level interceptors directly along the invocation path. For example:

binding:artix:client\_request\_interceptor\_list:http://www.myco.com/myservice:FooServic
e:FooPort= "A+B+C+ws\_coloc";

binding:artix:server\_request\_interceptor\_list:http://www.myco.com/myservice:FooServic
e:FooPort= "ws\_coloc+C+B+A";

When configuring colocation, you must ensure the following:

- The service must be collocated with the client proxy, otherwise, the ws\_coloc interceptors have no effect, and the invocation is treated as remote.
- ws\_coloc must be specified as the last client request-level interceptor and the first server request-level interceptor. This enables other request-level interceptors to be used with colocation, and also enables the use of Artix contexts. Any interceptors specified after the ws\_coloc interceptor in the client chain, or before the ws\_coloc interceptor in the server chain, will be ignored.

Using this approach, an existing Artix messaging port-based service (for example, a SOAP/HTTP or CORBA service) can be configured to add colocation quality-of-service without any change to the WSDL contracts.

**Note:** You do not need to specify the ws\_coloc plug-in on your orb\_plugins list. When ws\_coloc is specified in the request-level interceptor chain, the ws\_coloc plug-in is loaded automatically.

### Interceptor Factory Plug-in

An Artix plug-in that implements an interceptor is dynamically loaded when the interceptor name is specified in the binding list (see "Binding Lists for Custom Interceptors" on page 9).

You must either include the interceptor plug-in name in your orb\_plugins list, or specify an interceptor factory plug-in.

#### interceptor\_factory: InterceptorFactoryName: plugin

interceptor\_factory:InterceptorFactoryName:plugin specifies the
name of the plug-in used by a custom interceptor. The format of
this variable is as follows:

interceptor\_factory:InterceptorFactoryName:plugin="PluginName";

For example,

interceptor\_factory:TestInterceptor:plugin= "test\_interceptor";

You do not need to add such configuration for the interceptors that are implemented internally by the various Artix plug-ins (for example, security, service\_lifecycle, and artix\_response\_time\_interceptor). These are all hard coded already.

The following names are used in this syntax:

- The name of the interceptor factory: InterceptorFactoryName
- If the interceptor is implemented as a plug-in, the name of the plug-in: (*PluginName*)
- The name of the shared library that hosts the plug-in: SharedLibName

You must always specify the mapping between the plug-in name and the shared library name, using the following configuration syntax:

plugins:PluginName:shlib name = "SharedLibName";

There are two ways in which a plug-in can be loaded:

 Specify the plug-in name in the ORB plug-ins list, for example:

```
orb_plugins = [ ..., "PluginName", ... ];
```

Using this approach, the plug-in is loaded during ORB initialization.

• Configure a mapping between an interceptor factory name and the plug-in name as follows:

interceptor\_factory:InterceptorFactoryName:plugin="PluginNam
e";

Using this approach, the plug-in is loaded when the interceptor list is parsed.

# **Event Log**

The event\_log namespace controls logging levels in Artix. It includes the following variables:

- event\_log:filters
- event\_log:filters:bus:pre\_filter
- event\_log:filter\_sensitive\_info
- event\_log:log\_service\_names:active

• event log:log service names:services

For details on HTTP trace logging, see policies:http:trace\_requests:enabled

#### event\_log:filters

The event\_log:filters variable can be set to provide a wide range of logging levels. The default event\_log:filters setting displays errors only:

event log:filters = ["\*=FATAL+ERROR"];

The following setting displays errors and warnings only:

event\_log:filters = ["\*=FATAL+ERROR+WARNING"];

Adding INFO\_MED causes all of request/reply messages to be logged (for all transport buffers):

event log:filters = ["\*=FATAL+ERROR+WARNING+INFO MED"];

The following setting displays typical trace statement output (without the raw transport buffers being printed):

event\_log:filters = ["\*=FATAL+ERROR+WARNING+INFO\_HI"];

The following setting displays all logging:

event log:filters = ["\*=\*"];

The default configuration settings enable logging of only serious errors and warnings. For more exhaustive output, select a different filter list at the default scope, or include a more expansive event log:filters setting in your configuration scope.

Table 4 shows the full syntax used by the event\_log:filters variable to specify Artix logging severity levels.

 Table 4:
 Artix Logging Severity Levels

| Severity Level | Description                              |
|----------------|------------------------------------------|
| INFO_LO[W]     | Low verbosity informational messages.    |
| INFO_MED [IUM] | Medium verbosity informational messages. |
| INFO_HI [GH]   | High verbosity informational messages.   |
| INFO [_ALL]    | All informational messages.              |
| WARN [ING]     | Warning messages.                        |
| ERR [OR]       | Error messages.                          |
| FATAL [_ERROR] | Fatal error messages.                    |
| *              | All messages.                            |

#### event\_log:filters:bus:pre\_filter

event\_log:filters:bus:pre\_filter provides filtering of log
messages that are sent to the EventLog before they are output to
the LogStream. This enables you to minimize the time spent
generating log messages that will be ignored. For example:

event\_log:filters:bus:pre\_filter = "WARN+ERROR+FATAL";

event\_log:filters = ["IT\_BUS=FATAL+ERROR", "IT\_BUS.BINDING=\*"];

In this example, only WARNING, ERROR and FATAL priority log messages are sent to the EventLog. This means that no processing time is wasted generating strings for INFO log messages. The EventLog then only sends FATAL and ERROR log messages to the LogStream for the IT\_BUS subsystem.

**Note:** event\_log:filters:bus:pre\_filter defaults to \* (all messages). Setting this variable to WARN+ERROR+FATAL improves performance significantly.

#### event\_log:filter\_sensitive\_info

event\_log:filter\_sensitive\_info specifies whether sensitive
information such as plain-text passwords are printed in the log.

For example, to enable filtering of WS-S plain-text passwords, specify the following configuration setting:

```
event_log:filter_sensitive_info =
    ["event_log:filter_sensitive_info:wss_password"];
event_log:filter_sensitive_info:wss_password =
    ["#PasswordText$%''$%>", "</", "*"];</pre>
```

This setting changes the characters in the log of a WS-S plain-text password to \* characters.

This variable can also be used to filter other types of sensitive logging information, and multiple filters can be enabled in a single setting. The general format for this configuration setting is as follows:

```
event_log:filter_sensitive_info = ["foo"];
foo = [ "Start", "End", "#"];
```

In this general format, the first line provides the list of pattern names to consider for replacement, and the second line provides the actual pattern in the following syntax:

```
["Start_Pattern", "End_Pattern", "Replacement_Character"];
```

This replaces anything in the log between Start\_pattern and End\_pattern with the # character.

Because Artix configuration files do not support the escaped " character in configuration, any pattern that has the " character should instead replace this character with the following:

\$%''\$%

You must specify two single quotes and not a double quote. These are then treated as the " character during the filtering of logging information.

#### event\_log:log\_service\_names:active

event\_log:log\_service\_names:active specifies whether to enable logging for specific services. You can use Artix service subsystems to log for Artix services, such as the locator, and also for services that you have developed. This can be useful if you are running many services, and need to filter services that are particularly noisy.

Using service-based logging involves extra configuration and performance overhead, and is disabled by default. To enable logging for specific services, set this variable as follows:

```
event_log:log_service_names:active = "true";
```

For more details, see event\_log:log\_service\_names:services.

#### event\_log:log\_service\_names:services

event\_log:log\_service\_names:services specifies the specific service
names that you wish to enable logging for. This variable is
specified as follows:

```
event_log:log_service_names:services = ["ServiceName1",
    "ServiceName2", ...];
```

Each service name must be specified in the following format:

```
"{NamespaceURI}LocalPart"
For example:
```

"{http://www.my-company.com/bus/tests}SOAPHTTPService"

To enable logging for specific services, perform the following steps:

1. Set the following variables:

```
event_log:log_service_names:active = "true";
event_log:log_service_names:services = ["ServiceName1",
    "ServiceName2"];
```

2. Set your event log filters as appropriate, for example:

```
event_log:filters = ["IT_BUS=FATAL+ERROR",
    "ServiceName1=WARN+ERROR+FATAL",
    "ServiceName2=ERROR+FATAL",
    "ServiceName2.IT_BUS.BINDING.CORBA=INFO+WARN+ERROR+FATA
    L"
];
```

For more details, see event\_log:log\_service\_names:active

## **Further information**

For more detailed information on logging, see *Configuring and Deploying Artix Solutions*.

# **Initial Contracts**

Initial contracts specify the location of the WSDL contracts for Artix services. This provides a uniform mechanism for finding Artix service contracts, and enables user code to be written in a location transparent way.

Because variables in the bus:initial\_contract namespace are in the
global scope of artix.cfg, every application can access
them.Contracts for Artix services specify a localhost:0 port, which
means that the operating system assigns a TCP/IP port on startup.
To explicitly set a port, copy the relevant WSDL contract to
another location, and edit to include the port. In the application
scope, add a bus:initial\_contract:url entry that points to the
edited WSDL file.

The bus:initial\_contract:url namespace includes the following variables:

- container
- locator
- peermanager
- sessionmanager
- sessionendpointmanager
- uddi\_inquire
- uddi\_publish
- login service

In addition, the following variable enables you to specify a well-known directory where contracts are stored:

• initial\_contract\_dir

# container bus:initial contract:url:container specifies the location of the WSDL contract for the Artix container serivice. For example: bus:initial contract:url:container = "InstallDir/artix/Version/wsdl/container.wsdl"; locator bus:initial\_contract:url:locator specifies the location of the WSDL contract for the Artix locator service. For example: bus:initial contract:url:locator = "InstallDir/artix/Version/wsdl/locator.wsdl"; peermanager bus:initial contract:url:peermanager specifies the location of the WSDL contract for the Artix peer manager. For example: bus:initial contract:url:peermanager = "InstallDir/artix/Version/wsdl/peer-manager.wsdl"; sessionmanager bus:initial contract:url:sessionmanager specifies the location of the WSDL contract for the Artix session manager. For example: bus:initial contract:url:sessionmanager = "InstallDir/artix/Version/wsdl/session-manager.wsdl"; sessionendpointmanager bus:initial contract:url:sessionendpointmanager specifies the location of the WSDL contract for the Artix session endpoint manager. For example: bus:initial contract:url:sessionendpointmanager = "InstallDir/artix/Version/wsdl/session-manager.wsdl"; uddi\_inquire bus:initial contract:url:uddi inquire specifies the location of the WSDL contract for the Artix UDDI inquire service. For example: bus:initial contract:url:uddi inquire = "InstallDir/artix/Version/wsdl/uddi/uddi v2.wsdl"; uddi\_publish bus:initial contract:url:uddi publish specifies the location of the WSDL contract for the Artix UDDI publish service. For example: bus:initial contract:url:uddi publish = "InstallDir/artix/Version/wsdl/uddi/uddi v2.wsdl";

#### login\_service

bus:initial\_contract:url:login\_service specifies the location of the WSDL contract for the Artix peer manager. For example:

```
bus:initial_contract:url:login_service =
    "InstallDir/artix/Version/wsdl/login_service.wsdl";
```

#### initial\_contract\_dir

bus:initial\_contract\_dir specifies a well-known directory for accessing service contracts. This enables you to configure multiple documents without explicitly setting every document in configuration. If you specify a well-known directory, you only need to copy the WSDL documents to this directory before the application uses them. For example:

```
bus:initial_contract_dir=["."];
```

The value "." means use the directory from where the application was started. You can specify multiple directories as follows:

```
bus:initial_contract_dir = [".", "../../etc"];
```

## Further information

For more information on finding WSDL contracts, see *Configuring and Deploying Artix Solutions*.

### Initial References

Initial references provide a uniform mechanism for enabling servers and clients to communicate with services deployed in the Artix container. This enables user code to be written in a location transparent way. The bus:initial\_references namespace includes the following variables:

- locator
- peermanager
- sessionmanager
- sessionendpointmanager
- uddi\_inquire
- uddi\_publish
- login\_service
- container

#### locator

bus:initial\_references:url:locator specifies the location of an initial endpoint reference for the Artix locator service. For example:

bus:initial\_references:url:locator = "./locator.ref";

For example, the locator.ref initial reference file can be generated using the following command:

```
it_container_admin -container ContainerService.url
-publishreference -service
{http://ws.iona.com/locator}LocatorService -file
locator.ref
```

In this example, it\_container\_admin asks the Artix container service in ContainerService.url to publish an endpoint reference to a locator service. The same command can be used when a server or a client obtains an endpoint reference.

#### peermanager

bus:initial\_references:url:peermanager specifies the location of an initial endpoint reference for the Artix peer manager service. For example:

```
bus:initial_references:url:peermanager =
   "./peermanager.ref";
```

For example, the peermanager.ref initial reference file can be generated using the following command:

```
it_container_admin -container ContainerService.url
-publishreference -service
{http://ws.iona.com/peer_manager}PeerManagerService
-file peermanager.ref
```

In this example, it\_container\_admin asks the Artix container service in ContainerService.url to publish an endpoint reference to a peer manager service. The same command can be used when a server or a client obtains an endpoint reference.

#### sessionmanager

bus:initial\_references:url:sessionmanager specifies the location of an initial endpoint reference for the Artix session manager service. For example:

```
bus:initial_references:url:sessionmanager =
   "./sessionmanager.ref";
```

For example, the sessionmanager.ref initial reference file can be generated using the following command:

```
it_container_admin -container ContainerService.url
   -publishreference -service
   {http://ws.iona.com/sessionmanager}SessionManagerServi
   ce -file sessionmanager.ref
```

In this example, it\_container\_admin asks the Artix container service in ContainerService.url to publish an endpoint reference to a session manager service. The same command can be used when a server or a client obtains an endpoint reference.

#### sessionendpointmanager

bus:initial\_references:url:sessionendpointmanager specifies the location of an initial endpoint reference for the Artix session endpoint manager service. For example:

bus:initial\_references:url:sessionendpointmanager =
 "./sessionendpointmanager.ref";

For example, the sessionendpointmanager.ref initial reference file can be generated using the following command:

it\_container\_admin -container ContainerService.url
-publishreference -service
{http://ws.iona.com/sessionmanager}SessionEndpointManager
Service -file sessionendpointmanager.ref

In this example, it\_container\_admin asks the Artix container service in ContainerService.url to publish an endpoint reference to a session endpoint manager service. The same command can be used when a server or a client obtains an endpoint reference.

#### uddi\_inquire

bus:initial\_references:url:uddi\_inquire specifies the location of an initial endpoint reference for the Artix UDDI inquire service. For example:

```
bus:initial_references:url:uddi_inquire =
   "./uddi_inquire.ref";
```

For example, the uddi\_inquire.ref initial reference file can be generated using the following command:

```
it_container_admin -container ContainerService.url
    -publishreference -service
    {http://www.iona.com/uddi_over_artix}UDDI_InquireServi
    ce -file uddi_inquire.ref
```

In this example, it\_container\_admin asks the Artix container service in ContainerService.url to publish an endpoint reference to a UDDI inquire service. The same command can be used when a server or a client obtains an endpoint reference.

#### uddi\_publish

bus:initial\_references:url:uddi\_publish specifies the location of an initial endpoint reference for the Artix UDDI publish service. For example:

bus:initial\_references:url:uddi\_publish =
 "./uddi\_publish.ref";

|               | <pre>For example, the uddi_publish.ref initial reference file can be generated using the following command:  it_container_admin -container ContainerService.url    -publishreference -service    {http://www.iona.com/uddi_over_artix}UDDI_PublishServi    ce -file uddi_publish.ref In this example, it_container_admin asks the Artix container</pre> |  |
|---------------|----------------------------------------------------------------------------------------------------|--|
| login_service | service in ContainerService.url to publish an endpoint reference to<br>a UDDI publish service. The same command can be used when a<br>server or a client obtains an endpoint reference.                                                                                                    |  |
|               | <pre>bus:initial_references:url:login_service specifies the location of<br/>an initial endpoint reference for the Artix login service. For<br/>example:</pre>                                                                                                    |  |
|               | <pre>bus:initial_references:url:login_service =     "./login_service.ref";</pre>                                                                                                    |  |
|               | For example, the login_service.ref initial reference file can be generated using the following command:                                                                                                    |  |
|               | <pre>it_container_admin -container ContainerService.url -publishreference -service {http://ws.iona.com/login_service}LoginService -file locator.ref</pre>                                                                                                    |  |
|               | In this example, it_container_admin asks the Artix container<br>service in ContainerService.url to publish an endpoint reference to<br>a login service. The same command can be used when a server or<br>a client obtains an endpoint reference.                                                                                                    |  |
| container     |                                                                                                    |  |
|               | <pre>bus:initial_references:url:container specifies the location of an<br/>initial endpoint reference for the Artix container service. For<br/>example:</pre>                                                                                                    |  |
|               | <pre>bus:initial_references:url:container = "./container.ref";</pre>                                                                                                    |  |
|               | For example, the container.ref initial reference file can be generated using the following command:                                                                                                    |  |

it\_container\_admin -container ContainerService.url
 -publishreference -service
 {http://ws.iona.com/container}ContainerService -file
 container.ref

In this example, it\_container\_admin asks the Artix container service in ContainerService.url to publish an endpoint reference to a container service. The same command can be used when a server or a client obtains an endpoint reference.

# **JVM Options**

You can use the  $jvm_{options}$  configuration variable to pass parameters into a Java Virtual Machine (JVM) that is started in an Artix process.

#### jvm\_options

 $jvm_{options}$  specifies parameters that are passed to a JVM that is started in an Artix process. This configuration variable takes the following syntax:

```
jvm_options=["-Dname=Value,-Dname=Value, ...", "..."];
```

For example:

```
jvm_options = ["-Xdebug",
    "-Xrunjdwp:transport=dt_socket,address=8787,server=y,sus
    pend=y", "-verbose:class"];
```

This example passes in parameters to debug an Artix Java service that is deployed in an Artix container. These JVM options enable Java Platform Debugging Architecture (JPDA) on port 8787.

## **Further information**

For details on using JPDA, see http://docs.oracle.com/javase/6/docs/technotes/guides/jpda/.

## Message Snoop

Artix message snoop is a message interceptor that sends input/output messages to the Artix log to enable viewing of the message content. This is a useful debugging tool when developing and testing an Artix system. The artix:interceptors:message\_snoop namespace includes the following configuration variables:

- artix:interceptors:message\_snoop:enabled
- artix:interceptors:message\_snoop:log\_level
- artix:interceptors:message\_snoop:log\_subsystem

#### artix:interceptors:message\_snoop:enabled

artix:interceptors:message\_snoop:enabled specifies whether message snoop is enabled. Message snoop is enabled by default. It is automatically added as the last interceptor before the binding to detect any changes that other interceptors might make to the message. By default, message\_snoop logs at INFO\_MED in the MESSAGE\_SNOOP subsystem.

Message snoop is invoked on every message call, twice in the client and twice in the server (assuming Artix is on both sides). This means that it can impact on performance. More importantly, message snoop involves risks to confidentiality. You can disable message snoop using the following setting:

artix:interceptors:message snoop:enabled = "false";

**WARNING:** For security reasons, it is strongly recommended that message snoop is disabled in production deployments.

#### artix:interceptors:message\_snoop:log\_level

artix:interceptors:message\_snoop:log\_level specifies a message snoop log level globally or for a service port. The following example sets the level globally:

artix:interceptors:message\_snoop:log\_level = "WARNING"; event\_log:filters = ["\*=WARNING", "IT\_BUS=INFO\_HI+WARN+ERROR", "MESSAGE\_SNOOP=WARNING"];

The following example sets the level for a service port:

```
artix:interceptors:message_snoop:http://www.acme.com/test
s:myService:myPort:log_level = "INFO_MED";
event_log:filters = ["*=INFO_MED", "IT_BUS=",
    "MESSAGE_SNOOP=INFO_MED"];
```

#### artix:interceptors:message\_snoop:log\_subsystem

artix:interceptors:message\_snoop:log\_subsystem specifies a specific subsystem globally or for a service port. The following example sets the subsystem globally:

```
artix:interceptors:message_snoop:log_subsystem =
    "MY_SUBSYSTEM";
event_log:filters = ["*=INFO_MED", "IT_BUS=",
    "MY_SUBSYSTEM=INFO_MED"];
```

The following example sets the subsystem for a service port:

```
artix:interceptors:message_snoop:http://www.acme.com/test
s:myService:myPort:log_subsystem = "MESSAGE_SNOOP";
event_log:filters = ["*=INFO_MED", "IT_BUS=",
    "MESSAGE_SNOOP=INFO_MED"];
```

If message snoop is disabled globally, but configured for a service/port, it is enabled for that service/port with the specified configuration only. For example:

```
artix:interceptors:message_snoop:enabled = "false";
```

artix:interceptors:message\_snoop:http://www.acme.com/test s:myService:myPort:log\_level = "WARNING"; artix:interceptors:message\_snoop:http://www.acme.com/test s:myService:myPort:log\_subsystem = "MY\_SUBSYSTEM"; event\_log:filters = ["\*=WARNING", "IT BUS=INFO HI+WARN+ERROR", "MY SUBSYSTEM=WARNING"];

Setting message snoop in conjunction with log filters is useful when you wish to trace only messages that are relevant to a particular service, and you do not wish to see logging for others (for example, the container, locator, and so on).

# **Multi-threading**

Variables in the thread\_pool namespace control multi-threading. Thread pools can be configured globally for Artix instances in a configuration scope, or configured on a per-service basis.

The thread\_pool namespace includes following variables:

- thread\_pool:initial\_threads
- thread\_pool:high\_water\_mark
- thread\_pool:low\_water\_mark
- thread\_pool:max\_queue\_size
- thread pool:stack\_size

The following variable applies to automatic work queues:

• service:owns\_workqueue

The following variables configure threading for custom transports and transports such as HTTP, JMS, and MQ:

- policy:messaging\_transport:client\_concurrency
- policy:messaging\_transport:concurrency
- policy:messaging\_transport:max\_threads
- policy:messaging\_transport:min\_threads

#### thread\_pool:initial\_threads

thread\_pool:initial\_threads specifies the number of initial threads in each service's thread pool. Defaults to 5.

This variable can be set at different levels in your configuration. The following is a global setting:

thread\_pool:initial\_threads = "3";

The following setting is at the level of a fully-qualified service name, which overrides the global setting:

service:http://my.tns1/:SessionManager:thread\_pool:initial\_threads = "3";

#### thread\_pool:high\_water\_mark

thread\_pool:high\_water\_mark specifies the maximum number of threads allowed in each service's thread pool. Defaults to 25.

This variable can be set at different levels in your configuration. The following is a global setting:

thread pool:high water mark = "10";

The following setting is at the level of a fully-qualified service name, which overrides the global setting:

```
service:http://my.tns1/:SessionManager:thread_pool:high_water_mark =
    "10";
```

#### thread\_pool:low\_water\_mark

thread\_pool:low\_water\_mark sets the minimum number of threads in each service's thread pool. Artix will terminate unused threads until only this number exists. Defaults to 5.

This variable can be set at different levels in your configuration. The following is a global setting:

thread\_pool:low\_water\_mark = "5";

The following setting is at the level of a fully-qualified service name, which overrides the global setting:

service:http://my.tns1/:SessionManager:thread pool:low water mark = "5";

#### thread\_pool:max\_queue\_size

thread\_pool:max\_queue\_size specifies the maximum number of request items that can be queued on the internal work queue. If this limit is exceeded, Artix considers the server to be overloaded, and gracefully closes down connections to reduce the load. Artix rejects subsequent requests until there is free space in the work queue.

Defaults to -1, which means that there is no upper limit on the size of the request queue. In this case, the maximum work queue size is limited by how much memory is available to the process. The following is a global setting:

```
thread_pool:max_queue_size = "10";
```

The following setting is at the level of a fully-qualified service name, which overrides the global setting:

service:http://my.tns1/:SessionManager:thread\_pool:max\_queue\_size =
 "10";

#### thread\_pool:stack\_size

thread\_pool:stack\_size specifies the stack size for each thread. The stack size is specified in bytes. The default is the following global setting:

thread pool:stack size = "1048576";

The following setting is at the level of a fully-qualified service name, which overrides the global setting:

service:http://my.tns1/:SessionManager:thread\_pool:stack\_size =
 "1048576";

#### service:owns\_workqueue

service:owns\_workqueue specifies whether a services can own an automatic work queue. If this variable is set to true, the service can own a work queue, if needed. For example, if your application calls Service::get\_workqueue(), this creates and returns a work queue specific to that service.

If this variable is set to is false, the service never owns a work queue, and uses the bus work queue instead. The default value is true.

This variable can be set at different levels in your configuration. The following is a global setting, which means that all services in a bus have their own work queue:

#### service:owns workqueue = "true";

The following setting is at the level of a fully-qualified service name, which overrides the global setting, and means that only the specified service has its own work queue:

service:http://my.tns1/:SessionManager:owns\_workqueue = "true";

#### policy:messaging\_transport:client\_concurrency

policy:messaging\_transport:client\_concurrency specifies the number of ClientTransport instances created per WSDLPort instance. This controls multi-threading on the client side. The default value is 1.

This variable applies to Artix transports that use a MULTI\_THREADED client policy (see *Developing Advanced Artix Plug-ins in* C++).

In general, requests from transports such as HTTP must block until the previous reply has been received. If there are multiple invocations blocking on a proxy, these must be queued and effectively serialized. This variable enables the transport mechanism to use a pool of underlying connections, and thereby scale it up.

For example, the Artix HTTP and JMS transports implement this threading model. You can specify this variable to the configuration scope where you start your client with these transports.

## policy:messaging\_transport:concurrency

policy:messaging\_transport:concurrency specifies the number of threads in the messaging port's thread pool, when the multi-threaded policy is in effect. The default is 1.

This variable configures the thread pool for a transport that uses a combination of the MESSAGING\_PORT\_DRIVEN and MULTI\_THREADED policies (see *Developing Advanced Artix Plug-ins in C++*).

For example, the Artix HTTP and JMS transports implement this threading model. You can specify this variable to the scope where you start your server with these transports.

#### policy:messaging\_transport:max\_threads

policy:messaging\_transport:max\_threads specifies the maximum number of threads in the messaging port's thread pool, when the multi-instance policy is in effect. The default is 1.

This variable configures the thread pool for a transport that uses a combination of the MESSAGING\_PORT\_DRIVEN and MULTI\_INSTANCE policies (see *Developing Advanced Artix Plug-ins in C++*).

For example, the Artix MQ transport implements this threading model. You can specify this variable to the scope where you start your server with the MQ transport.

## policy:messaging\_transport:min\_threads

policy:messaging\_transport:min\_threads specifies the mininum number of threads in the messaging port's thread pool, when the multi-instance policy is in effect. The default is 1.

This variable configures the thread pool for a transport that uses a combination of the MESSAGING\_PORT\_DRIVEN and MULTI\_INSTANCE policies (see *Developing Advanced Artix Plug-ins in C++*).

For example, the Artix MQ transport implements this threading model. You can specify this variable to the scope where you start your server with the MQ transport.

# Policies

The policies namespace contain variables that control a range of runtime settings. For example, publishing host names, HTTP buffers, and trace logging.

#### **Transport policies**

These include the following:

- policies:at\_http:client:proxy\_server
- policies:at\_http:server\_address\_mode\_policy:publish\_hostname
- policies:at\_http:server\_address\_mode\_policy:local\_hostname
- policies:http:buffer:prealloc\_shared
- policies:http:buffer:prealloc\_size
- policies:http:client\_address\_mode\_policy:local\_hostname
- policies:http:server\_address\_mode\_policy:local\_hostname
- policies:http:server\_address\_mode\_policy:port\_range

- policies:http:trace\_requests:enabled
- policies:iiop:client\_address\_mode\_policy:local\_hostname
- policies:iiop:server address mode policy:local hostname
  - policies:iiop:server address mode policy:port range
  - policies:iiop:server\_address\_mode\_policy:publish\_hostname
  - policies:soap:server\_address\_mode\_policy:local\_hostname
  - policies:soap:server\_address\_mode\_policy:publish\_hostname

#### **Bus policies**

These include the following:

• policies:bus:resolved\_endpoint:max\_retries

#### Other policies

For information on policy:messaging\_port variables, see "Multi-threading" on page 24.

#### policies:at\_http:client:proxy\_server

policies:at\_http:client:proxy\_server specifies the URL of the HTTP proxy server (if one exists) along a request/response chain.

**Note:** Artix does not support the existence of more than one proxy server along a request/response chain.

For example:

```
policies:at_http:client:proxy_server =
    "http://localhost:0/SOAPHTTPProxy";
```

You can specify the HTTP proxy server in different ways. The order of priority is as follows:

- 1. Context API.
- 2. WSDL file.
- 3. Command line configuration, for example:

client

-BUSCONFIG\_policies:at\_http:client:proxy\_server="http://localhost:0/SOAPHTTPP roxy"

4. This configuration variable.

#### policies:at\_http:server\_address\_mode\_policy:publish\_hostname

policies:at\_http:server\_address\_mode\_policy:publish\_hostname specifies how the server's address is published in dynamically generated Artix service contracts when using the HTTP transport. The possible values are as follows:

canonical Publishes the fully qualified hostname of the machine in the http:address element of the dynamic WSDL (for example, http://myhost.mydomain.com).

| unqualified | Publishes the unqualified local hostname of the machine in the http:address element of the dynamic WSDL. This does not include the domain name with the hostname (for example, http://myhost). |
|-------------|----------------------------------------------------------------------------------------------------|
| ipaddress   | Publishes the IP address associated with the machine in the http:address element of the dynamic WSDL (for example, http://10.1.2.3). This is the default behavior.                             |

For example:

policies:at\_http:server\_address\_mode\_policy:publish\_hostname="can
 onical";

The following values are deprecated:

falsePublishes the IP address of the running server in<br/>the http:address element.truePublishes the hostname of the machine hosting<br/>the running server in the http:address element<br/>of the WSDL contract.

**Note:**Setting the service URL programmatically overrides this configuration variable. For more details, see Developing Artix Applications with C++.

#### policies:at\_http:server\_address\_mode\_policy:local\_hostname

policies:at\_http:server\_address\_mode\_policy:local\_hostname
specifies the server hostname that is published in dynamically
generated Artix contracts. For example:

policies:at\_http:server\_address\_mode\_policy:local\_hostname="207.4
5.52.34";

This variable accepts any valid string value. The specified hostname is published in the http:address element, which describes the server's location. If no hostname is specified, policies:at\_http:server\_address\_mode\_policy:publish\_hostname is used instead.

#### Note: See also

policies:http:server\_address\_mode\_policy:local\_hostname,
which specifies the host name that the server listens on.

## policies:http:buffer:prealloc\_shared

policies:http:buffer:prealloc\_shared specifies whether the HTTP pre-allocation buffer is shared among threads. Defaults to false. This means that each thread pre-allocates its own buffer on the first invocation for that thread.

If this variable is set to true, the buffer is shared among threads:

policies:http:buffer:prealloc\_shared = "true";

This means that the same buffer pre-allocation is shared among all threads. Therefore, your application must ensure that multiple invocations are not active at the same time.

See also policies:http:buffer:prealloc\_size.

#### policies:http:buffer:prealloc\_size

policies:http:buffer:prealloc\_size specifies the pre-allocated size of the HTTP buffer in bytes. The default value is 0, which means there is no pre-allocation.

When this variable is set, Artix pre-allocates chunks of the specified buffer size to avoid repeated allocations and deallocations. Each thread (dispatcher or reply consumer) performs this pre-allocation on the first message. Then repeated invocations on the same thread reuse this buffer. For example, the following setting specifies a 2 MB buffer:

policies:http:buffer:prealloc\_size = "2097152";

User applications should work out their worst case load in advance, and set this variable to an appropriate value. This allocation can be reused by each subsequent request/reply on the dispatcher/consumer thread. When the Artix bus is shut down, the buffer allocation is freed.

#### policies:http:client\_address\_mode\_policy:local\_hostname

policies:http:client\_address\_mode\_policy:local\_hostname specifies the outgoing client hostname. This enables you to explicitly specify the hostname that the client binds on, when initiating a TCP connection.

This provides support for multi-homed client host machines with multiple hostnames or IP addresses (for example, those using multiple DNS aliases or multiple network interface cards).

For example, if you have a client machine with two network addresses (207.45.52.34 and 207.45.52.35), you can explicitly set this variable to either address:

policies:http:client\_address\_mode\_policy:local\_hostname =
 "207.45.52.34";

This variable accepts any valid string value. It is unspecified by default, and the client uses the 0.0.0.0 wildcard address. In this case, the network interface card used is determined by the operating system.

## policies:http:server\_address\_mode\_policy:local\_hostname

policies:http:server\_address\_mode\_policy:local\_hostname enables you to explicitly specify the host name that the server listens on when using the HTTP transport. This is unspecified by default.

For example, if you have a multi-homed server host machine with two network addresses (207.45.52.34 and 207.45.52.35), you can explicitly set this variable to either address:

policies:http:server\_address\_mode\_policy:local\_hostname =
 "207.45.52.34";

Note: See also

policies:at\_http:server\_address\_mode\_policy:local\_hostnam
e, which specifies the hostname published in dynamically
generated Artix contracts.

## policies:http:server\_address\_mode\_policy:port\_range

policies:http:server\_address\_mode\_policy:port\_range specifies a
range of HTTP ports in the following format: FromPort:ToPort
For example:

policies:http:server\_address\_mode\_policy:port\_range="4003
:4008";

**Note:** The specified port\_range has no effect when a fixed TCP port is specified for the SOAP address in the WSDL contract. The WSDL setting takes precedence over this .cfg file setting.

#### policies:http:trace\_requests:enabled

policies:http:trace\_requests:enabled specifies whether to enable HTTP-specific trace logging. The default is false. To enable HTTP tracing, set this variable as follows:

policies:http:trace\_requests:enabled="true";

This setting outputs INFO level messages that show full HTTP buffers (headers and body) as they go to and from the wire.

You should also set your log filter as follows to pick up the HTTP additional messages, and then resend the logs:

event log:filters = ["IT HTTP=\*"];

For example, you could enable HTTP trace logging to verify that basic authentication headers are written to the wire correctly.

Similarly, to enable HTTPS-specific trace logging, use the following setting:

policies:https:trace\_requests:enabled="true";

## policies:iiop:client\_address\_mode\_policy:local\_hostname

policies:iiop:client\_address\_mode\_policy:local\_hostname enables
you to explicitly specify the host name that the client binds on.
This is unspecified by default.

For example, if you have a machine with two network addresses (207.45.52.34 and 207.45.52.35), you can explicitly set this variable to either address:

policies:iiop:client\_address\_mode\_policy:local\_hostname =
 "207.45.52.34";

#### policies:iiop:server\_address\_mode\_policy:local\_hostname

policies:iiop:server\_address\_mode\_policy:local\_hostname enables you to explicitly specify the host name that the server listens on and publishes in its IORs. This is unspecified by default.

For example, if you have a machine with two network addresses (207.45.52.34 and 207.45.52.35), you can explicitly set this variable to either address:

policies:iiop:server\_address\_mode\_policy:local\_hostname =
 "207.45.52.34";

#### policies:iiop:server\_address\_mode\_policy:port\_range

policies:iiop:server\_address\_mode\_policy:port\_range specifies the range of ports that a server uses when there is no well-known addressing policy specified for the port. Specified values take the format of *FromPort*:ToPort, for example:

```
policies:iiop:server_address_mode_policy:port_range="4003
:4008"
```

#### policies:iiop:server\_address\_mode\_policy:publish\_hostname

policies:iiop:server\_address\_mode-policy:publish\_hostname specifes whether IIOP exports hostnames or IP addresses in published profiles. Defaults to false (exports IP addresses, and does not export hostnames). To use hostnames in object references, set this variable to true:

```
policies:iiop:server_address_mode_policy:publish_hostname
    =true
```

#### policies:soap:server\_address\_mode\_policy:local\_hostname

policies:soap:server\_address\_mode\_policy:local\_hostname specifies the server hostname that is published in dynamically generated Artix contracts when using SOAP as a transport.For example:

policies:soap:server\_address\_mode\_policy:local\_hostname="207.45.
52.34";

This variable accepts any valid string value. The specified hostname is published in the soap:address element, which describes the server's location. If no hostname is specified, policies:soap:server\_address\_mode\_policy:publish\_hostname is used instead.

#### policies:soap:server\_address\_mode\_policy:publish\_hostname

policies:soap:server\_address\_mode\_policy:publish\_hostname specifies how the server's address is published in dynamically generated Artix contracts when using SOAP as a transport. The possible values are as follows:

- canonical Publishes the fully qualified hostname of the machine in the soap:address element of the dynamic WSDL (for example, http://myhost.mydomain.com).
- unqualified Publishes the unqualified local hostname of the machine in the soap:address element of the dynamic WSDL. This does not include the domain name with the hostname (for example, http://myhost).
- ipaddress Publishes the IP address associated with the machine in the soap:address element of the dynamic WSDL (for example, http://10.1.2.3).

For example:

policies:soap:server\_address\_mode\_policy:publish\_hostname="ipa
 ddress";

The following values are deprecated:

- falsePublishes the IP address of the running server<br/>in the soap:address element. This is the default<br/>behavior.truePublishes the hostname of the machine hosting
  - the running server in the soap:address element of the WSDL contract.

**Note:**Setting the service URL programmatically overrides this configuration variable. For more details, see Developing Artix Applications with C++.

#### policies:bus:resolved\_endpoint:max\_retries

policies:bus:resolved\_endpoint:max\_retries applies to service
proxies whose address details are obtained using
resolve\_initial\_references(). This variable specifies the number
of transparent rebinds for transient connection errors. Values can
be in the range of zero to infinity. The default value is 0.

Resolved proxies are initialized using the ClientProxyBase(QName ServiceName) constructor. This tells the Artix bus the name of the initialized service, but does not supply its WSDL or address. The bus obtains the address by calling resolve initial references().

Resolved proxies are fault tolerant and can rebind if errors occur. By default, they do not rebind, and throw an exception if the connection is lost. However, if you set policies:bus:resolved\_endpoint:max\_retries to a value greater than zero, the proxy tries to rebind using resolve\_initial\_references(). For example, if you use the locator\_client plug-in to resolve initial references, the service proxy can perform dynamic failover.

# **QName Aliases**

QName aliases are shorthand names for services in Artix .cfg configuration files. QNames are specified in the following format:

{NamespaceURI}LocalPart

For example: {http://ws.iona.com/locator}LocatorService. In this case, the bus:initial\_references:url:locator variable is used as a shorthand instead of a more verbose format, such as bus:initial\_references:url:LocatorService:http://ws.iona.com/loc ator.

The bus:qname\_alias namespace includes the following variables:

- container
- locator
- peermanager
- sessionmanager
- sessionendpointmanager
- uddi\_inquire
- uddi\_publish
- login\_service

#### container

bus:qname\_alias:container specifies the QName alias for the Artix
container service. For example:

bus:qname\_alias:container =
"{http://ws.iona.com/container}ContainerService";

#### locator

bus:qname\_alias:locator specifies the QName alias for the Artix locator service. For example:

bus:qname\_alias:locator =
 "{http://ws.iona.com/locator}LocatorService";

#### peermanager

bus:qname\_alias:peermanager specifies the QName alias for the Artix peer manager service. For example:

bus:qname\_alias:peermanager =
 "{http://ws.iona.com/peer\_manager}PeerManagerService";

#### sessionmanager

bus:qname\_alias:sessionmanager specifies the QName alias for the Artix session manager service. For example:

```
bus:qname_alias:sessionmanager =
    "{http://ws.iona.com/sessionmanager}SessionManagerServ
    ice";
```

#### sessionendpointmanager

bus:qname\_alias:sessionendpointmanager specifies the QName alias
for the Artix session endpoint manager service. For example:

bus:qname\_alias:sessionendpointmanager =
 "{http://ws.iona.com/sessionmanager}SessionEndpointManagerS
 ervice";

#### uddi\_inquire

bus:qname\_alias:uddi\_inquire specifies the QName alias for the Artix UDDI inquire service. For example:

bus:qname\_alias:uddi\_inquire =
 "{http://www.iona.com/uddi\_over\_artix}UDDI\_InquireServ
 ice";

#### uddi\_publish

bus:qname\_alias:uddi\_publish specifies the QName alias for the Artix UDDI publish service. For example:

bus:qname\_alias:uddi\_publish =
 "{http://www.iona.com/uddi\_over\_artix}UDDI\_PublishServ
 ice";

login\_service

bus:qname\_alias:login\_service specifies the QName alias for the
Artix login service. For example:

```
bus:qname_alias:login_service =
    "{http://ws.iona.com/login_service}LoginService";
```

# **Reference Compatibility**

The bus namespace includes configuration variables that specify backward compatibility with proprietary Artix reference and endpoint reference formats. It includes the following:

- bus:non\_compliant\_epr\_format
- bus:reference\_2.1\_compat

#### bus:non\_compliant\_epr\_format

bus:non\_compliant\_epr\_format specifies backward compatibility with the Artix 4.0 proprietary endpoint reference format. The endpoint references published by Artix 4.1 or higher are compliant with the W3C WS-Addressing specification.

The default value of this variable in artix.cfg is false, which means to use WS-A compliant endpoint references. To use the proprietary Artix 4.0 endpoint reference format, set this variable as follows:

bus:non\_compliant\_epr\_format="true";

#### Artix 4.0 endpoint reference format

Artix 4.0 does not support the wsaw:ServiceName element and EndpointName attribute specified by the WS-Addressing WSDL binding. This defines a WSDLBindingSchema for embedding WSDL information in the endpoint reference (EPR) metadata.

The proprietary format of an Artix 4.0 EPR can cause interoperability issues because it serializes the WSDL service as a wsdl:service element in EPR metadata. Other vendors cannot deserialize the wsdl:service element when processing EPR metadata. Artix 4.0 also does not support deserializing a ServiceName element, if present, in the inbound EPR.

#### Artix 4.1 or higher endpoint reference format

Artix 4.1 or higher supports the wsaw:ServiceName element and EndpointName attribute. The on-the-wire format of an Artix 4.1 or higher EPR containing metadata is different from an Artix 4.0 EPR. Artix 4.1 or higher serializes WSDL metadata in the EPR metadata as a wsaw:ServiceName element, and deserializes the wsaw:ServiceName element, and its EndpointName attribute, if present in the inbound EPR.

Artix 4.1 or higher does not publish the optional EndpointName attribute if the WSDL service has only one port, but does if the service has multiple endpoints. The EPR format introduced in Artix 4.1 is slightly different from the Artix 4.0 format, but complies with W3C specifications and facilitates interoperability between vendors.

#### Migrating from Artix 4.0

The following applies when migrating from Artix 4.0:

**Zero impact scenarios** There is no impact if deployed Artix 4.0 applications still use deprecated Artix references, and do not use WS-Addressing EPRs. Perform one-step migration to Artix 4.1 or higher, both on the client and server sides.

**Mixed deployments** The format of the WS-Addressing EPR that Artix 4.0 clients receive from Artix services (for example, the locator), depends on the value of the bus:non\_compliant\_epr\_format variable set on the Artix service side. Some Artix 4.0 applications must be reconfigured if they use WS-A EPRs and decide to migrate to Artix 4.1 or higher in phases. For example, upgrade to Artix 4.1 or higher on server side, and Artix 4.0 on client side. **Possible failing scenarios** In some cases of mixed deployment, Artix 4.0 client applications can fail while deserializing the EPR coming on the wire. For example, clients of Artix 4.1 or higher transient servants and default servants. Normal servants and multi-port services will still work.

**Solution to failing cases** If Artix 4.0 clients get an IT\_Bus exception while creating a proxy using the EPR, the bus:non\_compliant\_epr\_format configuration value on the Artix 4.1 or higher server side must be set to true to get the Artix 4.0 (non-compliant) format. There is no need to change any source code. The trace logs on the server side contain an entry for the bus:non\_compliant\_epr\_format configuration variable.

#### bus:reference\_2.1\_compat

bus:reference\_2.1\_compat specifies backward compatability with
pre-Artix 3.0.1 versions of an Artix reference. For example:

```
bus:reference_2.1_compat = "true";
```

If this variable is set to true, the Artix reference is generated in the pre-Artix 3.0.1 format. If this is not set or set to false, Artix references are generated in the Artix 3.0.1 format.

#### Artix 3.0.1 reference format

From Artix 3.0.1, the proprietary references produced by Artix no longer use a hard coded reference\_properties element name. Instead, Artix references use extension element names that are described in the port definition.

For example, when using SOAP, an Artix 3.0.1 stringified reference has the following format:

#### Pre-Artix 3.0.1 reference format

In earlier versions, stringified references had the following format:

**Note:** This change is wire incompatible with previous versions of Artix.

# **Artix Plug-ins**

Artix is built on Adaptive Runtime architecture (ART), which enables users to configure services as plug-ins to the core product. This chapter explains the configuration settings for Artix-specific plug-ins.

Each Artix transport, payload format, and service has properties that are configurable as plug-ins to the Artix runtime. The variables used to configure plug-in behavior are specified in the configuration scopes of each Artix runtime instance, and follow the same order of precedence. A plug-in setting specified in the global configuration scope is overridden by a value set in a narrower scope.

For example, if you set <code>plugins:routing:use\_pass\_through</code> to true in the global scope, and set it to false in the <code>my\_app</code> scope, all Artix runtimes, except for those running in the <code>my\_app</code> scope, use true for this value. Any Artix instance using the <code>my\_app</code> scope uses false for this value.

This chapter describes the following subjects:

- AmberPoint
- Bus
- CA WSDM Observer
- Client-Side High Availability
- Container
- Database Environment
- FTP
- JMS
- JMX
- Local Log Stream
- Log4J Log Stream
- Locator Service
- Locator Endpoint Manager
- Monitoring
- Peer Manager
- Performance Logging
- Remote Logging
- Remote Method Invocation
- Routing
- Service Lifecycle
- Session Manager
- Session Endpoint Manager
- Session Manager Simple Policy
- SOAP
- SOAP 1.2
- Transformer Service

- Tuxedo
- Web Services Addressing
- Web Services Chain Service
- Web Services Reliable Messaging
- WSDL Publishing Service
- XML File Log Stream
- Custom Plug-ins

# **AmberPoint**

The plugins:ap\_nano\_agent namespace configures integration with the AmberPoint SOA management system. It includes the following variables:

- plugins:ap\_nano\_agent:hostname\_address:local\_hostname
- plugins:ap\_nano\_agent:hostname\_address:publish\_hostname

# plugins:ap\_nano\_agent:hostname\_address:local\_hostname

plugins:ap\_nano\_agent:hostname\_address:local\_hostname is an arbitrary string used as the client hostname instead of trying to resolve it using the underlying IP runtime. This is undefined by default.

# plugins:ap\_nano\_agent:hostname\_address:publish\_hostname

plugins:ap\_nano\_agent:hostname\_address:publish\_hostname specifies the form in which the Artix AmberPoint Agent resolves the host address that an Artix service consumer (Artix proxy) runs on. This variable takes the following values:

| unqualified | The host name in short form, without the domain name ( <i>hostname</i> ).                    |
|-------------|----------------------------------------------------------------------------------------------|
| ipaddress   | The host name in the form of an IP address (for example, 123.4.56.789). This is the default. |
| canonical   | The host name takes a fully qualified form (hostname.domainname).                            |
| true        | same as unqualified                                                                          |
| false       | same as ipaddress                                                                            |

# Bus

The plugins: bus namespace includes the following variables:

- plugins:bus:register\_client\_context
- plugins:bus:default\_tx\_provider:plugin

# plugins:bus:register\_client\_context

plugins:bus:register\_client\_context specifies whether to register a client context. You can enable registration of client contexts as follows:

plugins:bus:register\_client\_context = "true";

The client context provides information about the origin of the incoming request (for example, its original IP address). By default, the context is not registered. This avoids any extra overhead associated with obtaining this information and populating the context.

# plugins:bus:default\_tx\_provider:plugin

plugins:bus:default\_tx\_provider:plugin specifies the default transaction system used by Artix when a new transaction is started by bus.transactions().begin\_transaction(). The specified value is the plug-in name of the transaction system provider plug-in. The available values are:

- ots\_tx\_provider Uses OTS as the transaction provider. Creates either an OTS Lite (single-resource) or OTS Encina (multi-resource) transaction. This is the default setting. For details of the additional configuration used to specify whether OTS Lite or OTS Encina is used, see the chapter "CORBA".
- wsat\_tx\_provider Uses a WS-Coordination/WS-AtomicTransaction
  provider. The coordination service can either be
  run in-process or inside the Artix container.

#### Selecting a transaction provider

The choice of which transaction provider to use depends on the type of Artix binding your application uses. If most of your communication is over a CORBA binding, use ots\_tx\_provider. If most of your communication uses a SOAP binding, use wsat\_tx\_provider.

In both cases, Artix automatically interposes a transaction context of the correct type when a call is made over a particular binding. For example, if the default provider is OTS, and the application makes an outbound SOAP call, Artix includes a WS-AtomicTransaction SOAP header in the SOAP call. In this case, the transaction is still coordinated by OTS.

Similarly, if the default provider is WSAT, and a CORBA call is made, Artix automatically includes an OTS CORBA service context in the IIOP call. In this case, the transaction is coordinated by a WS-Coordination service.

#### orb\_plugin configuration

The appropriate plug-in for your transaction system must also be loaded. For example, to load the OTS plug-in, include the ots plug-in name in the orb\_plugins list:

```
# artix.cfg
ots_lite_client_or_server {
    plugins:bus:default_tx_provider:plugin = "ots_tx_provider";
    orb_plugins = [ ..., "ots"];
};
```

For full details of using transaction systems in Artix, see *Developing Artix Applications in C++*.

# **CA WSDM Observer**

The plugins:ca\_wsdm\_observer namespace configures integration with the CA WSDM management system. It includes the following variables:

- plugins:ca\_wsdm\_observer:auto\_register
- plugins:ca\_wsdm\_observer:config\_poll\_time
- plugins:ca\_wsdm\_observer:handler\_type
- plugins:ca\_wsdm\_observer:max\_queue\_size
- plugins:ca\_wsdm\_observer:min\_queue\_size
- plugins:ca\_wsdm\_observer:report\_wait\_time

#### plugins:ca\_wsdm\_observer:auto\_register

plugins:ca\_wsdm\_observer:auto\_register specifies whether the Artix CA WSDM observer automatically registers observed services with a WSDM service. The default is:

plugins:ca\_wsdm\_observer:auto\_register = "true";

If you have a large number of observed services, the runtime performance may be decreased because of equally large register service requests sent to a WSDM service.

You can set this variable to false and manually import service details from WSDL definitions into a WSDM console. However, this only works for SOAP-HTTP non-transient services. This is because WSDM can not import non-SOAP services described in WSDL, while Artix does not publish WSDL for transient services.

#### plugins:ca\_wsdm\_observer:config\_poll\_time

plugins:ca\_wsdm\_observer:config\_poll\_time specifies how often, in seconds, the observer should poll a WSDM service for configuration updates, use the following variable:

plugins:ca\_wsdm\_observer:config\_poll\_time

The default is 180 seconds (3 minutes). Configuration updates tell the observer whether transaction monitors have been enabled. If so, the observer copies input/output raw messages, and reports them to a WSDM service if duration or request/response size thresholds have been exceeded.

## plugins:ca\_wsdm\_observer:handler\_type

plugins:ca\_wsdm\_observer:handler\_type specifies a value that identifies an Artix observer to a WSDM service. It should be above 200. The default is:

plugins:ca\_wsdm\_observer:handler\_type = "217";

In addition, if you change the default, you must also update the following file with the new handler type:

WSDM-Install-Dir/server/default/conf/WsdmSOMMA\_Basic.proper ties

Entries in this file take a format of observertype.X=ArtixObserver, where x is the handler type value. The default entry is:

observertype.217=ArtixObserver

#### plugins:ca\_wsdm\_observer:max\_queue\_size

plugins:ca\_wsdm\_observer:max\_queue\_size specifies the maximum number of service request records that the observer queue can hold. For example:

plugins:ca\_wsdm\_observer:max\_queue\_size = "600";

The default is 500. New records are dropped when the queue size reaches this value. If report\_wait\_time is not set, this variable is ignored. In this case, reports are sent as soon as the queue size is equal to max\_queue\_size.

#### plugins:ca\_wsdm\_observer:min\_queue\_size

plugins:ca\_wsdm\_observer:min\_queue\_size specifies how many service request records must be available in a queue before a report is sent to a WSDM service. For example:

plugins:ca\_wsdm\_observer:min\_queue\_size = "6";

The default is 5. Set this variable if your load is expected to be large. If this variable is too low, the observer may send reports too frequently, and if it is too high, the memory footprint may increase significantly.

#### plugins:ca\_wsdm\_observer:report\_wait\_time

plugins:ca\_wsdm\_observer:report\_wait\_time specifies how often
reports should be sent in seconds. For example:

plugins:ca wsdm observer:report wait time = 10;

This variable is an alternative to min\_queue\_size, which instead specifies the frequency of reports on a time basis. This variable should be used with max\_queue\_size.

# **Client-Side High Availability**

The variables in the plugins:ha\_conf namespace configure client-side high availability settings:

- plugins:ha\_conf:strategy
- plugins:ha conf:random:selection

#### plugins:ha\_conf:strategy

plugins:ha\_conf:strategy specifies whether the client uses random or sequential endpoint selection. Defaults to sequential. Specifying random enables client applications to select a random server each time they connect. The following example applies globally:

plugins:ha\_conf:strategy="random";

The following example applies at the level of a service:

plugins:ha\_conf:strategy:http://www.iona.com/test:SOAPHTTPService="
 random";

#### plugins:ha\_conf:random:selection

plugins:ha\_conf:random:selection specifies whether the client always selects a random server or only after the client loses connectivity with the first server in the list. Possible values are always Or subsequent. Defaults to always.

Specify always if you want your clients to be uniformly load-balanced across different servers. The following example applies globally:

plugins:ha\_conf:strategy="random";
plugins:ha\_conf:random:selection="always";

Specify subsequent if you want your clients to favor a particular server for their initial connectivity. The following example applies globally:

plugins:ha\_conf:strategy="random";
plugins:ha\_conf:random:selection="subsequent";

The following example applies at the level of a service:

plugins:ha\_conf:strategy:http://www.iona.com/test:SOAPHTTPService="random";
plugins:ha\_conf:random:selection:http://www.iona.com/test:SOAPHTTPService="su
bsequent";

# Container

The plugins:container namespace specifies settings for the Artix container service. It includes the following variables:

- plugins:container:deployfolder
- plugins:container:deployfolder:readonly

#### plugins:container:deployfolder

plugins:container:deployfolder specifies the location of a local folder where deployment descriptor files are saved to, and where they are read from on restart. For example:

plugins:container:deployfolder="../etc";

At startup, the container looks in the configured deployment folder and deploys the contents of the folder.

By default, this folder enabled for dynamic read/write deployment. This means that the container adds and removes files from the deployment folder dynamically as services are deployed or removed from the container.

## plugins:container:deployfolder:readonly

plugins:container:deployfolder:readonly specifies whether the local folder used to store deployment descriptor file is a read-only folder. This can be used as an initialization folder to predeploy the same required set of services after every restart.

This variable should be used in conjunction with plugins:container:deployfolder. For example, the following configuration enables a read-only persistent deployment folder:

plugins:container:deployfolder:readonly="true";

# **Database Environment**

The variables in the plugins:artix:db namespace configure database environment and service replication settings:

- plugins:artix:db:allow\_minority\_master
- plugins:artix:db:auto\_demotion
- plugins:artix:db:checkpoint\_period
- plugins:artix:db:db\_open\_retry\_attempts
- plugins:artix:db:download\_files
- plugins:artix:db:election\_timeout
- plugins:artix:db:env\_name
- plugins:artix:db:error\_file
- plugins:artix:db:home
- plugins:artix:db:iiop:port
- plugins:artix:db:inter\_db\_open\_sleep\_period
- plugins:artix:db:max\_buffered\_msgs
- plugins:artix:db:max\_msg\_buffer\_size

- plugins:artix:db:max\_ping\_retries
- plugins:artix:db:ping\_lifetime
- plugins:artix:db:ping\_retry\_interval
- plugins:artix:db:priority
- plugins:artix:db:replace\_when\_forwarding
- plugins:artix:db:replica\_name
- plugins:artix:db:replicas
- plugins:artix:db:roundtrip\_timeout
- plugins:artix:db:sync\_retry\_attempts
- plugins:artix:db:use\_shutdown\_hook
- plugins:artix:db:verbose\_logging
- plugins:artix:db:verify\_aggressive and plugins:artix:db:recovery\_attempt

#### plugins:artix:db:allow\_minority\_master

plugins:artix:db:allow\_minority\_master specifies whether a lone slave can promote itself to a master if it sees that the current master is unavailable. This is only allowed when the replica cluster has two members. This variable defaults to false (not allowed). If it is set to true, a slave that cannot reach its partner replica will promote itself to master, even though it only has fifty per cent of the votes (one out of two).

**WARNING:** This variable must be used with caution. If it is set to true, and the two replicas in the cluster become separated due to a network partition, they are both promoted to master. This can be very problematic because both replicas could make database updates, and resolving those updates later could be very difficult, if not impossible.

It is recommended that high availability clusters have an odd number of members, and the recommended minimum number is three. It is only possible to use a cluster with two members if you specify the following configuration:

plugins:artix:db:allow\_minority\_master="true";

#### plugins:artix:db:auto\_demotion

plugins:artix:db:auto\_demotion specifies whether a master automatically demotes itself to a slave when it loses contact with the majority of the replica cluster. Defaults to true.

The problem of duplicate masters is crucial for any election-based high availability system. Every effort must be taken to ensure that only one master exists at any one time, because database updates made to multiple masters can be extremely difficult to resolve.

The most common cause of duplicate masters to appear is a network partition. This is a split in the network that leaves the current master on one side and a majority of slaves on the other side. Because the slaves have the majority of votes, they elect a master on their side. When this variable is set to true, duplicate masters should never exist. If a master loses contact with the majority of the replica set, it will automatically demote itself to slave.

**WARNING:** This variable must be used with caution. If it is set to false, there is a chance that duplicate masters may appear after a network partition. If this happens, and the partition is repaired (allowing the masters to see each other), both masters will self-demote to a slave, hold an election to determine who is most up-to-date, and re-elect a master. If this occurs, any updates made on a demoted master when it was separated from the replicas will be lost.

#### plugins:artix:db:checkpoint\_period

plugins:artix:db:checkpoint\_period specifies how often in seconds the Artix DB plug-in wakes up and performs a Berkeley DB checkpoint on its environment, as prescribed by Sleepycat.

Defaults to 900 seconds (15 minutes), which should be meet all eventualities. Setting this to a value less than 60 seconds may have a negative impact on performance.

## plugins:artix:db:db\_open\_retry\_attempts

plugins:artix:db:db\_open\_retry\_attempts specifies the number of attempts made by a slave to open its new database.

When a slave starts for the first time and synchronizes with an existing master, it may take some time for a slave to receive the master's database over the wire, especially if the database is large. If the slave gets no such file or directory errors when starting up, it may help to increase this value. Defaults to 5.

#### plugins:artix:db:download\_files

plugins:artix:db:download\_files specifies whether fresh slaves download the entire database from the master before starting up. Defaults to true. Before starting up, fresh slaves have no database files on their local filesystem.

There may be circumstances where fresh slaves should not download the entire database before starting up. For example, if the database very large, it may be desirable to allow Berkeley DB to synchronize the databases instead.

#### plugins:artix:db:election\_timeout

plugins:artix:db:election\_timeout specifies the time spent attempting to elect a new master. If a master can not be found in this time, a new election is started. Defaults to 2000 milliseconds (2 seconds). You should not often need to change this setting.

#### plugins:artix:db:env\_name

plugins:artix:db:env\_name specifies the filename for the Berkeley DB environment file. The value specified must be the same for all replicas. Defaults to db\_env. You should not need to change this setting.

## plugins:artix:db:error\_file

plugins:artix:db:error\_file specifies the file that Berkeley DB
error messages are sent to. For example:

plugins:artix:db:error\_file="c:\logs\berkeleydb.log";

The file name can have any extension, so long as it is valid for its operating system. The default value is "".

If plugins:artix:db:verbose\_logging is set to true, additional Berkeley DB messages about replication, deadlock, and recovery are also sent to this file.

#### plugins:artix:db:home

plugins:artix:db:home specifies the directory where Berkeley DB stores all the files for the service databases. Each service should have a dedicated folder for its data stores. This is especially important for replicated services.

Defaults to *ReplicaConfigScope\_db* (for example, rep1\_db), where *ReplicaConfigScope* is the inner-most replica configuration scope. You should not need to explicitly set this variable. If this directory does not already exist, it will be created in the current working directory.

#### plugins:artix:db:iiop:port

plugins:artix:db:iiop:port specifies the IIOP port that the replica service starts on, and is used for communications between replicas. Defaults to 0.

This variable must be set in a sub-scope for each replica specified in the plugins:artix:db:replicas list. The following example shows a sub-scope for the repl replica:

rep1{

```
plugins:artix:db:priority = "80";
plugins:artix:db:iiop:port = "2000";
};
```

# plugins:artix:db:inter\_db\_open\_sleep\_period

plugins:artix:db:inter\_db\_open\_sleep\_period specifies the amount of time spent sleeping between failed database open attempts on the slave side. This variable is related to

plugins:artix:db:db\_open\_retry\_attempts.

Defaults to 2000 milliseconds (2 seconds).

## plugins:artix:db:max\_buffered\_msgs

plugins:artix:db:max\_buffered\_msgs specifies the maximum number of batch messages stored in the message buffer of a high availability database. All messages are sent and the buffer is flushed when this limit is reached. Defaults to 10. This feature helps to reduce the traffic between replicas.

# plugins:artix:db:max\_msg\_buffer\_size

plugins:artix:db:max\_msg\_buffer\_size specifies the maximum size of the message buffer of a high availability database. All messages are sent and the buffer is flushed when this limit is reached. Defaults to 10240. This feature helps to reduce the traffic between replicas.

## plugins:artix:db:max\_ping\_retries

plugins:artix:db:max\_ping\_retries specifies how many failed pings between replicas can happen before the remote replica is considered unreachable. The replica is then marked as unavailable until it can be pinged again.

Defaults to 1. This means that if one ping fails, the replica is marked as UNAVAIL, and no attempt is made to send it any database update or election packets until it becomes available again.

For more details, see plugins:artix:db:ping\_lifetime.

#### plugins:artix:db:ping\_lifetime

plugins:artix:db:ping\_lifetime specifies the amount of time that the servant pinging replicas waits for before returning. Defaults to 10000 milliseconds (10 seconds).

Replicas monitor each other using inter-replica pings. These pings are optimized to minimize the amount of network traffic between replicas. This optimization is based on specifying long-lived pings.

If the server process dies before returning, the caller gets an immediate notification of the failure of the ping. However, if the server machine dies, the notification occurs when plugins:artix:db:roundtrip\_timeout expires. This is because the server-side TCP/IP stack can not notify the caller of connection failure if the host machine dies unexpectedly.

#### plugins:artix:db:ping\_retry\_interval

plugins:artix:db:ping\_retry\_interval specifies the number of milliseconds between inter-replica ping attempts. Defaults to 2000 milliseconds (2 seconds).

For more details, see plugins:artix:db:ping\_lifetime.

#### plugins:artix:db:priority

plugins:artix:db:priority specifies the replica priority. The higher the priority the more likely the replica is to be elected as master. This variable should be set if you are using replication.

There is no guarantee that the replica with the highest priority is elected master. The first consideration for electing a master is who has the most current database. Setting a priority of 0 means that the replica is never elected master. Defaults to 1.

This variable must be set in a sub-scope for each replica. See the example for plugins:artix:db:iiop:port.

## plugins:artix:db:replace\_when\_forwarding

plugins:artix:db:replace\_when\_forwarding specifies whether the port name or service name in the WSDL file is used as the replaceable artifact when mastership moves around. Possible values are port or service.

The Artix demos use port, and this is the IONA-preferred option. However, if you wish to have multiple WSDL services representing your cluster instead of multiple WSDL ports on one service, you can specify service instead.

#### plugins:artix:db:replica\_name

plugins:artix:db:replica\_name specifies a simple string name for the replica. It indicates the replica in the

plugins:artix:db:replicas list that this configuration refers to.

This variable must be set if plugins:artix:db:replicas is set, otherwise a DBException/BAD\_CONFIGURATION is thrown. Each replica must have its own unique name, and must be present in the list.

Defaults to the replica's innermost configuration scope (for example, rep1). This value is automatically inferred and does not need to be explicitly set, unless you wish to use a different replica name.

#### plugins:artix:db:replicas

plugins:artix:db:replicas specifies a cluster of replica services. This variable takes a list of replicas specified using the following syntax:

ReplicaName=HostName:PortNum

For example, the following entry configures a cluster of three replicas spread across three machines named jimi, noel, and mitch.

plugins:artix:db:replicas=["rep1=jimi:2000", "rep2=mitch:3000", "rep3=noel:4000"];

Defaults to an empty list.

**Note:** It is recommended that you set *ReplicaName* to the same value as the replica's configuration scope (see plugins:artix:db:replica name).

#### plugins:artix:db:roundtrip\_timeout

plugins:artix:db:roundtrip\_timeout specifies the amount of time that a replica waits for a response from a ping sent to another replica. Defaults to 20000 milliseconds (20 seconds).

If this variable is not set, some failed pings may take a long time to return (for example, if the target machine loses power). When a machine fails, the TCP/IP stack on the machine can not terminate the connection. The client still waits for a reply, and thinks that the connection is still valid. The client only sees that the connection dies when TCP/IP times out and marks the connection as terminated. The variable prevents this situation from occurring.

**Note:** This variable must be set to a larger value than plugins:artix:db:ping\_lifetime. Otherwise, valid pings would be regarded as having timed out when they are still in progress.

#### plugins:artix:db:sync\_retry\_attempts

plugins:artix:db:sync\_retry\_attempts specifies the maximum number of times that the slave sends a synchronization request to the master. This is used when a slave starts for the first time and synchronizes with an existing master.

Slave synchronization is performed by the slave sending a request to the master to write a small piece of data to its database, and then the slave waiting for this data to appear. When the data appears on the slave side, the slave knows it is processing live records from the master and is up-to-date and synchronized. Defaults to 5. You should rarely need to change this setting.

#### plugins:artix:db:use\_shutdown\_hook

plugins:artix:db:use\_shutdown\_hook enables the Artix DB plug-in to be used correctly within a container. Defaults to true. This setting should not be changed, unless directed by Artix Support.

#### plugins:artix:db:verbose\_logging

plugins:artix:db:verbose\_logging specifies whether more Berkeley DB messages about replication, deadlock and recovery are sent to the error file. Defaults to false. Setting this variable to true has effect only when plugins:artix:db:error file is also set to true.

# plugins:artix:db:verify\_aggressive and plugins:artix:db:recovery\_attempt

The Berkeley database verification method is added to scan for a corrupted database file before opening the same. If the database verification (db\_verify) fails, an exception is thrown and the initialization fails. To start the process with a corrupted database and join the replicated services, the following two new configuration variables are added to control the db\_verify.

- 1. plugins:artix:db:verify\_aggressive
- 2. plugins:artix:db:recovery\_attempt

plugins:artix:db:verify\_aggressive="false"

Default setting is true, which catches all database corruption. It is thorough as it verifies all the key/data pairs in the database, but therefore more costly.

plugins:artix:db:recovery\_attempt="true";

Default setting is false. When enabled, the locator will try to recover to the latest checkpoint (if it exists) after failed db verification. With every start attempted and a DB\_VERIFY\_BAD it will rollback one checkpoint.

# FTP

The plugins:ftp namespace contains variables for File Transfer Protocol. These include the following:

- plugins:ftp:policy:client:filenameFactory
- plugins:ftp:policy:client:replyFileLifecycle
- plugins:ftp:policy:connection:connectMode
- plugins:ftp:policy:connection:connectTimeout
- plugins:ftp:policy:connection:receiveTimeout
- plugins:ftp:policy:connection:scanInterval
- plugins:ftp:policy:connection:useFilenameMaskOnScan
- plugins:ftp:policy:credentials:name
- plugins:ftp:policy:credentials:password
- plugins:ftp:policy:server:filenameFactory
- plugins:ftp:policy:server:requestFileLifecycle

#### plugins:ftp:policy:client:filenameFactory

plugins:ftp:policy:client:filenameFactory specifies the name of the class that implements the client's filename factory. This generates the filenames used for storing request messages on the FTP server, and determines the name of the associated replies.

This class name must be listed on the endpoint's class path. The default setting is:

plugins:ftp:policy:client:filenameFactory="com.iona.jbus. transports.ftp.policy.client.DefaultFilenameFactory";

#### plugins:ftp:policy:client:replyFileLifecycle

plugins:ftp:policy:client:replyFileLifecycle specifies the name of the class that implements the client's reply lifecycle policy. The reply lifecycle policy is responsible for instructing the Artix runtime whether a reply file must be deleted or moved to a different FTP server location.

This class name must be listed on the endpoint's class path. The default setting is:

plugins:ftp:policy:client:replyFileLifecycle="com.iona.jbus. transports.ftp.policy.client.DefaultReplyFileLifecycle";

# plugins:ftp:policy:connection:connectMode

plugins:ftp:policy:connection:connectMode specifies the connection mode used to connect to the FTP daemon. Valid values are passive and active. The default is:

plugins:ftp:policy:connection:connectMode="passive";

#### plugins:ftp:policy:connection:connectTimeout

plugins:ftp:policy:connection:connectTimeout specifies a timeout value in milliseconds for establishing a connection with a remote FTP daemon. The default is:

plugins:ftp:policy:connection:connectTimeout="-1";

#### plugins:ftp:policy:connection:receiveTimeout

plugins:ftp:policy:connection:receive:Timeout specifies a receive timeout value in milliseconds for the FTP daemon filesystem scanner. The receive timeout will occur when the following condition is met:

CurrentTime - StartReplyScanningTime >=
 plugins:ftp:policy:connection:receiveTimeout

It is recommended that the receive timeout value is greater than plugins:ftp:policy:connection:scanInterval \* 1000. If this value is set to 0, it is guaranteed that there will be at least one scan of the remote FTPD filesystem before the timeout. The default is:

plugins:ftp:policy:connection:receiveTimeout="-1";

#### plugins:ftp:policy:connection:scanInterval

plugins:ftp:policy:connection:scanInterval specifies the interval, in seconds, at which the request and reply locations are scanned for updates. The default is:

plugins:ftp:policy:connection:scanInterval="5";

#### plugins:ftp:policy:connection:useFilenameMaskOnScan

plugins:ftp:policy:connection:useFilenameMaskOnScan Specifies
whether the Artix runtime uses a filename mask when calling the
FTP daemon with a FTP LIST command (for example, LIST
myrequests\*).

Some FTP daemons do not implement support for listing a subset of files based on a filename mask. To enable interoperability with such servers, this variable must be set to false. However, if you know that an FTP daemon supports a filtered LIST command, setting this variable to true increases FTP transport performance. The default is:

plugins:ftp:policy:connection:useFilenameMaskOnScan="false";

# plugins:ftp:policy:credentials:name

plugins:ftp:policy:credentials:name specifies the FTP daemon user name. This variable along with

plugins:ftp:policy:credentails:password must have credentials that allow the Artix runtime to list, add, move and remote files from the filesystem location provided using FTP WSDL extensors. The default is:

plugins:ftp:policy:credentials:name="anonymous";

#### plugins:ftp:policy:credentials:password

plugins:ftp:policy:credentials:password specifies the FTP daemon
user password. The default is:

plugins:ftp:policy:credentials:password="anonymous@anonymous .net";

#### plugins:ftp:policy:server:filenameFactory

plugins:ftp:policy:server:filenameFactory specifies the name of the class that implements the client's filename factory. The filename factory is responsible for identifying which requests to dispatch, and how to name reply messages.

This class name must be listed on the endpoint's class path. The default setting is:

plugins:ftp:policy:server:filenameFactory="com.iona.jbus. transports.ftp.policy.server.DefaultFilenameFactory";

#### plugins:ftp:policy:server:requestFileLifecycle

plugins:ftp:policy:server:requestFileLifecycle specifies the name of the class that implements the server's request lifecycle policy. The request lifecycle policy is responsible for instructing the Artix runtime whether a request file must be deleted or moved to a different FTP server location.

This class name must be listed on the endpoint's class path. The default setting is:

plugins:ftp:policy:server:requestFileLifecycle="com.iona.jbus.t ransports.ftp.policy.server.DefaultRequestFileLifecycle";

# JMS

The variables in the plugins:jms namespace configure settings for interoperability with the Java Message Service. These include the following:

- plugins:jms:policies:binding\_establishment:backoff\_ratio
- plugins:jms:policies:binding\_establishment:initial\_iteration\_de lay
- plugins:jms:policies:binding\_establishment:backoff\_ratio
- plugins:jms:pooled\_session\_high\_water\_mark

• plugins:jms:pooled\_session\_low\_water\_mark

For information on configuring multi-threading with JMS, see policy:messaging\_transport:concurrency.

## plugins:jms:policies:binding\_establishment:backoff\_ratio

plugins:jms:policies:binding\_establishment:backoff\_ratio specifies the degree to which delays between reconnection retries increase from one retry to the next. This is used when Artix tries to reconnect to the Java Message Service after a connection is dropped (for example, if JMS becomes unavailable, or a network error occurs).

The successive delays between retries use the following geometric progression:

| Retry<br>Number | Delay                                                    |
|-----------------|----------------------------------------------------------|
| 1               | initial_iteration_delay X backoff_ratio <sup>0</sup>     |
| 2               | initial_iteration_delay X backoff_ratio <sup>1</sup>     |
| n               | initial_iteration_delay X backoff_ratio <sup>(n-1)</sup> |

For example, if the initial\_iteration\_delay is 1000 milliseconds, and the backoff\_ratio is 2:

- The first retry waits 1000 milliseconds.
- The second retry waits 1000 x 2 milliseconds.
- The third retry waits 1000 x 2 <sup>2</sup> milliseconds.
- The nth retry waits 1000 x 2 <sup>(n-1)</sup> milliseconds.

The data type is long, and values must be greater than or equal to 0. Defaults to 2:

plugins:jms:policies:binding\_establishment:backoff\_ratio="2";

In your code, in the event of an initial failure, or an inability to make a connection after the configured retries have been exhausted, a method call will receive a RemoteException, which Wraps a TransportException.

# plugins:jms:policies:binding\_establishment:initial\_iteration\_delay

plugins:jms:policies:binding\_establishment:initial\_iteration\_del ay specifies the amount of time, between the first and second attempts to establish a connection with a JMS broker.

The data type is long, and values must be greater than or equal to 0. Defaults to 1000 milliseconds:

plugins:jms:policies:binding\_establishment:initial\_iteration\_delay
 ="1000";

# plugins:jms:policies:binding\_establishment:max\_binding\_iteration s

plugins:jms:policies:binding\_establishment:max\_binding\_iteration s specifies the limit on the number of times that an Artix client tries to reconnect to a JMS broker. To disable reconnecting to the Java Message Service, set this variable to 0.

The data type is long, and values must be greater than or equal to 0. Defaults to 5:

#### plugins:jms:pooled\_session\_high\_water\_mark

plugins:jms:pooled\_session\_high\_water\_mark specifies the limit on the number of temporary JMS queues. The high water mark minus the low water mark equals the number of soft references that are stored.

Temporary queues that are stored as soft references will only be garbage collected if memory becomes an issue for the client. However, any temporary queue that is reaped will potentially be replaced by another queue later. The default value is:

plugins:jms:pooled\_session\_high\_water\_mark = "500";

For example, by default, there are 520 temporary queues—500 soft references and 20 strong references (see plugins:jms:pooled\_session\_low\_water\_mark).

**Note:** Setting the high water mark value too high could cause problems with the JMS broker that the client is not aware of.

#### plugins:jms:pooled\_session\_low\_water\_mark

plugins:jms:pooled\_session\_low\_water\_mark specifies the number of temporary JMS queues that are stored as strong references. This is the number of queues that remain in memory.

Temporary queues stored as strong references will never be garbage collected, unless the client times out. In the event of a timeout, the temporary queue is reaped to avoid it being used by another invocation. However, any temporary queue that is reaped will potentially be replaced by another queue later. The default value is:

plugins:jms:pooled\_session\_low\_water\_mark = "20";

For example, by default, there are 520 temporary queues—20 strong references and 500 soft references (see plugins:jms:pooled\_session\_high\_water\_mark).

The plugins:bus\_management namespace includes variables that specify JMX monitoring of the Artix runtime. JMX stands for Java Management Extensions. These variables include:

- plugins:bus\_management:enabled
- plugins:bus\_management:connector:enabled
- plugins:bus\_management:connector:port
- plugins:bus\_management:connector:registry:required
- plugins:bus\_management:connector:url:publish
- plugins:bus\_management:connector:url:file
- plugins:bus\_management:http\_adaptor:enabled
- plugins:bus\_management:http\_adaptor:port

#### plugins:bus\_management:enabled

plugins:bus\_management:enabled specifies whether the Artix runtime can be managed locally using JMX MBeans. The default setting is false. To enable local JMX monitoring, set this variable to true:

plugins:bus\_management:enabled="true";

This setting enables a local access to JMX runtime MBeans. The bus\_management plug-in wraps runtime components into open dynamic MBeans and registers them with a local MBeanServer.

#### plugins:bus\_management:connector:enabled

plugins:bus\_management:connector:enabled specifies whether the Artix runtime can be managed remotely using JMX MBeans. The default setting is false. To enable remote JMX monitoring, set the following variables to true:

plugins:bus\_management:enabled="true";
plugins:bus\_management:connector:enabled="true";

These settings allow for both local and remote access.

Remote access is performed through JMX Remote, using an RMI Connector on a default port of 1099. When the configuration has been set, you can use the following default JNDI-based JMXServiceURL to connect remotely:

service:jmx:rmi://host:1099/jndi/artix

#### plugins:bus\_management:connector:port

plugins:bus\_management:connector:port specifies a port for remote
JMX access. For example, given the following setting:

plugins:bus\_management:connector:port="2000";

You can then use the following JMXServiceURL:

service:jmx:rmi://host:2000/jndi/artix

#### plugins:bus\_management:connector:registry:required

plugins:bus\_management:connector:registry:required specifies whether the connector uses a stub-based JMXServiceURL. For example, the following settings enable stub-based access:

plugins:bus\_management:enabled="true"; plugins:bus\_management:connector:enabled="true"; plugins:bus\_management:connector:registry:required="false";

See the javax.management.remote.rmi package for more details on remote JMX.

#### plugins:bus\_management:connector:url:publish

plugins:bus\_management:connector:url:publish specifies whether publishing the JMXServiceURL to a local file is enabled. To enable this, specify the following:

plugins:bus\_management:connector:url:publish="true";

#### plugins:bus\_management:connector:url:file

plugins:bus\_management:connector:url:file specifies a filename for publishing the JMXServiceURL to a local file. For example, the following settings override the default filename:

plugins:bus\_management:connector:url:publish="true"; plugins:bus\_management:connector:url:file="../../service.url";

#### plugins:bus\_management:http\_adaptor:enabled

plugins:bus\_management:http\_adaptor:enabled specifies whether the default HTTP adaptor console supplied by the JMX reference implementation is enabled. To enable this adaptor, specify the following:

plugins:bus\_management:http\_adaptor:enabled="true";

#### plugins:bus\_management:http\_adaptor:port

plugins:bus\_management:http\_adaptor:port specifies a port for the default HTTP adaptor console supplied by the JMX reference implementation. For example:

plugins:bus\_management:http\_adaptor:port="7659";

To access the HTTP adaptor on this port, specify http://localhost:7659 in your browser.

# Local Log Stream

The variables in the plugins:local\_log\_stream namespace configure text-based logging. By default, Artix is configured to log messages in an XML format. You can change this behavior using the local\_log\_stream plug-in.

The plugins:local\_log\_stream namespace contains the following variables:

- plugins:local\_log\_stream:buffer\_file
- plugins:local\_log\_stream:filename
- plugins:local\_log\_stream:filename\_date\_format
- plugins:local\_log\_stream:log\_elements
- plugins:local\_log\_stream:log\_thread\_id
- plugins:local\_log\_stream:milliseconds\_to\_log
- plugins:local\_log\_stream:precision\_logging
- plugins:local\_log\_stream:rolling\_file

## plugins:local\_log\_stream:buffer\_file

plugins:local\_log\_stream:buffer\_file specifies whether the output stream is sent to a buffer before it writes to a local log file. To specify this behavior, set this variable to true:

plugins:local\_log\_stream:buffer\_file = "true";

When set to true, by default, the buffer is output to a file every 1000 milliseconds when there are more than 100 messages logged. This log interval and number of log elements can also be configured.

#### plugins:local\_log\_stream:filename

plugins:local\_log\_stream:filename sets the output stream to the specified local text file. For example:

```
plugins:local_log_stream:filename = "/var/adm/mylocal.log";
```

If you do not specify a file name, logging is sent to stdout.

#### plugins:local\_log\_stream:filename\_date\_format

plugins:local\_log\_stream:filename\_date\_format specifies the format of the date in a text-based rolling log file. The specified date conforms to the format rules of the ANSI C strftime() function. For example:

plugins:local\_log\_stream:rolling\_file="true"; plugins:local\_log\_stream:filename="my\_log"; plugins:local\_log\_stream:filename\_date\_format=" %Y %m %d";

On the 31st January 2016, this results in a log file named my\_log\_2016\_01\_31.

## plugins:local\_log\_stream:log\_elements

plugins:local\_log\_stream:log\_elements specifies the number of log messages that must be in the buffer before they are output to a log file. The default is 100 messages.

For example, the following configuration writes the log output to a log file if there are more than 20 log messages in the buffer.

plugins:local log stream:log elements = "20";

#### plugins:local\_log\_stream:log\_thread\_id

plugins:local\_log\_stream:log\_thread\_id specifies whether the thread ID is logged in the log message or not, for example:

```
plugins:local log stream:log thread id = "true";
```

The default is false. When this setting has been enabled, the following example logging message shows the thread ID in bold:

Wed, 23 Sep 2015 12:22:26.0000000 [homer600:6870:1269287216] (IT\_BUS.CORE:0) I - Registering Bus plugin SOAPServicePluginFactory

#### plugins:local\_log\_stream:milliseconds\_to\_log

plugins:local\_log\_stream:milliseconds\_to\_log specifies how often in milliseconds that the log buffer is output to a log file. The default is 1000 milliseconds.

For example, the following configuration writes the log output to a log file every 400 milliseconds.

plugins:local\_log\_stream:milliseconds\_to\_log = "400";

#### plugins:local\_log\_stream:precision\_logging

plugins:local\_log\_stream:precision\_logging specifies whether events are logged with time precision in nanoseconds, or at the granularity of seconds. The default value is false (to avoid changing the logging output of deployed systems).

To enable precision logging, use the following setting:

plugins:local\_log\_stream:precision\_logging = "true";

#### plugins:local\_log\_stream:rolling\_file

plugins:local\_log\_stream:rolling\_file is a boolean which specifies that the logging plug-in creates a new log file each day to prevent the log file from growing indefinitely. In this model, the stream appends the current date to the configured filename. This produces a complete filename, for example:

/var/adm/artix.log.02172006

A new file begins with the first event of the day and ends at 23:59:59 each day. The default behavior is true. To disable rolling file behavior, set this variable to false. For example:

```
plugins:local_log_stream:rolling_file = "false";
```

# Log4J Log Stream

The plugins:log4j\_log\_stream namespace configures integration with Apache's log4j logging tool. This namespace contains the following variable:

• plugins:log4j\_log\_stream:use\_stderr

## plugins:log4j\_log\_stream:use\_stderr

plugins:log4j\_log\_stream:use\_stderr specifies whether to redirect the log4j log stream to standard error. The default is false. To redirect to standard error, specify the following setting:

plugins:log4j\_log\_stream:use\_stderr = "true";

You must ensure that the <code>local\_log\_stream</code> plug-in is present in your <code>orb\_plugins</code> list.

# **Locator Service**

The locator service plug-in, service\_locator, is configured by the variables in the plugins:locator namespace:

- plugins:locator:peer\_timeout
- plugins:locator:persist\_data
- plugins:locator:selection\_method
- plugins:locator:service\_group
- plugins:locator:wsdl\_port

#### plugins:locator:peer\_timeout

plugins:locator:peer\_timeout specifies the amount of time, in milliseconds, that the locator plug-in waits between keep-alive pings of the endpoints that are registered with it. The default and minimum setting is 10000 milliseconds (10 seconds).

The locator uses a third-party peer manager to ping its endpoints. For more details, see "Peer Manager" on page 65.

#### plugins:locator:persist\_data

plugins:locator:persist\_data enables persistence in the locator. This variable specifies whether the locator uses a persistent database to store references. For example:

plugins:locator:persist\_data="true";

Defaults to false, which means that the locator uses an in-memory map to store references. When replicating the locator you must set persist\_data to true. If you do not, replication does not work.

## plugins:locator:selection\_method

plugins:locator:selection\_method specifies the load balancing selection method used by the locator.

When plugins:locator:persist\_data is set to true, the locator to switches from round robin to random load balancing.

You can change the default behavior of the locator to always use random load balancing by setting the following:

plugins:locator:selection\_method = "random";

#### plugins:locator:service\_group

plugins:locator:service\_group specifies an arbitrary group name for an Artix service or bus. For example, you can use this to query the locator for a specified group of services.

There are no restrictions on assigning services to groups in different processes. Services in the same process can belong to different groups, or to no group. Services in different processes can belong to the same group. By default, a service belongs to no group. Specifying a group in an Artix .cfg file takes precedence over specifying a group in a WSDL file.

#### Specifying a group for a service

The following example defines a QName alias named corba\_svc, and assigns this to a group named CORBAGroup.

bus:qname\_alias:corba\_svc =

"{http://demo.iona.com/advanced/LocatorQuery}CORBAService"; plugins:locator:service group:corba\_svc = "CORBAGroup";

#### Specifying a group for a bus

You can also define a global group for all services in the current bus. All services that do not have a group definition in WSDL or configuration then belong to the global group by default.

plugins:locator:service\_group = "DefaultGroupName";

#### plugins:locator:wsdl\_port

plugins:locator:wsdl\_port specifies a locator WSDL port for a locator replica service. This allows the locator to specify the WSDL port that it uses when registering its own servant. This feature enables forwarding of write requests from a slave to a master locator. The following is an example setting:

plugins:locator:wsdl\_port=Locator1;

Defaults to the replica's locator configuration scope name (for example, Locator1). This value is automatically inferred and does not need to be explicitly set, unless you wish to use a different WSDL port name.

# **Locator Endpoint Manager**

The locator endpoint manager plug-in, locator\_endpoint, is configured by the following variables:

- plugins:locator\_endpoint:exclude\_endpoints
- plugins:locator endpoint:include endpoints

# plugins:locator\_endpoint:exclude\_endpoints

plugins:locator\_endpoint:exclude\_endpoints specifies endpoints to be excluded from the locator. For example, if do not you want to register the container service, but want to register all the endpoints that are activated in that container, use the following setting:

```
plugins:locator_endpoint:exclude_endpoints =
    ["{http://ws.iona.com/container}ContainerService"];
```

You can also wildcard your service names. This enables you to filter based on a specified namespace. For example:

plugins:locator\_endpoint:exclude\_endpoints =
 ["{http://www.sample.com/finance}\*"];

# plugins:locator\_endpoint:include\_endpoints

plugins:locator\_endpoint:include\_endpoints specifies endpoints to be included in the locator. For example, if you only want to register the session manager, but not any of the endpoints that it manages, use the following setting:

```
plugins:locator_endpoint:include_endpoints =
    ["{http://ws.iona.com/sessionmanager}SessionManagerService"];
```

You can also wildcard your service names. This enables you to filter based on a namespace. For example:

plugins:locator\_endpoint:include\_endpoints =
 ["{http://www.sample.com/finance}\*"];

**Note:** Combining the exclude\_endpoints and include\_endpoints variables is ambiguous. If you do this, the application will fail to initialize.

# Monitoring

The monitoring\_plugin enables integration with third-party monitoring tools (for example, Aurea's Actional<sup>®</sup> Application Performance Monitoring). This plug-in is configured by the following variables:

- plugins:monitoring\_plugin:classname
- plugins:monitoring\_plugin:enable\_si\_payload
- plugins:monitoring\_plugin:know\_report\_tool
- plugins:monitoring\_plugin:max\_reported\_payload\_size
- plugins:monitoring\_plugin:show\_service\_facade

# plugins:monitoring\_plugin:classname

plugins:monitoring\_plugin:classname specifies the monitoring plug-in factory class. When configuring the Artix monitoring plug-in, you must also specify the java plug-in, and add monitoring handlers to the interceptor chain. This is shown in the following example:

```
# Configure the plug-in factory class:
plugins:monitoring_plugin:classname =
    "com.iona.jbus.management.monitoring.interceptors.Monitoring
    PlugInFactory";
```

```
# Load the java plug-in:
orb_plugins = ["soap", "java"];
```

```
# Load the monitoring plug-in:
java_plugins = ["monitoring_plugin"];
```

```
# Add the client-side handlers to the interceptors chain.
binding:artix:client_request_interceptor_list= "monitoring_handler";
binding:artix:client_message_interceptor_list= "monitoring_handler";
```

```
# Add the server-side handlers to the interceptors chain.
binding:artix:server_request_interceptor_list= "monitoring_handler";
binding:artix:server_message_interceptor_list= "monitoring_handler";
```

For more details on configuring binding lists and interceptors, see "Binding Lists for Custom Interceptors" on page 9.

# plugins:monitoring\_plugin:enable\_si\_payload

plugins:monitoring\_plugin:enable\_si\_payload specifies whether reporting of the message payload on the server side is enabled (for example, for a SOAP message over HTTP). If this option is set to false, only the payload size is reported. The default value is:

```
plugins:monitoring_plugin:enable_si_payload = "true";
```

# plugins:monitoring\_plugin:know\_report\_tool

plugins:monitoring\_plugin:know\_report\_tool specifies the name of the reporting tool (in this case, actional). actional is currently the only supported value. For example:

plugins:monitoring plugin:know report tool= "actional";

# plugins:monitoring\_plugin:max\_reported\_payload\_size

plugins:monitoring\_plugin:max\_reported\_payload\_size specifies the maximum size in bytes of the message payload to report. If a message payload exceeds this value, only its size is reported, regardless of the value of the enable\_si\_payload option. An example setting is:

plugins:monitoring\_plugin:max\_reported\_payload\_size=
"1024";

The default value is -1 (unlimited).

# plugins:monitoring\_plugin:show\_service\_facade

plugins:monitoring\_plugin:show\_service\_facade enables reporting of all interactions with an extra representation of the target service on the client side. This is also known informally as an *extra hop*. This is useful when it is impossible to report what service is being invoked by the client (for example, where a JMS queue exists in the invocation chain). The default value is:

plugins:monitoring\_plugin:show\_service\_facade= "false";

# **Peer Manager**

The peer manager is used by the locator and session manager to ping their endpoints, and verify that they are still running. The peer\_manager plug-in is transparently loaded by the following plug-ins:

- service\_locator
- locator\_endpoint
- session\_manager\_service
- session\_endpoint\_manager

The peer\_manager includes the following configuration variables:

- plugins:peer\_manager:ping\_on\_failure
- plugins:peer\_manager:timeout\_delta

# plugins:peer\_manager:ping\_on\_failure

plugins:peer\_manager:ping\_on\_failure specifies whether the receiver of a ping failure performs a reverse ping to verify the validity of the failure. Defaults to false. To enable this feature, set this variable as follows:

plugins:peer\_manager:ping\_on\_failure = "true";

The peer manager service on both sides ping each other as a health check (for example, locator endpoint manager and locator service). If this variable is set, the peer manager that sees the ping failure confirms the validity of the failure by performing a ping itself. If this reverse ping succeeds, the ping failure is spurious and can be ignored. However, if it does not succeed, this is a genuine ping failure, and the appropriate callback is notified.

For example, this feature is useful in circumstances where a hardware clock malfunctions and creates unnecessary ping failure-like conditions (re-registrations or removal of endpoints).

For details on how the locator service and endpoint manager interact with the peer manager, and how they react to failure, see the *Artix Locator Guide: C++*.

### plugins:peer\_manager:timeout\_delta

plugins:peer\_manager:timeout\_delta specifies the time allowed for failover detection in milliseconds. The default is 2000.

For example, increasing the value of this variable to 10000 ensures that only a real failure results in an endpoint being removed from the locator's list of endpoints:

plugins:peer\_manager:timeout\_delta = "10000";

# Performance Logging

The bus response monitor and response time collector plug-ins configure settings for Artix performance logging. The response time collector plug-in periodically collects data from the response monitor plug-in and logs the results. See *Configuring and Deploying Artix Solutions, C++ Runtime* for full details of Artix performance logging.

The Artix performance logging plug-ins include the following variables:

- plugins:bus\_response\_monitor:type
- plugins:it\_response\_time\_collector:filename.
- plugins:it response time collector:server-id.

See also "Remote Logging" on page 67.

# plugins:bus\_response\_monitor:type

plugins:bus\_response\_monitor:type specifies whether logging is output to a file or stored in memory. Specifying file outputs performance logging data to a file, while specifying memory places the data into memory so it can be retrieved using the Artix container service. When file is enabled, memory is also enabled. For example:

plugins:bus\_response\_monitor:type = file;

# plugins:it\_response\_time\_collector:filename

plugins:it\_response\_time\_collector:filename specifies the location
of the performance log file. For example:

```
plugins:it_response_time_collector:filename =
"/var/log/my_app/perf_logs/treasury_app.log";
```

# plugins:it\_response\_time\_collector:server-id

plugins:it\_response\_time\_collector:server-id specifies a server ID that will be reported in your log messages. This server ID is particularly useful in the case where the server is a replica that forms part of a cluster.

In a cluster, the server ID enables management tools to recognize log messages from different replica instances. For example:

plugins:it\_response\_time\_collector:server-id = "my\_server\_app1";

This setting is optional; and if omitted, the server ID defaults to the ORB name of the server. In a cluster, each replica must have this value set to a unique value to enable sensible analysis of the generated performance logs. This setting can also be used to explicitly set a client ID that is reported in your log messages.

# **Remote Logging**

Artix provides remote performance logging to enable you to send logging data to a remote endpoint where the data can be persisted and subsequently consumed by an application that is native to the remote system. For example, depending on your architecture, it might not be desirable or feasible to deploy the required management tools on a particular platform. Remote logging enables you to solve this problem.

The remote logging plug-in (remote\_log\_receiver) is configured by the following variables:

- plugins:remote\_log\_receiver:iiop:addr\_list
- plugins:remote\_log\_receiver:ior\_filename
- plugins:remote\_log\_receiver:log\_filename
- plugins:remote\_log\_receiver:prerequisite\_plugins

See also "Performance Logging" on page 66.

# plugins:remote\_log\_receiver:iiop:addr\_list

plugins:remote\_log\_receiver:iiop:addr\_list specifies the host name or IP address of the host on which the remote logger is running, and the port that it uses to listen for logging requests. Values are specified as follows:

plugins:remote\_log\_receiver:iiop:addr\_list = ["host:port"];

# plugins:remote\_log\_receiver:ior\_filename

plugins:remote\_log\_receiver:ior\_filename specifies the file to which the remote logger daemon writes a stringified Interoperable Object Reference (IOR) when it starts up. This IOR may be subsequently made available to the source applications that are acting as clients of the remote logger. However, this is not required if the source applications use a corbaloc URL rather than an IOR to contact the remote logger. For example:

```
plugins:remote_log_receiver:ior_filename =
    "/var/publish/logger_ref.txt";
```

# plugins:remote\_log\_receiver:log\_filename

plugins:remote\_log\_receiver:log\_filename specifies the local file on the remote host to which all logs are directed. For example:

plugins:remote\_log\_receiver:log\_filename =
 "/var/logs/remote\_perflogs.txt";

### plugins:remote\_log\_receiver:prerequisite\_plugins

plugins:remote\_log\_receiver:prerequisite\_plugins specifies the IIOP plug-ins that the remote logger needs for communication with the source host(s). For example:

```
plugins:remote_log_receiver:prerequisite_plugins =
    ["iiop_profile", "giop", "iiop"];
```

# **Remote Method Invocation**

The Java Remote Method Invocation plug-in, rmi, is configured by the following variables:

- plugins:rmi:registry\_port
- plugins:rmi:start\_registry

# plugins:rmi:registry\_port

plugins:rmi:registry\_port specifies the port used to contact an RMI registry. The Artix bus can optionally run an RMI registry as a convenience for testing. The default setting is as follows:

```
plugins:rmi:registry_port = "1099";
```

# plugins:rmi:start\_registry

plugins:rmi:start\_registry specifies whether to start an RMI registry. The Artix bus can optionally run an RMI registry as a convenience for testing. The default setting is false. To start an RMI registry, use the following setting:

```
plugins:rmi:start_registry = "true";
```

# Routing

The routing plug-in uses the following variables:

- plugins:routing:proxy\_cache\_size
- plugins:routing:reference\_cache\_size
- plugins:routing:wsdl\_url
- plugins:routing:use\_bypass
- plugins:routing:use\_pass\_through
- plugins:routing:wrapped

# plugins:routing:proxy\_cache\_size

plugins:routing:proxy\_cache\_size specifies the maximum number of proxified server references in the router. This is the number of references that have been converted into a proxy and are ready for invocation.

plugins:routing:proxy\_cache\_size works in conjunction with plugins:routing:reference\_cache\_size. Having a smaller setting for proxy\_cache\_size enables the router to conserve memory, while still being ready for invocations. This is because proxified references use more resources than unproxified references (for example, for client connections and bindings). The default setting is:

plugins:routing:proxy\_cache\_size="50";

The router caches references on a least recently used basis in the following order: proxified, unproxified. A proxified reference is demoted to an unproxified reference when the proxy\_cache\_size limit is reached. Unproxified references are promoted to proxies upon invocation.

For example, take a SOAP-HTTP client and CORBA server banking system with 1,500 accounts. By default, the 50 most recently used accounts are present in the router as proxified references. The next 1000 most recently used are present as unproxified references. While the remaining 450 do not exist in the router, but can be created on-demand.

**Note:** Router proxification is available for the following bindings and transports: CORBA, SOAP, HTTP, and IIOP Tunnel.

# plugins:routing:reference\_cache\_size

plugins:routing:reference\_cache\_size specifies the maximum number of unproxified server references in the router. This refers to the number of references that must be proxified before they can be invoked on. plugins:routing:reference\_cache\_size works in conjunction with plugins:routing:proxy\_cache\_size. Having a larger setting for reference\_cache\_size enables the router to conserve memory, while still being ready for invocations. Unproxified references use less resources than proxies (for example, for client connections and bindings). The default setting is:

plugins:routing:reference\_cache\_size="1000";

The router caches transient references on a least recently used basis in the following order: proxified, unproxified. Unproxified references are promoted to proxies upon invocation. For an example, see plugins:routing:proxy cache size.

### plugins:routing:wsdl\_url

plugins:routing:wsdl\_url specifies the URL to search for Artix contracts that contain the routing rules for your application. This value can point to WSDL in any location, it does not need to be on the local machine.

This value can be either a single URL or a list of URLs. If your application is using the routing plug-in, you must specify a value for this variable. The following example is from a default artix.cfg file:

plugins:routing:wsdl\_url="../wsdl/router.wsdl";

The following example specifies multiple routes:

Contract names must be relative to the location from which the Artix router is started. In this example, the router expects that route1.wsdl is located in the directory in which it was started, and route2.wsdl was located one directory level higher.

**Note:** This variable does not accept a mixture of back slashes and forward slashes. You must specify locations using only "\" or "/".

# plugins:routing:use\_bypass

plugins:routing:use\_bypass specifies a special optimization for CORBA-only routes. It enables you to use CORBA location forwarding to connect CORBA clients directly to CORBA servers, bypassing the Artix routing plug-in.

When the client sends the first request to the router, the router sends back a CORBA location forwarding reply, which tells the client to connect directly to the server at the end of the route. The client sends this and all subsequent requests directly to the server, bypassing the router completely. This feature is disabled by default. To enable bypass mode, use the following setting:

plugins:routing:use\_bypass="true";

Routes that must examine the content of each request cannot support bypass mode because the requests do not go through the router. The following types of route support bypass mode:

- Straight source-destination routes.
- Failover: This is achieved by co-operation between CORBA and the router. If a server fails, the forwarded CORBA client automatically falls back to the original IOR, the router. The router then re-forwards the client to a healthy server.

 Load balancing: Load cannot be balanced per-operation using bypass. The router forwards each client to a different server, but when a client is forwarded all its requests go to the same server. If the server fails, the client is re-forwarded to the next healthy server in the round-robin, like failover.

plugins:routing:use\_bypass and plugins:routing:use\_pass\_through can both be set together. Bypass is used for CORBA-only applications, while pass-through applies in all other cases. Bypass gives best performance because the router effectively disappears. However, pass-through may be preferable in the following cases:

- Bypass is disabled for per-operation, fan-out, and transport-attribute routes.
- Bypassed clients must be able to connect directly to the destination servers. Bypass is not suitable if the router is being used as part of a firewall, or as a connection concentrator.

# plugins:routing:use\_pass\_through

plugins:routing:use\_pass\_through specifies whether the router receives a message and sends it directly to the destination without parsing. This only applies when the source and destination use the same binding.

The default is true. The router copies the message buffer directly from the source endpoint to the destination endpoint (if both use the same binding). This disables reference proxification for same-protocol routes (for example, HTTP-to-HTTP).

However, if you want all connections to go through the router, set this variable to false. This means that all references are used across the router.

**Note:** Some attributes are carried in the message body, instead of by the transport. Such attributes are always propagated when the pass-through optimization is in effect, regardless of attribute propagation rules.

# plugins:routing:wrapped

plugins:routing:wrapped specifies whether a SOAP message uses a doc-literal WRAPPED style. This enables the router to properly unwrap all parts of the message. The default value is false.To enable this feature, specify the following:

plugins:routing:wrapped="true";

# Service Lifecycle

The service lifecycle plug-in enables garbage collection of old or unused proxy services. Dynamic proxy services are used when the Artix router bridges services that have patterns such as callback, factory, or passes references to other services. When the router encounters a reference in a message, it proxifies it into one that a receiving application can use. For example, an IOR from a CORBA server cannot be used by a SOAP client, so a new route is dynamically created for the SOAP client.

Dynamic proxies persist in the router memory and can have a negative effect on performance. You can overcome this by using service garbage collection to clean up proxies that are no longer used. This cleans up unused proxies when a threshold has been reached on a least recently used basis.

The Artix plugins:service\_lifecycle namespace includes the following variables:

- plugins:service\_lifecycle:evict\_static\_services
- plugins:service\_lifecycle:long\_lived\_services
- plugins:service\_lifecycle:max\_cache\_size

### plugins:service\_lifecycle:evict\_static\_services

plugins:service\_lifecycle:evict\_static\_services specifies whether the service lifecycle plug-in only evicts transient services or considers all services for eviction. By default, only transient services are evicted. To evict both transient and static services, specify the following setting:

plugins:service\_lifecycle:evict\_static\_services="true";

### plugins:service\_lifecycle:long\_lived\_services

plugins:service\_lifecycle:long\_lived\_services specifies a list of services to exclude from the eviction list. This marks certain services as important, so that even if they are not used over a long period that, they are not evicted. For example:

plugins:service\_lifecycle:long\_lived\_services =
 ["http://demo.myco.com/bank:ATMService",
 "http://demo.myco.com/bank:LoanService"];

You can specify a single service as follows:

plugins:service\_lifecycle:long\_lived\_services =
 "http://demo.myco.com/bank:LoanService";

# plugins:service\_lifecycle:max\_cache\_size

plugins:service\_lifecycle:max\_cache\_size specifies the maximum cache size of servants managed by the service\_lifecycle plug-in. For example:

plugins:service lifecycle:max cache size = "30";

To enable service lifecycle, you must also add the service\_lifecycle plug-in to the orb\_plugins list, for example:

orb\_plugins = ["xmlfile\_log\_stream", "service\_lifecycle", "routing"];

When writing client applications, you must make allowances for the garbage collection service; in particular, ensure that exceptions are handled appropriately. For example, a client may attempt to proxify to a service that has already been garbage collected. To prevent this, do either of the following:

- Handle the exception, get a new reference, and continue. However, in some cases, this may not be possible if the service has state.
- Set max\_cache\_size to a reasonable limit to ensure that all your clients can be accommodated. For example, if you always expect to support 20 concurrent clients, each with a transient service session, you might wish to configure the max cache size to 30.

You must not impact any clients, and ensure that a service is no longer needed when it is garbage collected. However, if you set max\_cache\_size too high, this may use up too much router memory and have a negative impact on performance. For example, a suggested range for this setting is 30-100.

**Note:** For a more scalable approach to managing proxies, see plugins:routing:proxy\_cache\_size and plugins:routing:reference\_cache\_size. This uses a single default servant (instead of the multiple servants used by service lifecycle), thereby minimizing the impact on router resources.

# **Session Manager**

The session manager, session\_manager\_service, is configured by the following variable:

• plugins:session\_manager\_service:peer\_timeout

# plugins:session\_manager\_service:peer\_timeout

plugins:session\_manager\_service:peer\_timeout specifies the amount of time, in milliseconds, that the session manager plug-in waits between keep-alive pings of the endpoints registered with it. The default and minimum setting is 10000 milliseconds (10 seconds).

The session manager uses a third-party peer manager to ping its endpoints For more details, see "Peer Manager" on page 65.

# **Session Endpoint Manager**

The session endpoint manager plug-in, session\_endpoint\_manager, is configured by the following variables:

- plugins:session\_endpoint\_manager:default\_group
- plugins:session\_endpoint\_manager:header\_validation
- plugins:session\_endpoint\_manager:peer\_timeout

# plugins:session\_endpoint\_manager:default\_group

plugins:session\_endpoint\_manager:default\_group specifies the default group name for all endpoints that are instantiated using the configuration scope.

# plugins:session\_endpoint\_manager:header\_validation

plugins:session\_endpoint\_manager:header\_validation specifies
whether or not a server validates the session headers passed to it
by clients. Default value is true.

### plugins:session\_endpoint\_manager:peer\_timeout

plugins:session\_endpoint\_manager:peer\_timeout specifies the amount of time, in milliseconds, the session endpoint manager plug-in waits between keep-alive pings back to the session manager. The default and minimum setting is 10000 milliseconds (10 seconds).

The session endpoint manager uses a third-party peer manager to ping back to the session manager. For more details, see "Peer Manager" on page 65.

# **Session Manager Simple Policy**

The session manager's simple policy plug-in, sm\_simple\_policy, is configured by the following variables:

- plugins:sm\_simple\_policy:max\_concurrent\_sessions
- plugins:sm\_simple\_policy:min\_session\_timeout
- plugins:sm\_simple\_policy:max\_session\_timeout

# plugins:sm\_simple\_policy:max\_concurrent\_sessions

plugins:sm\_simple\_policy:max\_concurrent\_sessions specifies the maximum number of concurrent sessions the session manager will allocate. Default value is 1.

# plugins:sm\_simple\_policy:min\_session\_timeout

plugins:sm\_simple\_policy:min\_session\_timeout specifies the minimum amount of time, in seconds, allowed for a session's timeout setting. Zero means the unlimited. Default is 5.

# plugins:sm\_simple\_policy:max\_session\_timeout

plugins:sm\_simple\_policy:max\_session\_timeout specifies the maximum amount of time, in seconds, allowed for a session's timesout setting. Zero means the unlimited. Default is 600.

# SOAP

The soap plug-in includes the following configuration settings:

- plugins:soap:decl\_namespaces\_at\_root
- plugins:soap:encoding
- plugins:soap:sequence\_validation
- plugins:soap:validating
- plugins:soap:write\_xsi\_type
- plugins:soap:enforce\_namespaces\_at\_root
- plugins:soap:qname validation

### plugins:soap:decl\_namespaces\_at\_root

plugins:soap:decl\_namespaces\_at\_root specifies whether XML
namespace prefixes are added only to the root of a SOAP
message. Defaults to false.

To specify that XML namespaces are added only in the SOAP Envelope at the root of the message, use the following configuration setting:

plugins:soap:decl\_namespaces\_at\_root="true";

# plugins:soap:encoding

plugins:soap:encoding specifies the character encoding used when the SOAP plug-in writes service requests or notification broadcasts to the wire. The valid settings are fully qualified IANA codeset names (Internet Assigned Numbers Authority). The default value is UTF-8. By default, this variable is not listed in the artix.cfg file.

For a listing of valid codesets visit the IANA's website (http://www.iana.org/assignments/character-sets).

### plugins:soap:sequence\_validation

plugins:soap:sequence\_validation specifies whether to perform basic sequence validation on WSDL files at runtime. This is performed by default. To disable sequence validation, use the following setting:

plugins:soap:sequence\_validation = "false";

For example, you may need to use this setting if you see the following error message from a client trying to connect to the Artix locator service:

Expected element: node\_id

The error is caused by clients connecting to the locator using a different WSDL interface than the one published by the locator.

**Note:** This configuration variable is deprecated. If you experience the Expected element: node\_id error message, you should ensure that your locator client is using the correct WSDL.

# plugins:soap:validating

plugins:soap:validating specifies whether XML schema validation is performed at runtime. This is not performed by default. To enable runtime schema validation, use the following setting:

plugins:soap:validating = "true";

Schema validation is only available in the SOAP binding for read operations, and is not supported for write operations.

**Note:** Basic sequence validation is performed by default (see plugins:soap:sequence\_validation).

# plugins:soap:write\_xsi\_type

plugins:soap:write\_xsi\_type specifies whether to write the types of message parts in the log file. When set to true, this identifies each of the types associated with the message parts in the log file.

This only affects the content of the log file, giving you more information on the type contained in each message part. This variable for very useful for debugging purposes.

### plugins:soap:enforce\_namespaces\_at\_root

plugins:soap:enforce\_namespaces\_at\_root variable enforces namespace written at SOAP envelope root during SOAP message serialization. The default setting is true.

### plugins:soap:qname\_validation

plugins:soap:qname\_validation is a bus plugin configuration variable that enables throwing exception when an Artix server receives a request from a third party client that has an incorrect namespace as part of a soap message body.

The default setting is false. You need to set to true in your scope initializing bus in order to activate the variable.

# **SOAP 1.2**

The soap12 plugin is configured by the following variable:

• plugins:soap12:enable\_mtom

# plugins:soap12:enable\_mtom

plugins:soap12:enable\_mtom specifies whether Artix service consumers use the SOAP Message Transmission Optimization Mechanism (MTOM) to transmit binary data in SOAP messages. They do not use MTOM by default.

MTOM is a SOAP 1.2 mechanism for optimizing binary data transmission in SOAP messages. Artix service consumers must be configured to use MTOM. Artix service providers, on the other hand, do not need to be configured to use MTOM. When a service provider receives a SOAP 1.2 request that uses MTOM, it will respond using MTOM.

To enable an Artix service consumer to use MTOM, use the following setting:

plugins:soap12:enable\_mtom = "true";

**Note:** To use MTOM with Artix ESB, you must also add the correct schema types to a service's WSDL file. For more information on MTOM and the schema types involved, see the *Bindings and Transports, C++ Runtime* guide.

# **Transformer Service**

The Artix transformer service uses Artix endpoints that are configured in its configuration scope using the artix:endpoint:endpoint\_list. For each endpoint that uses the transformer, you must specify an operation map with the corresponding *endpoint\_name* from the endpoint list. The artix:endpoint namespace contains the following variables:

- artix:endpoint:endpoint\_list
- artix:endpoint:endpoint\_name:wsdl\_location
- artix:endpoint:endpoint\_name:wsdl\_port

The transformer service (xslt plug-in) includes the following configuration variables:

- plugins: xslt: endpoint\_name: operation\_map
- plugins: xslt: endpoint\_name: trace\_filter
- plugins:xslt:endpoint\_name:use\_element\_name
- plugins:xslt:servant\_list

# artix:endpoint:endpoint\_list

artix:endpoint:endpoint\_list specifies a list of endpoint names that are used to identify the defined endpoints. Each name in the list represents an endpoint configured with the other variables in this namespace. The endpoint names in this list are used by the Web service chain plug-in and the Artix transformer. For example:

```
artix:endpoint:endpoint list = ["corba", "tunnel"];
```

### artix:endpoint:endpoint\_name:wsdl\_location

artix:endpoint:endpoint\_name:wsdl\_location specifies the location of the Artix contract defining this endpoint. For example:

```
artix:endpoint:corba:wsdl_location="C:\myDir/test/wsdl/simple_servic
    e.wsdl";
```

### artix:endpoint:endpoint\_name:wsdl\_port

artix:endpoint:endpoint\_name:wsdl\_port specifes the port that defines the physical representation of the endpoint. Use the following format:

[{service\_qname}]service\_name[/port\_name]

For example:

```
artix:endpoint:my_endpoint:wsdl_port="{http://www.mycorp.com/}MyService
    /MyPort";
```

### plugins:xslt:endpoint\_name:operation\_map

plugins:xslt:endpoint\_name:operation\_map specifies a list of XSLT operations and scripts to be used in processing the recieved XML messages. This list of scripts is used by each servant to process requests. Each endpoint specified in the servant list has a corresponding operation map entry. The operation map is specified as a list using the syntax.

```
plugins:xslt:endpoint_name:operantion_map =
    ["wsdlOp1@filename1" , "wsdlOp2@filename2", ...,
    "wsdlOpN@filenameN"];
```

Each entry specifies a logical operation defined in the service contract by an operation element, and the XSLT script to run when a request is made on the operation. You must specify an XSLT script for every operation defined. If you do not, the transformer raises an exception when the unmapped operation is invoked.

# plugins:xslt:endpoint\_name:trace\_filter

plugins:xslt:endpoint\_name:trace\_filter specifies optional debug
settings for the output of the XSLT engine. For example:

plugins:xslt:endpoint\_name:trace\_filter =
 "INPUT+TEMPLATE+ELEMENT+GENERATE+SELECT";

These settings are described as follows:

| INPUT    | Traces the XML input passed to the XSLT engine. |
|----------|-------------------------------------------------|
| TEMPLATE | Traces template matches in the XSLT script.     |
| ELEMENT  | Traces element generation.                      |
| GENERATE | Traces generation of text and attributes.       |
| SELECT   | Traces node selections in the XSLT script.      |

### plugins:xslt:endpoint\_name:use\_element\_name

plugins:xslt:endpoint\_name:use\_element\_name specifies whether to use the message part element name or message part name when performing transformations. The default value is false, which means to use the message part name.

Using the message part element name matches the behavior of Artix content-based routing. To use the message part element name, specify the following setting:

plugins:xslt:endpoint\_name:use\_element\_name = "true";

The following WSDL file extract shows an example message part element name and part name:

```
<message name="client_request_message">
<part element="tns:client_request_type" name="client_request"/>
</message>
```

The following XSL file extract shows the example part element name when this variable is set to true:

```
<xsl:template match="client_request_type">
    <xsl:value-of select="first_name"/>
    <xsl:text> </xsl:text>
    <xsl:value-of select="last_name"/>
</xsl:template>
```

If this variable is set to false, the part name is used instead (in this case, client\_request).

### plugins:xslt:servant\_list

plugins:xslt:servant\_list specifies a list of endpoints that are instantiated as servants by the transformer. For example:

plugins:xslt:servant\_list=["endpoint\_one", "endpoint\_two" ...]

# Tuxedo

The Tuxedo plug-in includes the following variable:

plugins:tuxedo:server

### plugins:tuxedo:server

plugins:tuxedo:server is a boolean that specifies if the Artix process is a Tuxedo server and must be started using tmboot. The default is:

```
plugins:tuxedo:server = "false";
```

# Web Services Addressing

The plugins:messaging\_port plug-in specifies variables that support WS-Addressing (WS-A) and WS-ReliableMessaging (WS-RM). These include:

- plugins:messaging\_port:base\_replyto\_url
- plugins:messaging\_port:generic\_pool\_size
- plugins:messaging\_port:supports\_wsa\_mep
- plugins:messaging\_port:supports\_wsa\_2005\_mep
- plugins:messaging\_port:wsrm\_enabled

See also Web Services Reliable Messaging.

# plugins:messaging\_port:base\_replyto\_url

plugins:messaging\_port:base\_replyto\_url specifies a base URI for a WS-Addressing reply-to endpoint. The scope of a reply-to endpoint is at the proxy level, and two Artix proxies can not share the same endpoint. This means that each proxy has its own reply-to endpoint. For example, if the base URI is specified as:

plugins:messaging\_port:base\_replyto\_url=
 "http://localhost:0/WSATestClient/BaseReplyTo/";

And if two proxies are instantiated, the first proxy will have a reply-to endpoint whose URI is as follows:

"http://localhost:2356/WSATestClient/BaseReplyTo/ReplyTo0
 001";

Similarly, the second proxy will have a reply-to endpoint whose URI is as follows:

"http://localhost:2356/WSATestClient/BaseReplyTo/ReplyTo0
 002";

The WS-A reply-to endpoint can be set at the Artix bus-level (like the earlier example) or at a WSDL port-level, for example:

plugins:messaging\_port:base\_replyto\_url:http://www.iona.com/bus
 /tests:SOAPHTTPService:SOAPHTTPPort=
 "http://localhost:0/WSATestClient/BaseReplyTo/";

# plugins:messaging\_port:generic\_pool\_size

plugins:messaging\_port:generic\_pool\_size specifies the upper limit on messaging port pools. The messaging port maintains a number of pools for MessageReader, MessageWriter, SendMessageContext and ReceiveMessageContext.

The default value is -1. This means that these pools are unbounded, which ensures backwards compatibility.

To specify that no pooling is performed, use the following setting:

plugins:messaging\_port:base\_replyto\_url="0";

### plugins:messaging\_port:supports\_wsa\_mep

plugins:messaging\_port:supports\_wsa\_mep specifies whether a WS-Addressing 2004 Message Exchange Pattern (MEP) is enabled. You can specify this setting either at the Artix bus-level or a specific WSDL port level. Port-specific configuration overrides bus-specific configuration. When you enable WS-ReliableMessaging, a WS-Addressing 2004 MEP is enabled automatically (see "plugins:messaging\_port:wsrm\_enabled" on page 82).

#### **Bus-specific configuration**

To enable WS-A at bus level, use the following setting:

plugins:messaging\_port:supports\_wsa\_mep = "true";

#### WSDL port-specific configuration

To enable WS-A at a specific WSDL port level, you must specify the WSDL service QName and the WSDL port name, for example:

plugins:messaging\_port:supports\_wsa\_mep:http://www.iona.com/bus
 /tests:SOAPHTTPService:SOAPHTTPPort="true";

**Note:** Either WS-A 2004 or WS-A 2005 should be enabled. If both are enabled, Artix enables WS-A 2005, and ignores WS-A 2004, and logs a MessagingPort warning message.

# plugins:messaging\_port:supports\_wsa\_2005\_mep

plugins:messaging\_port:supports\_wsa\_2005\_mep specifies whether a WS-Addressing 2005 Message Exchange Pattern (MEP) is enabled. You can specify this setting either at the Artix bus-level or a specific WSDL port level. Port-specific configuration overrides bus-specific configuration.

#### **Bus-specific configuration**

To enable WS-A at bus level, use the following setting:

plugins:messaging\_port:supports\_wsa\_2005\_mep = "true";

#### WSDL port-specific configuration

To enable WS-A at a specific WSDL port level, you must specify the WSDL service QName and the WSDL port name, for example:

```
plugins:messaging_port:supports_wsa_2005_mep:
    http://www.iona.com/bus/tests:SOAPHTTPService:SOAPHTTPPort="
    true";
```

**Note:** A WS-Addressing 2004 MEP must be used with WS-RM. You can not use a WS-Addressing 2005 MEP with WS-Reliable Messaging (WS-RM).

### plugins:messaging\_port:wsrm\_enabled

plugins:messaging\_port:wsrm\_enabled specifies whether WS-ReliableMessaging is enabled. WS-RM can be enabled either at the bus-level or a specific WSDL port level. Port-specific configuration overrides bus-specific configuration. If you wish to make a two-way invocation, you must configure a WS-RM-enabled WSDL port with a non-anonymous reply-to endpoint.

#### **Bus-specific configuration**

To enable WS-RM for a specific bus, use the following setting:

plugins:messaging\_port:wsrm\_enabled = "true";

#### WSDL port-specific configuration

To enable WS-RM at a specific WSDL port level, specify the WSDL service QName and also the WSDL port name, for example:

plugins:messaging\_port:wsrm\_enabled:http://www.iona.com/b us/tests:SOAPHTTPService:SOAPHTTPPort="true";

**Note:** To enable WS-RM in the Artix runtime, you must also add the wsrm plug-in to your orb\_plugins list.

# Web Services Chain Service

The Web services chain service refers back to the Artix endpoints configured in its configuration scope using artix:endpoint\_list. For each endpoint that will be part
of the chain, you specify a service chain with the corresponding
endpoint\_name from the endpoint list.

The Web service chain service, ws\_chain, uses the following configuration variables:

- plugins: chain: endpoint\_name: operation\_name: service\_chain
- plugins:chain:init\_on\_first\_call
- plugins:chain:servant\_list

### plugins:chain:endpoint\_name:operation\_name:service\_chain

plugins:chain:endpoint\_name:operation\_name:service\_chain specifies the chain followed by requests made on the operation specified by opereration\_name. The operation must be defined as part of the endpoint specified by endpoint\_name. Service chains are specified using the following syntax:

["operation1@port1", "operation2@port2", ..., "operationN@portN"]

Each operation and port entry correspond to an operation and a port in the endpoint's Artix contract. The request is passed through each service in the order specified. The final operation in the list returns the response back to the endpoint.

# plugins:chain:init\_on\_first\_call

plugins:chain:init\_on\_first\_call specifies whether to instantiate proxy services when a call is made. Defaults to false. This means that proxies are instantiated when the chain servant starts.

The chain invokes on other services, and for this reason, must instantiate proxies. This can be done when the chain servant starts (variable set to false), or later, when a call is made (variable set to true).

You might not be able to properly instantiate proxies when the servant is started because the servant to call is not started. For example, this applies when using the Artix locator or UDDI.

### plugins:chain:servant\_list

plugins:chain:servant\_list specifies a list of services in the Web service chain. Each name in the list must correspond to a service specified in the configuration scope. The following simple example shows a list that contains one service:

```
bus:qname_alias:my_client =
   "{http://www.iona.com/xslt}my_client_service";
bus:initial_contract:url:client =
   "../../etc/my_transformation.wsdl";
...
plugins:chain:servant_list = ["my_client"];
```

# Web Services Reliable Messaging

The plugins:wsrm plug-in specifies variables that support WS-ReliableMessaging (WS-RM). These include:

- plugins:wsrm:acknowledgement interval
- plugins:wsrm:acknowledgement uri
- plugins:wsrm:base\_retransmission\_interval
- plugins:wsrm:delivery\_assurance\_policy
- plugins:wsrm:disable\_exponential\_backoff\_retransmission\_interva
   l
- plugins:wsrm:enable\_per\_thread\_sequence\_scope
- plugins:wsrm:max\_messages\_per\_sequence
- plugins:wsrm:max\_unacknowledged\_messages\_threshold
- plugins:wsrm:thread\_pool:high\_water\_mark
- plugins:wsrm:thread\_pool:initial\_threads
- plugins:wsrm:thread\_pool:low\_water\_mark
- plugins:wsrm:thread pool:max queue size
- plugins:wsrm:thread\_pool:stack\_size
- plugins:wsrm:use\_server\_endpoint\_for\_wsrm\_acknowledgement
- plugins:wsrm:use\_wsa\_replyto\_endpoint\_for\_wsrm\_acknowledgement See also Web Services Addressing.

### plugins:wsrm:acknowledgement\_interval

plugins:wsrm:acknowledgement\_interval specifies the interval at which the WS-RM destination sends asynchronous acknowledgments. This is in addition to the synchronous acknowledgments that are sent upon the receipt of an incoming message. The default value is 3000 milliseconds.

#### **Bus configuration**

The following example shows how to set for a specific bus:

plugins:wsrm:acknowledgement\_interval = "2500";

#### WSDL port configuration

The following example shows how to set for a specific WSDL port:

plugins:wsrm:acknowledgement\_interva:http://www.iona.com/ bus/tests:SOAPHTTPService:SOAPHTTPPort = "2500";

### plugins:wsrm:acknowledgement\_uri

plugins:wsrm:acknowledgement\_uri specifies the endpoint at which the WS-RM source receives acknowledgments. This is also known as wsrm:AcksTo. The default value is the WS-A anonymous URI:

http://schemas.xmlsoap.org/ws/2004/08/addressing/role/anonymous

#### **Bus configuration**

The following example shows how to configure for a specific bus:

```
plugins:wsrm:acknowledgement_uri =
    "http://localhost:0/WSASource/DemoAcksTo/";
```

#### WSDL port configuration

The following example shows how to configure for a specific WSDL port:

plugins:wsrm:acknowledgement\_uri:http://www.iona.com/bus/tests: SOAPHTTPService:SOAPHTTPPort = "http://localhost:0/WSASource/DemoAcksTo/";

# plugins:wsrm:base\_retransmission\_interval

plugins:wsrm:base\_retransmission\_interval specifies the interval at which a WS-RM source retransmits a message that has not yet been acknowledged. The default value is 2000 milliseconds.

#### **Bus configuration**

The following example shows how to set for a specific bus:

```
plugins:wsrm:base_retransmission_interval = "3000";
```

#### WSDL port configuration

The following example shows how to set for a specific WSDL port:

plugins:wsrm:base\_retransmission\_interval:http://www.iona .com/bus/tests:SOAPHTTPService:SOAPHTTPPort = "3000";

# plugins:wsrm:delivery\_assurance\_policy

plugins:wsrm:delivery\_assurance\_policy specifies the message delivery
assurance policy. The available options are:

| ExactlyOnceInOrder    | The RM destination delivers the<br>messages to the application destination<br>exactly once, in increasing order of RM<br>message ID. The calls to the application<br>destination are serialized. This is the<br>default value.                           |
|-----------------------|----------------------------------------------------------------------------------------------------|
| ExactlyOnceConcurrent | The RM destination delivers the<br>messages to the application destination<br>exactly once. Instead of a serialized<br>message delivery (as in<br>ExactlyOnceInOrder), messages are<br>delivered concurrently, so they may not<br>be delivered in order. |
|                       | However, for a message with ID n that is<br>being delivered, all the messages in the<br>range of 1 to n are received and<br>acknowledged by the RM destination.                                                                                          |

ExactlyOnceReceivedOrderThe RM destination delivers the

messages to the application destination exactly once, as soon as it is received from the underlying transport.

The RM destination makes no attempt to ensure that the messages are delivered in order of message ID, or that all the previous messages have been received/acknowledged. The benefit of this policy is that it avoids a context switch during dispatch in the RM layer, and messages are not stored in the in-memory undelivered messages map.

#### **Bus configuration**

The following example shows how to set for a specific bus:

```
plugins:wsrm:delivery_assurance_policy =
    "ExactlyOnceConcurrent";
```

#### WSDL port configuration

The following example shows how to set for a specific WSDL port:

plugins:wsrm:delivery\_assurance\_policy:http://www.iona.com/bus/ tests:SOAPHTTPService:SOAPHTTPPort = "ExactlyOnceConcurrent";

# plugins:wsrm:disable\_exponential\_backoff\_retransmission\_interva

plugins:wsrm:disable\_exponential\_backoff\_retransmission\_interval determines if successive retransmission attempts for an unacknowledged message are performed at exponential intervals or not. The default value is false, which means that they are attempted at exponential intervals.

If the value is true (exponential backoff disabled), the retransmission of unacknowledged messages is performed at the base retransmission interval.

#### **Bus configuration**

The following example shows how to set for a specific bus:

```
plugins:wsrm:disable_exponential_backoff_retransmission_i
    nterval = "true";
```

#### WSDL port configuration

The following example shows how to set for a specific WSDL port:

```
plugins:wsrm:disable_exponential_backoff_retransmission_i
   nterval:http://www.iona.com/bus/tests:SOAPHTTPService:
    SOAPHTTPPort = "true";
```

# plugins:wsrm:enable\_per\_thread\_sequence\_scope

plugins:wsrm:enable\_per\_thread\_sequence\_scope Specifies whether to create a separate RM sequence session for each invoking thread. By default, an RM session is shared by all threads. Enabling this setting creates a different RM sequence session for each thread, and eliminates the possibility of indeterminate message ID allocation. All messages sent by a particular thread are allocated a message ID in increasing order. When the RM source endpoint is closed, it closes all the open RM sequence sessions. The default value is false (disabled).

#### **Bus configuration**

The following example shows how to set for a specific bus:

plugins:wsrm:enable per thread sequence scope = "true";

#### WSDL port configuration

The following example shows how to set for a specific WSDL port:

plugins:wsrm:enable\_per\_thread\_sequence\_scope:http://www.iona.c om/bus/tests:SOAPHTTPService:SOAPHTTPPort = "true";

### plugins:wsrm:max\_messages\_per\_sequence

plugins:wsrm:max\_messages\_per\_sequence specifies the maximum number of user messages that are permitted in a WS-RM sequence. The default is unlimited; this is sufficient is for most situations.

When this attribute is set, the RM endpoint creates a new RM sequence when the limit is reached and after receiving all the acknowledgments for the messages previously sent. The new message is then sent using the new sequence.

#### **Bus configuration**

The following example shows how to set for a specific bus

plugins:wsrm:max\_messages\_per\_sequence = "1";

#### WSDL port configuration

The following example shows how to set for a specific WSDL port:

plugins:wsrm:max\_messages\_per\_sequence:http://www.iona.com/bus/ tests:SOAPHTTPService:SOAPHTTPPort = "1";

# plugins:wsrm:max\_retransmission\_attempts

plugins:wsrm:max\_retransmission\_attempts specifies the maximum number of retransmission attempts that the RM source session makes for an unacknowledged message. If the number of retransmission attempts reaches this threshold, RM source session sends a wsrm:SequenceTerminated fault to the peer RM destination session, and closes the session. Any subsequent attempt to send message on this session results in an IT\_Bus::Exception being thrown. The default value is -1 (no limit on the number of retransmission attempts).

#### **Bus configuration**

The following example shows how to set for a specific bus:

plugins:wsrm:max retransmission attempts = "8";

#### WSDL port configuration

The following example shows how to set for a specific WSDL port:

#### plugins:wsrm:max\_unacknowledged\_messages\_threshold

plugins:wsrm:max\_unacknowledged\_messages\_threshold specifies the maximum permissible number of unacknowledged messages at the WS-RM source. When the WS-RM source reaches this limit, it sends the last message with a wsrm:AckRequested header indicating that a WS-RM acknowledgement should be sent by the WS-RM destination as soon as possible.

In addition, when the WS-RM source has reached this limit, it does not accept further messages from the application source. This means that the caller thread (making the invocation on the proxy) is blocked until the number of unacknowledged messages drops below the threshold.

The default value is -1 (no limit on number of unacknowledged messages).

#### **Bus configuration**

The following example shows how to set for a specific bus:

```
plugins:wsrm:max_unacknowledged_messages_threshold =
    "50";
```

#### WSDL port configuration

The following example shows how to set for a specific WSDL port:

```
plugins:wsrm:max_unacknowledged_messages_threshold:http://www.i
ona.com/bus/tests:SOAPHTTPService:SOAPHTTPPort = "50";
```

### plugins:wsrm:thread\_pool:high\_water\_mark

plugins:wsrm:thread\_pool:high\_water\_mark specifies the maximum
number of threads allowed in the WS-RM thread pool. The default
is:

plugins:wsrm:thread pool:high\_water\_mark="-1";

### plugins:wsrm:thread\_pool:initial\_threads

plugins:wsrm:thread\_pool:initial\_threads specifies the number of initial threads in the WS-RM thread pool. The default is:

plugins:wsrm:thread pool:initial threads="5";

# plugins:wsrm:thread\_pool:low\_water\_mark

plugins:wsrm:thread\_pool:low\_water\_mark specifies the minimum
number of threads allowed in the WS-RM thread pool. The default
is:

plugins:wsrm:thread\_pool:low\_water\_mark="-1";

### plugins:wsrm:thread\_pool:max\_queue\_size

plugins:wsrm:thread\_pool:max\_queue\_size specifies the maximum
number of request items that can be queued on the WS-RM thread
work queue. The default is:

plugins:wsrm:thread\_pool:max\_queue\_size="-1";

# plugins:wsrm:thread\_pool:stack\_size

plugins:wsrm:thread\_pool:stack\_size specifies the stack size for each thread. The stack size is specified in bytes. The default is:

plugins:wsrm:thread\_pool:stack\_size="OS-specificDefault
ThreadStackSize";

### plugins:wsrm:use\_server\_endpoint\_for\_wsrm\_acknowledgement

plugins:wsrm:use\_server\_endpoint\_for\_wsrm\_acknowledgement specifies that the server endpoint, which receives the application request, also receives acknowledgements for the application response. This option only applies when a proxy is used to make two-way invocations.

#### **Bus configuration**

The following example shows how to configure for a specific Artix bus:

#### WSDL port configuration

The following example shows how to configure for a specific WSDL port:

plugins:wsrm:use\_server\_endpoint\_for\_wsrm\_acknowledgement
 :http://www.iona.com/bus/tests:SOAPHTTPService:SOAPHTT
 PPort = "true";

# plugins:wsrm:use\_wsa\_replyto\_endpoint\_for\_wsrm\_acknowledge ment

plugins:wsrm:use\_wsa\_replyto\_endpoint\_for\_wsrm\_acknowledgement Specifies that a reply-to endpoint (wsa:replyTo), which receives the application response, also receives acknowledgments for application requests. This option only applies when a proxy is used to make two-way invocations.

#### **Bus configuration**

The following example shows how to configure for a specific Artix bus:

#### WSDL port configuration

The following example shows how to configure for a specific WSDL port:

plugins:wsrm:use\_wsa\_replyto\_endpoint\_for\_wsrm\_acknowledgement: http://www.iona.com/bus/tests:SOAPHTTPService:SOAPHTTPPort = "true";

# WSDL Publishing Service

The WSDL publishing service, wsdl\_publish, includes the following configuration variables:

- plugins:wsdl\_publish:hostname
- plugins:wsdl\_publish:processor
- plugins:wsdl\_publish:publish\_port

Although all three variables are optional, it is recommended that you define plugins:wsdl\_publish:publish\_port and plugins:wsdl publish:hostname in production environments.

See also enable\_secure\_wsdl\_publish.

# plugins:wsdl\_publish:hostname

plugins:wsdl\_publish:hostname specifies how the hostname is constructed in the wsdl\_publish URL. This is the URL that the wsdl\_publish plug-in uses to retrieve WSDL contracts.

By default, the unqualified primary hostname is used. The possible values are as follows:

| canonical         | Use the fully qualified hostname of the machine in the URL (for example http://myhost.mydomain.com).                                                                                                    |
|-------------------|----------------------------------------------------------------------------------------------------|
| unqualified       | Use the unqualified local hostname of the machine<br>in the URL. This does not include the domain<br>name with the hostname (for example,<br>http://myhost). This is the default.                                                                                           |
| ipaddress         | Use the IP address associated with the machine in the URL (for example $http://10.1.2.3$ ).                                                                                                    |
| SecondaryHostName | For multi-homed machines, use the specified literal string for a secondary hostname in the URL. You can specify a logical name or a virtual IP address (for example, http://myhost.mydomain.com or http://10.1.2.3). Any leading or trailing white spaces are stripped out. |

**Note:** For details of how the address is published in dynamically generated WSDL contracts, see policies:at\_http:server\_address\_mode\_policy:publish\_hostname and policies:soap:server\_address\_mode\_policy:publish\_hostname.

# plugins:wsdl\_publish:processor

plugins:wsdl\_publish:processor specifies the type of preprocessing done before publishing a WSDL contract. The possible values are as follows:

- artix Strip out server-side artifacts. This is the default setting.
- standard Strip out server side artifacts and Artix proprietary extensors.
- none Disable preprocessing.

# plugins:wsdl\_publish:publish\_port

plugins:wsdl\_publish:publish\_port specifies the port on which the WSDL publishing service can be contacted.

The default value is 0, which specifies that wsdl\_publish will use a port supplied by the operating system at runtime. You can get the wsdl\_publish URL from the bus.

# XML File Log Stream

The XML file log stream plug-in, xmlfile\_log\_stream, enables you
to view logging output in an XML file. It includes the following
variables:

- plugins:xmlfile\_log\_stream:buffer\_file
- plugins:xmlfile\_log\_stream:filename
- plugins:xmlfile\_log\_stream:filename\_date\_format
- plugins:xmlfile\_log\_stream:log\_elements
- plugins:xmlfile log stream:log thread id
- plugins:xmlfile\_log\_stream:milliseconds\_to\_log
- plugins:xmlfile\_log\_stream:rolling\_file
- plugins:xmlfile\_log\_stream:use\_pid

# plugins:xmlfile\_log\_stream:buffer\_file

plugins:xmlfile\_log\_stream:buffer\_file specifies whether the output stream is sent to a buffer before it writes to a local log file. To specify this behavior, set this variable to true:

plugins:xmlfile\_log\_stream:buffer\_file = "true";

When set to true, by default, the buffer is output to a file every 1000 milliseconds when there are more than 100 messages logged. This log interval and number of log elements can also be configured.

# plugins:xmlfile\_log\_stream:filename

plugins:xmlfile\_log\_stream:filename specifies the filename for your log file, for example:

```
plugins:xmlfile_log_stream:filename = "artix_logfile.xml";
```

If you do not specify a file name, logging is sent to stdout.

# plugins:xmlfile\_log\_stream:filename\_date\_format

plugins:xmlfile\_log\_stream:filename\_date\_format specifies the format of the date in an XML-based rolling log file. The specified date conforms to the format rules of the ANSI C strftime() function. For example:

```
plugins:xmlfile_log_stream:rolling_file="true";
plugins:xmlfile_log_stream:filename="my_log";
plugins:xmlfile_log_stream:filename_date_format="_%Y_%m_%d";
```

On the 31st January 2016, this results in a log file named my\_log\_2016\_01\_31.

# plugins:xmlfile\_log\_stream:log\_elements

plugins:xmlfile\_log\_stream:log\_elements specifies the number of log messages that must be in the buffer before they are output to a log file. The default is 100 messages.

For example, the following configuration writes the log output to a log file if there are more than 20 log messages in the buffer.

```
plugins:xmlfile_log_stream:log_elements = "20";
```

# plugins:xmlfile\_log\_stream:log\_thread\_id

plugins:xmlfile\_log\_stream:log\_thread\_id specifies whether the thread ID is logged in the log message or not, for example:

```
plugins:xmlfile_log_stream:log_thread_id = "true";
```

The default is true.

# plugins:xmlfile\_log\_stream:milliseconds\_to\_log

plugins:xmlfile\_log\_stream:milliseconds\_to\_log specifies how often in milliseconds that the log buffer is output to a log file. The default is 1000 milliseconds.

For example, the following configuration writes the log output to a log file every 400 milliseconds.

plugins:xmlfile\_log\_stream:milliseconds\_to\_log = "400";

# plugins:xmlfile\_log\_stream:rolling\_file

plugins:xmlfile\_log\_stream:rolling\_file is a boolean which specifies that the logging plug-in creates a new log file each day to prevent the log file from growing indefinitely. In this model, the stream appends the current date to the configured filename. This produces a complete filename, for example:

/var/adm/artix.log.02172005

A new file begins with the first event of the day and ends at 23:59:59 each day. The default behavior is true. To disable rolling file behavior, set this variable to false. For example:

```
plugins:xmlfile_log_stream:rolling_file = "false";
```

# plugins:xmlfile\_log\_stream:use\_pid

plugins:xmlfile\_log\_stream:use\_pid specifies that the logging plug-in uses a optional process identifier. The default is false. To enable the process identifier, set this variable to true:

plugins:xmlfile\_log\_stream:use\_pid = "true";

# **Custom Plug-ins**

When you write a custom plug-in for Artix, you must provide some configuration to the Artix runtime so that Artix can locate the libraries and initial settings required to properly instantiate the plug-in. This information is provided in the Artix .cfg file used by your application. Typically, you would place the information in the global scope so that more than one of your applications can use the plug-in.

# C++ plug-in libraries

When writing custom C++ plug-ins, you build your plug-in as a shared library that the bus loads at runtime. In the .cfg file, you need to provide the name of the shared library that loads the plug-in. You can do this using the following configuration variable:

#### plugins:PluginName:shlib\_name

The plug-in name provided must correspond to the plug-in name that is listed in the orb plugins list.

Example 3 shows an example of configuring a custom plug-in called my\_filter that is implemented by the shared library my\_filter.dll.

**Example 3:** *Custom C++ Plug-in Configuration* 

```
plugins:my_filter:shlib_name="my_filter"
...
my_app
{
    orb_plugins=["my_filter" ...];
    ...
}
```

# Prerequisite plug-ins

In addition to providing a pointer to the plug-in's implementation, you can also provide a list of plug-ins that your plug-in requires to be loaded. You can provide this information using the following configuration variable:

plugins: PluginName: prerequisite plugins.

The prerequisite plug-ins are specified as a list of plug-in names similar to that specified in the orb\_plugins list. When you provide this list the bus ensures that the required plug-ins are loaded whenever your plug-in is loaded.

Example 4 shows configuring some prerequisite plug-ins for a custom plug-in called  $my_{filter}$ .

**Example 4:** Custom Prerequisite Plug-in Configuration

plugins:my\_filter:prerequisite\_plugins = ["my\_plugin\_1", "my\_plugin\_2", "my\_plugin\_3", "my\_plugin4"];

# **Artix Security**

*This chapter describes variables used by the Artix Security Framework. The Artix security infrastructure is highly configurable.* 

This chapter discusses the following topics:

- Applying Constraints to Certificates
- bus: initial\_contract
- bus:security
- initial\_references
- password\_retrieval\_mechanism
- plugins:asp
- plugins:at\_http
- plugins:atli2\_tls
- plugins:csi
- plugins:csi
- plugins:gsp
- plugins: https
- plugins: iiop\_tls
- plugins: java\_server
- plugins: login\_client
- plugins: login\_service
- plugins: security
- plugins: security
- plugins: wsdl\_publish
- plugins: wsdl\_publish
- plugins: wss
- policies
- policies: asp
- policies: bindings
- policies:csi
- policies: external\_token\_issuer
- policies: https
- policies: iiop\_tls
- policies: security\_server
- policies: soap: security
- principal\_sponsor
- principal\_sponsor:csi
- principal\_sponsor: http
- principal\_sponsor: https
- principal\_sponsor: iiop\_tls
- principal\_sponsor:wsse

# **Applying Constraints to Certificates**

# Certificate constraints policy

You can use the CertConstraintsPolicy to apply constraints to peer X.509 certificates by the default CertificateValidatorPolicy. These conditions are applied to the owner's distinguished name (DN) on the first certificate (peer certificate) of the received certificate chain. Distinguished names are made up of a number of distinct fields, the most common being Organization Unit (OU) and Common Name (CN).

# **Configuration variable**

You can specify a list of constraints to be used by CertConstraintsPolicy through the policies:iiop\_tls:certificate\_constraints\_policy Or policies:certificate\_constraints\_policy configuration variables. For example:

policies:iiop\_tls:certificate\_constraints\_policy =
 ["CN=Johnny\*,OU=[unit1|IT\_SSL],O=IONA,C=Ireland,ST=Dublin,L=E
 arth","CN=Paul\*,OU=SSLTEAM,O=IONA,C=Ireland,ST=Dublin,L=Earth
 ","
 "ON" = Door in the too = "Lateral content of the too = "Lateral content of too = "Lateral content of too = "Lateral content of too = "Latera"""".</pre

"CN=TheOmnipotentOne"];

# **Constraint language**

These are the special characters and their meanings in the constraint list:

| *     | Matches any text. For example:                                                                   |
|-------|--------------------------------------------------------------------------------------------------|
|       | an* matches ant and anger, but not aunt                                                          |
| []    | Grouping symbols.                                                                                |
|       | Choice symbol. For example:                                                                      |
|       | OU=[unit1 IT_SSL] signifies that if the OU is unit1<br>or IT_SSL, the certificate is acceptable. |
| =, != | Signify equality and inequality respectively.                                                    |

# Example

This is an example list of constraints:

```
policies:iiop_tls:certificate_constraints_policy = [
    "OU=[unit1|IT_SSL],CN=Steve*,L=Dublin",
    "OU=IT_ART*,OU!=IT_ARTtesters,CN=[Jan|Donal],ST=
Boston" ];
```

This constraint list specifies that a certificate is deemed acceptable if and only if it satisfies one or more of the constraint patterns:

Ιf The OU is unit1 or IT SSL And The CN begins with the text Steve And The location is Dublin Then the certificate is acceptable Else (moving on to the second constraint) If The OU begins with the text IT ART but isn't IT ARTtesters And The common name is either Donal or Jan And The State is Boston Then the certificate is acceptable Otherwise the certificate is unacceptable.

The language is like a boolean OR, trying the constraints defined in each line until the certificate satisfies one of the constraints. Only if the certificate fails all constraints is the certificate deemed invalid.

Note that this setting can be sensitive about white space used within it. For example, "CN =" might not be recognized, where "CN=" is recognized.

# **Distinguished names**

For more information on distinguished names, see the *Security Guide*.

# bus:initial\_contract

The bus:initial\_contract namespace contains the following configuration variable:

- url:isf\_service
- url: login\_service

# url:isf\_service

Specifies the location of the Artix security service's WSDL contract. This variable is needed by applications that connect to the Artix security service through a protocol specified in the physical part of the security service's WSDL contract (the alternative would be to connect over IIOP/TLS using a CORBA object reference).

This variable is used in conjunction with the policies:asp:use\_artix\_proxies configuration variable.

Specifies the location of the login service WSDL to the login\_client plug-in. The value of this variable can either be a relative pathname or a URL. The login\_client requires access to the login service WSDL in order to obtain details of the physical contract (for example, host and IP port).

# bus:security

The variables in the bus:security are intended for use with the it\_container\_admin utility, in order to facilitate communication with a secure Artix container. The bus:security namespace contains the following configuration variables:

- enable\_security
- user\_name
- user\_password

# enable\_security

The bus:security:enable\_security variable is a boolean variable that enables a client to send WSS username and password credentials. When true, the client sends WSS username and password credentials with every SOAP request message (whether or not the connection is secured by SSL/TLS); when false, the feature is disabled.

There are essentially two different ways of initializing the WSS username and password credentials on the client side:

• *From the Artix .cfg file*—you can set the WSS credentials in the Artix configuration using the related user\_name and user password configuration variables. For example:

```
# Artix .cfg file
bus:security:enable_security = "true";
bus:security:user_name = "Username";
bus:security:user_password = "Password";
```

• From the command line—if you omit the bus:security:user\_name and bus:security:user\_password settings from the Artix configuration, the client program will prompt you for the username and password credentials as it starts up. For example:

Please enter login : Please enter password :

### user\_name

Initializes a WSS username. This variable is intended for use in conjunction with the bus:security:enable\_security variable as part of the configuration for the it\_container\_admin utility.

Initializes a WSS password. This variable is intended for use in conjunction with the bus:security:enable\_security variable as part of the configuration for the it\_container\_admin utility.

# initial\_references

The initial\_references namespace contains the following configuration variables:

- IT\_SecurityService:reference
- IT\_TLS\_Toolkit: plugin

### IT\_SecurityService:reference

This configuration variable specifies the location of the Artix security service. Clients of the security service need this configuration setting in order to locate and connect to the security service through the IIOP/TLS protocol.

**Note:** This variable is *not* relevant to clients that connect to a HTTPS-based security service.

The most convenient way to initialize this variable is to use a corbaloc URL. The corbaloc URL typically has the following format:

corbaloc:it\_iiops:1.2@Hostname:Port/IT\_SecurityService Where Hostname is the name of the host where the security service is running and Port is the IP port where the security service is listening for incoming connections.

If the security service is configured as a cluster, you need to use a multi-profile corbaloc URL, which lists the addresses of all the services in the cluster. For example, if you configure a cluster of three services—with addresses security01:5001, security02:5002, and security03:5003—you would set the corbaloc URL as follows:

corbaloc:it\_iiops:1.2@security01:5001,it\_iiops:1.2@security02:50
 02,it\_iiops:1.2@security03:5003/IT\_SecurityService

# IT\_TLS\_Toolkit:plugin

This configuration variable enables you to specify the underlying SSL/TLS toolkit to be used by Artix. The toolkit currently used is based on OpenSSL.

For example, to specify that an application should use the System SSL toolkit, you would set configuration variables as follows:

initial\_references:IT\_TLS\_Toolkit:plugin = "systemssl\_toolkit";
plugins:systemssl\_toolkit:shlib\_name = "ORXSSSL";

# password\_retrieval\_mechanism

The configuration variables in the password\_retrieval\_mechanism namespace are intended to be used *only* by the Artix services. The following variables are defined in this namespace:

• inherit\_from\_parent

#### use\_my\_password\_as\_kdm\_password

### inherit\_from\_parent

If an application forks a child process and this variable is set to true, the child process inherits the parent's X.509 certificate password through the environment.

**Note:** This variable is intended for use *only* by the standard Artix services.

#### use\_my\_password\_as\_kdm\_password

This variable should be set to true only in the scope of the KDM plug-in's container. From a security perspective it is dangerous to do otherwise as the password could be left in cleartext within the process.

The KDM is a locator plug-in and so it is natural that it should use the locator's identity as its identity. However, it requires a password to encrypt its security information. By default the KDM requests such a password from the user during locator startup and this is separate from the locator password. The locator password would be used if this variable is set to true.

**Note:** This variable is intended for use *only* by the standard Artix services.

# plugins:asp

The plugins:asp namespace contains the following variables:

- authentication\_cache\_size
- authentication\_cache\_timeout
- authorization\_realm
- default\_password
- enable\_security\_service\_cert\_authentication
- enable\_security\_service\_load\_balancing
- security\_type
- security\_level

## authentication\_cache\_size

The maximum number of credentials stored in the authentication cache. If this size is exceeded, any new authentication tokens acquired by calling the Artix security service are *not* stored in the cache. The cache can shrink again if some of the cached credentials expire (either because the individual token expiry time is exceeded or the plugins:asp:authentication\_cache\_timeout is exceeded).

A value of -1 (the default) means unlimited size. A value of  $_0$  means disable the cache. The value must lie within the range -1 to  $_2^{1-1}$ .

**Note:** This variable does not affect CORBA credentials. For details of how to configure the CORBA cache, see "plugins:gsp".

### authentication\_cache\_timeout

The time (in seconds) after which a credential expires. Expired credentials are removed from the cache and must re-authenticate with the Artix security service on the next call from that user.

A value of -1 means an infinite time-out. A value of 0 means disable the cache. The value must lie within the range -1 to 2^31-1. Default is 600 seconds.

**Note:** This variable does not affect CORBA credentials. For details of how to configure the CORBA cache, see "plugins:gsp".

### authorization\_realm

Specifies the Artix authorization realm to which an Artix server belongs. The value of this variable determines which of a user's roles are considered when making an access control decision.

For example, consider a user that belongs to the ejb-developer and corba-developer roles within the Engineering realm, and to the ordinary role within the sales realm. If you set plugins:asp:authorization\_realm to sales for a particular server, only the ordinary role is considered when making access control decisions (using the action-role mapping file).

The default is IONAGlobalRealm.

#### default\_password

When the client credentials originate either from a CORBA Principal (embedded in a SOAP header) or from a certificate subject, the default\_password variable specifies the password to use on the server side. The plugins:asp:default\_password variable is used to get around the limitation that a PRINCIPAL identity and a CERT SUBJECT are propagated without an accompanying password.

The artix\_security plug-in uses the received client principal together with the password specified by

plugins:asp:default\_password to authenticate the user through the Artix security service.

The default value is the string, default\_password.

## enable\_security\_service\_cert\_authentication

When this parameter is set to true, the client certificate is retrieved from the TLS connection. If no other credentials are available, the client certificate is then sent to the Artix security service for authentication.

The client certificate has the lowest precedence for authentication. Hence, if any other credentials are presented by the client (for example, if the client sends a WSS username and password), these alternative credentials are sent to the Artix security service instead of the certificate credentials.

Default is false.

## enable\_security\_service\_load\_balancing

A boolean variable that enables load balancing over a cluster of security services. If an application is deployed in a domain that uses security service clustering, the application should be configured to use *client load balancing* (in this context, *client* means a client of the Artix security service). See also policies:iiop\_tls:load\_balancing\_mechanism. Default is false.

## security\_type

(Obsolete) From Artix 3.0 onwards, this variable is ignored.

## security\_level

Specifies the level from which security credentials are picked up. The following options are supported by the artix\_security plug-in:

- MESSAGE\_LEVEL Get security information from the transport header. This is the default.
- REQUEST\_LEVEL Get the security information from the message header.

# plugins:at\_http

The plugins:at\_http configuration variables are provided to facilitate migration from legacy Artix applications (that is, Artix releases prior to version 3.0). The plugins:at\_http namespace contains variables that are similar to the variables from the old (pre-version 3.0) plugins:http namespace. One important change made in 3.0, however, is that an application's own certificate must now be provided in PKCS#12 format (where they were previously supplied in PEM format).

If the variables from the plugins:at\_http namespace are used, they take precedence over the analogous variables from the principal\_sponsor:https and policies:https namespaces.

The plugins:at\_http namespace contains the following variables:

- client:client\_certificate.
- client:client\_private\_key\_password.
- client:trusted\_root\_certificates.

- client:use\_secure\_sockets.
- server:server\_certificate.
- server:server\_private\_key\_password.
- server: trusted\_root\_certificates.
- server:use\_secure\_sockets.

## client:client\_certificate

This variable specifies the full path to the PKCS#12-encoded X.509 certificate issued by the certificate authority for the client. For example:

plugins:at\_http:client:client\_certificate =
 "C:\aspen\x509\certs\key.cert.p12"

### client:client\_private\_key\_password

This variable specifies the password to decrypt the contents of the PKCS#12 certificate file specified by client:client\_certificate.

### client:trusted\_root\_certificates

This variable specifies the path to a file containing a concatenated list of CA certificates in PEM format. The client uses this CA list during the TLS handshake to verify that the server's certificate has been signed by a trusted CA.

### client:use\_secure\_sockets

The effect of the client:use\_secure\_sockets variable depends on the type of URL specifying the remote service location:

- https://host:port URL format—the client always attempts to open a secure connection. That is, the value of plugins:at\_http:client:use\_secure\_sockets is effectively ignored.
- http://host:port URL format—whether the client attempts to open a secure connection or not depends on the value of plugins:at\_http:client:use\_secure\_sockets, as follows:
  - true—the client attempts to open a secure connection (that is, HTTPS running over SSL or TLS). If no port is specified in the http URL, the client uses port 443 for secure HTTPS.
  - false—the client attempts to open an insecure connection (that is, plain HTTP).

If plugins:at\_http:client:use\_secure\_sockets is true and the client decides to open a secure connection, the at\_http plug-in then automatically loads the https plug-in.

**Note:** If plugins:at\_http:client:use\_secure\_sockets is true and the client decides to open a secure connection, Artix uses the following client secure invocation policies by default:

policies:https:client\_secure\_invocation\_policy:requires =
["Confidentiality","Integrity", "DetectReplay",
"DetectMisordering", "EstablishTrustInTarget"];

policies:https:client\_secure\_invocation\_policy:supports =
["Confidentiality", "Integrity", "DetectReplay",
"DetectMisordering", "EstablishTrustInTarget",
"EstablishTrustInClient"];

You can optionally override these defaults by setting the client secure invocation policy explicitly in configuration.

#### server:server\_certificate

This variable specifies the full path to the PKCS#12-encoded X.509 certificate issued by the certificate authority for the server. For example:

plugins:at\_http:server:server\_certificate =
 "c:\aspen\x509\certs\key.cert.p12"

## server:server\_private\_key\_password

This variable specifies the password to decrypt the contents of the PKCS#12 certificate file specified by server:server\_certificate.

#### server:trusted\_root\_certificates

This variable specifies the path to a file containing a concatenated list of CA certificates in PEM format. The server uses this CA list during the TLS handshake to verify that the client's certificate has been signed by a trusted CA.

### server:use\_secure\_sockets

The effect of the server:use\_secure\_sockets variable depends on the type of URL advertising the service location:

- https://host:port URL format—the server accepts only secure connection attempts. That is, the value of plugins:at\_http:server:use\_secure\_sockets is effectively ignored.
- http://host:port URL format—whether the server accepts secure connection attempts or not depends on the value of plugins:at\_http:server:use\_secure\_sockets, as follows:
  - true—the server accepts secure connection attempts (that is, HTTPS running over SSL or TLS). If no port is specified in the http URL, the server uses port 443 for secure HTTPS.
  - false—the server accepts insecure connection attempts (that is, plain HTTP).

If plugins:at\_http:server:use\_secure\_sockets is set and the server accepts a secure connection, the at\_http plug-in then automatically loads the https plug-in.

**Note:** If plugins:at\_http:server:use\_secure\_sockets is Set and the server accepts a secure connection, Artix uses the following server secure invocation policies by default:

policies:https:target\_secure\_invocation\_policy:requires =
["Confidentiality","Integrity", "DetectReplay",
"DetectMisordering", "EstablishTrustInClient"];

policies:https:target\_secure\_invocation\_policy:supports =
["Confidentiality", "Integrity", "DetectReplay",
"DetectMisordering", "EstablishTrustInTarget",
"EstablishTrustInClient"];

You can optionally override these defaults by setting the target secure invocation policy explicitly in configuration.

#### server:use\_secure\_sockets:container

The effect of the server:use\_secure\_sockets:container variable is similar to the effect of the server:use\_secure\_sockets variable, except that only the ContainerService service is affected. Using this variable, it is possible to enable HTTPS security specifically for the ContainerService service without affecting the security settings of other services deployed in the container.

# plugins:atli2\_tls

The plugins:atli2\_tls namespace contains the following variable:

use\_jsse\_tk

### use\_jsse\_tk

(Java ART runtime) Specifies whether or not to use the JSSE/JCE architecture with the CORBA binding.

Currently, when you deploy a new domain, Artix explicitly sets the use\_jsse\_tk variable to true.

# plugins:csi

The policies:csi namespace includes variables that specify settings for Common Secure Interoperability version 2 (CSIv2):

- ClassName
- shlib\_name

ClassName

ClassName specifies the Java class that implements the csi plugin. The default setting is:

plugins:csi:ClassName = "com.iona.corba.security.csi.CSIPlugin";

This configuration setting makes it possible for the Artix core to load the plugin on demand. Internally, the Artix core uses a Java class loader to load and instantiate the csi class. Plugin loading can be initiated either by including the csi in the orb\_plugins list, or by associating the plugin with an initial reference.

### shlib\_name

shlib\_name identifies the shared library (or DLL in Windows)
containing the csi plugin implementation.

plugins:csi:shlib name = "it csi prot";

The csi plug-in becomes associated with the <code>it\_csi\_prot</code> shared library, where <code>it\_csi\_prot</code> is the base name of the library. The library base name, <code>it\_csi\_prot</code>, is expanded in a platform-dependent manner to obtain the full name of the library file.

# plugins:gsp

The plugins:gsp namespace includes variables that specify settings for the Generic Security Plugin (GSP). This provides authorization by checking a user's roles against the permissions stored in an action-role mapping file. It includes the following:

- accept\_asserted\_authorization\_info
- action\_role\_mapping\_file
- assert\_authorization\_info
- authentication\_cache\_size
- authentication\_cache\_timeout
- authorization\_realm
- ClassName
- enable\_authorization
- enable\_gssup\_sso
- enable\_user\_id\_logging
- enable\_x509\_sso
- enforce\_secure\_comms\_to\_sso\_server
- enable\_security\_service\_cert\_authentication
- sso\_server\_certificate\_constraints
- use\_client\_load\_balancing

## accept\_asserted\_authorization\_info

If false, SAML authorization data is not read from incoming connections. Default is true.

**Note:** In Artix versions 4.0 and earlier, if no SAML authorization data is received and this variable is true, Artix would raise an exception. In Artix versions 4.1 and later, if no SAML authorization data is retrieved, Artix re-authenticates the client credentials with the security service, irrespective of whether the accept\_asserted\_authorization\_info Variable is true or false.

## action\_role\_mapping\_file

Specifies the action-role mapping file URL. For example:

plugins:gsp:action\_role\_mapping\_file =
 "file:///my/action/role/mapping";

#### assert\_authorization\_info

If false, SAML authorization data is not sent on outgoing connections. Default is true.

#### authentication\_cache\_size

The maximum number of credentials stored in the authentication cache. If this size is exceeded the oldest credential in the cache is removed.

A value of -1 (the default) means unlimited size. A value of  $\ensuremath{_0}$  means disable the cache.

## authentication\_cache\_timeout

The time (in seconds) after which a credential is considered *stale*. Stale credentials are removed from the cache and the server must re-authenticate with the Artix security service on the next call from that user. The cache timeout should be configured to be smaller than the timeout set in the is2.properties file (by default, that setting is is2.sso.session.timeout=600).

A value of -1 (the default) means an infinite time-out. A value of  $\ensuremath{\scriptscriptstyle 0}$  means disable the cache.

#### authorization\_realm

authorization\_realm specifies the iSF authorization realm to which a server belongs. The value of this variable determines which of a user's roles are considered when making an access control decision.

For example, consider a user that belongs to the ejb-developer and corba-developer roles within the Engineering realm, and to the ordinary role within the Sales realm. If you set plugins:gsp:authorization\_realm to Sales for a particular server, only the ordinary role is considered when making access control decisions (using the action-role mapping file).

#### ClassName

ClassName specifies the Java class that implements the gsp plugin. This configuration setting makes it possible for the Artix core to load the plugin on demand. Internally, the Artix core uses a Java class loader to load and instantiate the gsp class. Plugin loading can be initiated either by including the csi in the orb\_plugins list, or by associating the plugin with an initial reference.

### enable\_authorization

A boolean GSP policy that, when true, enables authorization using action-role mapping ACLs in server. Default is true.

### enable\_gssup\_sso

Enables SSO with a username and a password (that is, GSSUP) when set to true.

### enable\_user\_id\_logging

A boolean variable that enables logging of user IDs on the server side. Default is false.

Up until the release of Orbix 6.1 SP1, the GSP plug-in would log messages containing user IDs. For example:

[junit] Fri, 28 May 2004 12:17:22.0000000 [SLEEPY:3284] (IT CSI:205) I - User alice authenticated successfully.

In some cases, however, it might not be appropriate to expose user IDs in the Orbix log. From Orbix 6.2 onward, the default behavior of the GSP plug-in is changed, so that user IDs are *not* logged by default. To restore the pre-Orbix 6.2 behavior and log user IDs, set this variable to true.

### enable\_x509\_sso

Enables certificate-based SSO when set to true.

#### enforce\_secure\_comms\_to\_sso\_server

Enforces a secure SSL/TLS link between a client and the login service when set to true. When this setting is true, the value of the SSL/TLS client secure invocation policy does *not* affect the connection between the client and the login service.

Default is true.

### enable\_security\_service\_cert\_authentication

A boolean GSP policy that enables X.509 certificate-based authentication on the server side using the Artix security service. Default is false.

#### sso\_server\_certificate\_constraints

A special certificate constraints policy that applies *only* to the SSL/TLS connection between the client and the SSO login server. For details of the pattern constraint language, see "Applying Constraints to Certificates" on page 96.

### use\_client\_load\_balancing

A boolean variable that enables load balancing over a cluster of security services. If an application is deployed in a domain that uses security service clustering, the application should be configured to use *client load balancing* (in this context, *client* means a client of the Artix security service). See also policies:iiop\_tls:load\_balancing\_mechanism.

Default is true.

# plugins:https

The plugins: https namespace contains the following variable:

ClassName

# ClassName

(Java ART runtime) This variable specifies the class name of the  $_{\rm https}$  plug-in implementation. For example:

plugins:https:ClassName = "com.iona.corba.https.HTTPSPlugIn";

# plugins:iiop\_tls

The plugins:iiop\_tls namespace contains the following variables:

- buffer\_pool:recycle\_segments
- buffer\_pool:segment\_preallocation
- buffer\_pools:max\_incoming\_buffers\_in\_pool
- buffer\_pools:max\_outgoing\_buffers\_in\_pool
- delay\_credential\_gathering\_until\_handshake
- enable\_iiop\_1\_0\_client\_support
- incoming\_connections: hard\_limit
- incoming\_connections: soft\_limit
- outgoing\_connections: hard\_limit
- outgoing\_connections: soft\_limit
- tcp\_listener:reincarnate\_attempts
- tcp\_listener:reincarnation\_retry\_backoff\_ratio
- tcp\_listener:reincarnation\_retry\_delay

## buffer\_pool:recycle\_segments

(Java ART runtime) When this variable is set, the *iiop\_tls* plug-in reads this variable's value instead of the plugins:*iiop:buffer\_pool:recycle\_segments* variable's value.

## buffer\_pool:segment\_preallocation

(Java ART runtime) When this variable is set, the *iiop\_tls* plug-in reads this variable's value instead of the plugins:*iiop*:buffer pool:segment preallocation variable's value.

# buffer\_pools:max\_incoming\_buffers\_in\_pool

When this variable is set, the iiop\_tls plug-in reads this variable's value instead of the plugins:iiop:buffer\_pools:max\_incoming\_buffers\_in\_pool variable's value.

# buffer\_pools:max\_outgoing\_buffers\_in\_pool

When this variable is set, the  $iiop_tls$  plug-in reads this variable's value instead of the

plugins:iiop:buffer\_pools:max\_outgoing\_buffers\_in\_pool variable's
value.

## delay\_credential\_gathering\_until\_handshake

(Windows only) This client configuration variable provides an alternative to using the principal\_sponsor variables to specify an application's own certificate. When this variable is set to true and principal\_sponsor:use\_principal\_sponsor is set to false, the client delays sending its certificate to a server. The client will wait until the server *explicitly* requests the client to send its credentials during the SSL/TLS handshake.

## enable\_iiop\_1\_0\_client\_support

This variable enables client-side interoperability of Artix SSL/TLS applications with legacy IIOP 1.0 SSL/TLS servers, which do not support IIOP 1.1.

The default value is false. When set to true, Artix SSL/TLS searches secure target IIOP 1.0 object references for legacy IIOP 1.0 SSL/TLS tagged component data, and attempts to connect on the specified port.

Note: This variable will not be necessary for most users.

### incoming\_connections:hard\_limit

Specifies the maximum number of incoming (server-side) connections permitted to IIOP. IIOP does not accept new connections above this limit. Defaults to -1 (disabled).

When this variable is set, the *iiop\_tls* plug-in reads this variable's value instead of the plugins:*iiop:incoming\_connections:hard\_limit* variable's value.

Please see the chapter on ACM in the *CORBA Programmer's Guide* for further details.

### incoming\_connections:soft\_limit

Specifies the number of connections at which IIOP should begin closing incoming (server-side) connections. Defaults to -1 (disabled).

When this variable is set, the *iiop\_tls* plug-in reads this variable's value instead of the plugins:*iiop:incoming\_connections:*soft\_limit variable's value.

Please see the chapter on ACM in the **Orbix 6 CORBA Programmer's Guide** for further details.

# outgoing\_connections:hard\_limit

When this variable is set, the *iiop\_tls* plug-in reads this variable's value instead of the plugins:*iiop*:outgoing\_connections:hard\_limit variable's value.

### outgoing\_connections:soft\_limit

When this variable is set, the *iiop\_tls* plug-in reads this variable's value instead of the plugins:*iiop*:outgoing\_connections:soft\_limit variable's value.

## tcp\_listener:reincarnate\_attempts

(Windows only)

plugins:iiop\_tls:tcp\_listener:reincarnate\_attempts Specifies the number of times that a Listener recreates its listener socket after recieving a SocketException.

Sometimes a network error may occur, which results in a listening socket being closed. On Windows, you can configure the listener to attempt a reincarnation, which enables new connections to be established. This variable only affects Java and C++ applications on Windows. Defaults to 0 (no attempts).

## tcp\_listener:reincarnation\_retry\_backoff\_ratio

#### (Windows only)

plugins:iiop\_tls:tcp\_listener:reincarnation\_retry\_delay specifies
a delay between reincarnation attempts. Data type is long.
Defaults to 0 (no delay).

## tcp\_listener:reincarnation\_retry\_delay

(Windows only)

plugins:iiop\_tls:tcp\_listener:reincarnation\_retry\_backoff\_ratios
pecifies the degree to which delays between retries increase from
one retry to the next. Datatype is long. Defaults to 1.

# plugins:java\_server

In the context of Artix security, the variables in the plugins:java\_server namespace are used only to configure the Artix security service. To deploy the security service, Artix exploits the *generic server* (which is a feature originally developed for Orbix). The Artix security service is deployed into the following container hierarchy:

- Generic server—a simple container, originally developed for the Orbix product, which enables you to deploy CORBA services implemented in C++.
- Java server plug-in—a JNI-based adapter that plugs into the generic server, enabling you to deploy CORBA services implemented in Java.
- *JVM created by the Java server plug-in*—once it is loaded, the Java server plug-in creates a JVM instance to host a Java program.

• Artix security service Java code—you instruct the Java server plug-in to load the security service core (which is implemented in Java) by specifying the appropriate class to the plugins:java\_server:class variable.

In addition to the configuration variables described in this section, you must also include the following setting in your configuration:

generic\_server\_plugin = "java\_server";

Which instructs the generic server to load the Java server plug-in.

The plugins:java\_server namespace contains the following variables:

- class
- classpath
- jni\_verbose
- shlib\_name
- system\_properties
- X\_options

## class

In the context of the Artix security service, this variable specifies the entry point to the core security service (the core security service is a pure Java program). There are two possible values:

- com.iona.jbus.security.services.SecurityServer—Creates an Artix bus instance that takes its configuration from the bus sub-scope of the current configuration scope. This entry point is suitable for a security service that is accessed through a WSDL contract (for example, a HTTPS-based security service).
- com.iona.corba.security.services.SecurityServer—a CORBA-based implementation of the security service, which does *not* create an Artix bus instance. This entry point is suitable for running an IIOP/TLS-based security service.

## classpath

Specifies the CLASSPATH for the JVM instance created by the Java server plug-in. For the Artix security service, this CLASSPATH must point at the JAR file containing the implementation of the security service. For example:

```
plugins:java_server:classpath =
    "C:\artix_40/lib/artix/security_service/4.0/security_service
    -rt.jar";
```

The Java server plug-in ignores the contents of the CLASSPATH environment variable.

| jni_verbose       |                                                                                                    |
|-------------------|----------------------------------------------------------------------------------------------------|
|                   | A boolean variable that instructs the JVM to output JNI-level diagnostics, which can be helpful for troubleshooting. When true, the JVM-generated diagnostic messages are sent to the Artix logging stream; when false, the diagnostic messages are suppressed.                                                                                                    |
| shlib_name        |                                                                                                    |
|                   | Specifies the abbreviated name of the shared library that implements the java_server plug-in. This variable must always be set as follows:                                                                                                    |
|                   | <pre>plugins:java_server:shlib_name = "it_java_server";</pre>                                                                                                    |
| system_properties |                                                                                                    |
|                   | Specifies a list of Java system properties to the JVM created by the Java server plug-in. For example, the Artix security service requires the following Java system property settings:                                                                                                    |
|                   | <pre>plugins:java_server:system_properties =     ["org.omg.CORBA.ORBClass=com.iona.corba.art.artimpl.ORBImpl",     "org.omg.CORBA.ORBSingletonClass=com.iona.corba.art.artimpl.     ORBSingleton",     "is2.properties=%{INSTALL_DIR}/%{PRODUCT_NAME}/%{PRODUCT_VERS     ION}/demos/security/full_security/etc/is2.properties.FILE",     "java.endorsed.dirs=%{INSTALL_DIR}/%{PRODUCT_NAME}/%{PRODUCT_VERS     VERSION}/lib/endorsed"];</pre> |
|                   | Where each item in the list specifies a Java system property, as follows:<br><propertyname>=<propertyvalue></propertyvalue></propertyname>                                                                                                    |
| X_options         |                                                                                                    |
|                   | Specifies a list of non-standard, $-x$ , options to the JVM created by the Java server plug-in. In contrast to the way these options are specified to the java command-line tool, you must omit the $-x$ prefix in the x_options list.                                                                                                    |
|                   | E - n                                                                                                    |

For example:

plugins:java\_server:X\_options = ["rs"];

To find out more about the non-standard JVM options, type java -x -help at the command line (using Sun's implementation of the JVM).

# plugins:login\_client

The plugins:login\_client namespace contains the following variables:

wsdl\_url

wsdl\_url

(Deprecated) Use bus: initial\_contract:url:login\_service instead.

# plugins:login\_service

The plugins:login\_service namespace contains the following variables:

wsdl\_url

wsdl\_url

(Deprecated) Use bus: initial\_contract:url:login\_service instead.

# plugins:security

The plugins: security namespace contains the following variables:

- direct\_persistence
- iiop\_tls:addr\_list
- iiop\_tls:host
- iiop\_tls:port
- log4j\_to\_local\_log\_stream
- share\_credentials\_across\_orbs

## direct\_persistence

A boolean variable that specifies whether or not the security service runs on a fixed IP port (for an IIOP/TLS-based security service). You must always set this variable to true in the security service's configuration scope, because the security service *must* run on a fixed port.

# iiop\_tls:addr\_list

When the security service is configured as a cluster, you must use this variable to list the addresses of all of the security services in the cluster.

The first entry, *not* prefixed by a + sign, must specify the address of the current security service instance. The remaining entries, prefixed by a + sign, must specify the addresses of the other services in the cluster (the + sign indicates that an entry affects only the contents of the generated IOR, not the security service's listening port). 

 For example, to configure the first instance of a cluster consisting of three security service instances—with addresses security01:5001, security02:5002, and security03:5003—you would initialize the address list as follows:

 plugins:security:iiop\_tls:addr\_list = ["security01:5001", "+security02:5002", "+security03:5003"];

 iiop\_tls:host

 Specifies the hostname where the security service is running. This hostname will be embedded in the security service's IOR (for an IIOP/TLS-based security service).

 iiop\_tls:port

Specifies the fixed IP port where the security service listens for incoming connections. This IP port also gets embedded in the security service's IOR (for an IIOP/TLS-based security service).

# log4j\_to\_local\_log\_stream

Redirects the Artix security service's log4j output to the local log stream. In the Artix security service's configuration scope, you can set the plugins:security:log4j\_to\_local\_log\_stream variable to one of the following values:

- true—the security service log4j output is sent to the local log stream. This requires that the local\_log\_stream plug-in is present in the orb plugins list.
- false—(default) the log4j output is controlled by the log4j.properties file (whose location is specified in the is2.properties file).

When redirecting log4j messages to the local log stream, you can control the log4j logging level using Artix event log filters. You can specify Artix event log filters with the following setting in the Artix .cfg file:

event\_log:filters = ["IT\_SECURITY=LoggingLevels"];
The IT\_SECURITY tag configures the logging levels for the Artix
security service (which includes the redirected log4j stream). log4j
has five logging levels: DEBUG, INFO, WARN, ERROR, and FATAL. To
select a particular log4j logging level (for example, WARN), replace
LoggingLevels by that logging level plus all of the higher logging
levels (for example, WARN+ERROR+FATAL).

For example, you can configure the Artix security service to send log4j logging to the local log stream, as follows:

```
# Artix .cfg file
security_service
{
    orb_plugins = ["local_log_stream", "iiop_profile",
    "giop", "iiop_tls"];
    plugins:security:log4j_to_local_log_stream = "true";
    # Log all log4j messages at level WARN and above
    event_log:filters = ["IT_SECURITY=WARN+ERROR+FATAL"];
    ...
};
```

### share\_credentials\_across\_orbs

Enables own security credentials to be shared across ORBs. Normally, when you specify an own SSL/TLS credential (using the principal sponsor or the principal authenticator), the credential is available only to the ORB that created it. By setting the plugins:security:share\_credentials\_across\_orbs variable to true, however, the own SSL/TLS credentials created by one ORB are automatically made available to any other ORBs that are configured to share credentials.

See also principal\_sponsor:csi:use\_existing\_credentials for details of how to enable sharing of CSI credentials.

Default is false.

# plugins:security\_cluster

The plugins:security\_cluster namespace contains the following variable:

iiop\_tls:addr\_list

### iiop\_tls:addr\_list

The plugins:security\_cluster:iiop\_tls:addr\_list variable lists the addresses for all of the security services in the cluster. Each address in the list is preceded by a + sign, which indicates that the service embeds the address in its generated IORs.

This variable is used in combination with the

plugins:security:iiop\_tls:host and

plugins:security:iiop\_tls:port settings, which specify the address where the security service listens for incoming IIOP/TLS request messages.

# plugins:wsdl\_publish

The plugins:wsdl\_publish namespace contains the following variables:

enable\_secure\_wsdl\_publish

## enable\_secure\_wsdl\_publish

A boolean variable that enables certain security features of the WSDL publishing service that are required whenever the WSDL publishing service is configured to use the HTTPS protocol. Set this variable to true, if the WSDL publishing service is configured to use HTTPS; otherwise, set it to false.

Default is false.

For example, to configure the WSDL publishing service to use HTTPS, you should include the following in your program's configuration scope:

```
# Artix .cfg file
secure_server
{
    orb_plugins = [ ... , "wsdl_publish", "at_http", "https"];
    plugins:wsdl_publish:publish_port = "2222";
    plugins:wsdl_publish:enable_secure_wsdl_publish = "true";
    plugins:at_http:server:use_secure_sockets = "true";
    # Other HTTPS-related settings
    ...
};
```

The plugins:at\_http:server:use\_secure\_sockets setting is needed to enable HTTPS for the WSDL publishing service.

**Note:** You must set *both* plugins:wsdl\_publish:enable\_secure\_wsdl\_publish and plugins:at\_http:server:use\_secure\_sockets to true, when enabling HTTPS for the WSDL publish plug-in.

# plugins:wss

The plugins:wss namespace defines variables that are needed to configure the Artix partial message protection feature. Partial message protection is a WS-Security feature that enables you to apply cryptographic operations at the SOAP 1.1 binding level, including encrypting and signing a message's SOAP body. The variables belonging to this namespace are as follows:

- classname
- keyretrieval:keystore:file
- keyretrieval: keystore: provider
- keyretrieval:keystore:storepass
- keyretrieval:keystore:storetype
- protection\_policy: location

#### classname

Specifies the name of the Java class that implements the WSS plug-in. This variable must be set to the value com.iona.jbus.security.wss.plugin.BusPlugInFactory.

## keyretrieval:keystore:file

Specifies the location of a Java keystore file. This must be a filename or file pathname, not a URL.

### keyretrieval:keystore:provider

Specifies the name of the Java keystore provider (*optional*). Using the Java cryptographic extension (JCE) package from Sun, it is possible to provide a custom implementation of the Java keystore. If your Java keystore is based on a custom provider, use this variable to set the *provider name*.

Default is to use the default provider provided by the Java virtual machine.

### keyretrieval:keystore:storepass

Specifies the password to access the Java keystore. This variable is used in conjunction with plugins:wss:keyretrieval:keystore:file to associate a Java keystore with the WSS plug-in.

For example:

```
# Artix .cfg file
plugins:wss:keyretrieval:keystore:file="Keystore.jks";
plugins:wss:keyretrieval:keystore:storepass="StorePassword";
plugins:wss:keyretrieval:keystore:provider="";
plugins:wss:keyretrieval:keystore:storetype="";
```

### keyretrieval:keystore:storetype

Specifies the type of the Java keystore (*optional*). Using the Java cryptographic extension (JCE) package from Sun, it is possible to provide a custom implementation of the Java keystore. If your Java keystore is based on a custom provider, use this variable to set the keystore type.

Default is jks.

### protection\_policy:location

Specifies the location of a policy configuration file that governs the behavior of the partial message protection feature. The policy configuration file is an XML file that conforms to the protection-policy.xsd XML schema (located in *ArtixInstallDir*/schemas).

# policies

The policies namespace defines the default CORBA policies for an ORB. Many of these policies can also be set programmatically from within an application. SSL/TLS-specific variables in the policies namespace include:

- allow\_unauthenticated\_clients\_policy
- certificate\_constraints\_policy
- client\_secure\_invocation\_policy:requires
- client\_secure\_invocation\_policy:supports

- max\_chain\_length\_policy
- mechanism\_policy:accept\_v2\_hellos
- mechanism\_policy:ciphersuites
- mechanism\_policy:protocol\_version
- session\_caching\_policy
- target\_secure\_invocation\_policy:requires
- target\_secure\_invocation\_policy:supports
- trusted\_ca\_list\_policy

### allow\_unauthenticated\_clients\_policy

A generic variable that sets this policy both for iiop\_tls and https.
To set this policy specifically for the IIOP/TLS protocol, set the
policies:iiop\_tls:allow\_unauthenticated\_clients\_policy variable,
which takes precedence.

A boolean variable that specifies whether a server will allow a client to establish a secure connection without sending a certificate. Default is false.

This configuration variable is applicable *only* in the special case where the target secure invocation policy is set to require NoProtection (a semi-secure server).

## certificate\_constraints\_policy

A generic variable that sets this policy both for iiop\_tls and https. To set this policy specifically for the IIOP/TLS protocol, set the policies:iiop\_tls:certificate\_constraints\_policy variable, which takes precedence.

A list of constraints applied to peer certificates—see "Applying Constraints to Certificates" on page 96. If a peer certificate fails to match any of the constraints, the certificate validation step will fail.

The policy can also be set programmatically using the IT\_TLS\_API::CertConstraintsPolicy CORBA policy. Default is no constraints.

## client\_secure\_invocation\_policy:requires

A generic variable that sets this policy both for iiop\_tls and https.
To set this policy specifically for the IIOP/TLS protocol, set the
policies:iiop\_tls:client\_secure\_invocation\_policy:requires
variable, which takes precedence.

Specifies the minimum level of security required by a client. The value of this variable is specified as a list of association options— see the *Artix Security Guide: C++* for more details about association options.

In accordance with CORBA security, this policy cannot be downgraded programmatically by the application.

# client\_secure\_invocation\_policy:supports

A generic variable that sets this policy both for iiop\_tls and https. To set this policy specifically for the IIOP/TLS protocol, set the policies:iiop\_tls:client\_secure\_invocation\_policy:supports variable, which takes precedence.

Specifies the initial maximum level of security supported by a client. The value of this variable is specified as a list of association options—see the *Artix Security Guide* for more details about association options.

This policy can be upgraded programmatically using either the  ${\tt QOP}$  or the  ${\tt EstablishTrust}$  policies.

# max\_chain\_length\_policy

A generic variable that sets this policy both for iiop\_tls and https.
To set this policy specifically for the IIOP/TLS protocol, set the
policies:iiop\_tls:max\_chain\_length\_policy variable, which takes
precedence.

max\_chain\_length\_policy specifies the maximum certificate chain length that an ORB will accept. The policy can also be set programmatically using the IT\_TLS\_API::MaxChainLengthPolicy CORBA policy. Default is 2.

## mechanism\_policy:accept\_v2\_hellos

A generic variable that sets this policy both for iiop\_tls and https. To set this policy for a specific protocol, set policies:iiop\_tls:mechanism\_policy:accept\_v2\_hellos Or policies:https:mechanism\_policy:accept\_v2\_hellos respectively for IIOP/TLS or HTTPS.

The accept\_v2\_hellos policy is a special setting that facilitates HTTPS interoperability with certain Web browsers. Many Web browsers send SSL V2 client hellos, because they do not know what SSL version the server supports. When true, the Artix application accepts V2 client hellos, but continues the handshake using either the SSL\_V3 or TLS\_V1 protocol. When false, the Artix application throws an error, if it receives a V2 client hello. The default is false.

For example:

policies:mechanism\_policy:accept\_v2\_hellos = "true";

### mechanism\_policy:ciphersuites

A generic variable that sets this policy both for <code>iiop\_tls</code> and <code>https</code>. To set this policy for a specific protocol, set

policies:iiop\_tls:mechanism\_policy:ciphersuites Or policies:https:mechanism\_policy:ciphersuites respectively for IIOP/TLS or HTTPS.

mechanism\_policy:ciphersuites specifies a list of cipher suites for the default mechanism policy. One or more of the cipher suites shown in Table 5 can be specified in this list.

| Null Encryption,<br>Integrity and<br>Authentication Ciphers | Standard Ciphers              |
|-------------------------------------------------------------|-------------------------------|
| RSA_WITH_NULL_MD5                                           | RSA_EXPORT_WITH_RC4_40_MD5    |
| RSA_WITH_NULL_SHA                                           | RSA_WITH_RC4_128_MD5          |
|                                                             | RSA_WITH_RC4_128_SHA          |
|                                                             | RSA_EXPORT_WITH_DES40_CBC_SHA |
|                                                             | RSA_WITH_DES_CBC_SHA          |
|                                                             | RSA_WITH_3DES_EDE_CBC_SHA     |

#### Table 5: Mechanism Policy Cipher Suites

If you do not specify the list of cipher suites explicitly, all of the null encryption ciphers are disabled and all of the non-export strength ciphers are supported by default.

## mechanism\_policy:protocol\_version

A generic variable that sets this policy both for iiop\_tls and https. To set this policy for a specific protocol, set policies:iiop\_tls:mechanism\_policy:protocol\_version Or policies:https:mechanism\_policy:protocol\_version respectively for IIOP/TLS or HTTPS.

mechanism\_policy:protocol\_version specifies the list of protocol versions used by a security capsule (ORB instance). The list can include one or more of the values SSL\_V3 and TLS\_V1. For example:

policies:mechanism\_policy:protocol\_version=["TLS\_V1","SSL\_V3"];

### session\_caching\_policy

A generic variable that sets this policy both for iiop\_tls and https. To set this policy specifically for the IIOP/TLS protocol, set the policies:iiop\_tls:session\_caching\_policy variable, which takes precedence.

session\_caching\_policy specifies whether an ORB caches the session information for secure associations when acting in a client role, a server role, or both. The purpose of session caching is to enable closed connections to be re-established quickly. The following values are supported:

CACHE\_NONE(default)

CACHE\_CLIENT CACHE\_SERVER CACHE\_SERVER\_AND\_CLIENT The policy can also be set programmatically using the IT TLS API::SessionCachingPolicy CORBA policy.

## target\_secure\_invocation\_policy:requires

A generic variable that sets this policy both for iiop\_tls and https. To set this policy specifically for the IIOP/TLS protocol, set the policies:iiop\_tls:target\_secure\_invocation\_policy:requires variable, which takes precedence.

target\_secure\_invocation\_policy:requires specifies the minimum level of security required by a server. The value of this variable is specified as a list of association options.

**Note:** In accordance with CORBA security, this policy cannot be downgraded programmatically by the application.

### target\_secure\_invocation\_policy:supports

A generic variable that sets this policy both for iiop\_tls and https. To set this policy specifically for the IIOP/TLS protocol, set the policies:iiop\_tls:target\_secure\_invocation\_policy:supports variable, which takes precedence.

supports specifies the maximum level of security supported by a server. The value of this variable is specified as a list of association options. This policy can be upgraded programmatically using either the QOP or the EstablishTrust policies.

# trusted\_ca\_list\_policy

A generic variable that sets this policy both for iiop\_tls and https. To set this policy for a specific protocol, set policies:iiop\_tls:trusted\_ca\_list\_policy Or policies:https:trusted\_ca\_list\_policy respectively for IIOP/TLS or HTTPS.

trusted\_ca\_list\_policy specifies a list of filenames, each of which contains a concatenated list of CA certificates in PEM format. The aggregate of the CAs in all of the listed files is the set of trusted CAs.

For example, you might specify two files containing CA lists as follows:

```
policies:trusted_ca_list_policy =
    ["install_dir/asp/version/etc/tls/x509/ca/ca_list1.pem",
    "install_dir/asp/version/etc/tls/x509/ca/ca_list_extra.pem"];
```

The purpose of having more than one file containing a CA list is for administrative convenience. It enables you to group CAs into different lists and to select a particular set of CAs for a security domain by choosing the appropriate CA lists.

# policies:asp

The policies:asp namespace contains the following variables:

- enable\_authorization
- enable\_issue\_external\_token
- enable\_security
- enable\_sso
- load\_balancing\_policy
- use\_artix\_proxies
- server\_interception\_point

## enable\_authorization

A boolean variable that specifies whether Artix should enable authorization using the Artix Security Framework. Default is true.

**Note:** From Artix 4.0 onwards, the default value of policies:asp:enable\_authorization is true. For versions of Artix prior to 4.0, the default value of policies:asp:enable\_authorization Was false.

## enable\_issue\_external\_token

Sometimes, instead of presenting full credentials (including a password) to an Artix server, a client might only be able to provide a username. In spite of the fact that these credentials are incomplete, the application might require the Artix security service to issue a security token.

For example, this kind of scenario can arise, if your security architecture has a mechanism for verifying credentials that is *external* to the Artix security framework. At a certain point in your application, the user's identity might already have been authenticated, but only the username is available for presentation to the Artix security service.

To deal with this special case, you can configure the Artix authentication mechanism to issue security tokens *based on usernames only*. To enable this feature, configure your Artix application as follows:

1. *Artix server configuration*—in the configuration file of the Artix server that needs to obtain security tokens from the Artix security service, set the

 $\verb"policies:asp:enable_issue\_external\_token \ variable \ to \ true.$ 

 Artix security server configuration—configure the policies:external\_token\_issuer:client\_certificate\_constraint s variable with the appropriate set of certificate constraints. See "policies:external\_token\_issuer" on page 129 for details of how to do this.

The Artix server will now be able to obtain a security token from the Artix security service for any kind of credentials that contains a username—for example, HTTP Basic Authentication credentials, WSSE UsernameToken credentials, or CORBA Principal. The password field in these credentials (if any) is ignored.

It is crucial that you configure the certificate constraints in the security service, so that *only* the X.509 certificate from the relevant Artix server matches the constraints.

**WARNING:** You *must* be certain that you can trust the Artix server to verify user identities independently of the Artix security service. Otherwise, your application's security will be compromised.

## enable\_security

A boolean variable that specifies whether Artix should enable security using the Artix Security Framework. When this variable is set to false, all security features that depend on the artix\_security plug-in (that is, authentication and authorization using the Artix security service) are disabled. Default is true.

**Note:** From Artix 4.0 onwards, the default value of policies:asp:enable\_security is true. For versions of Artix prior to 4.0, the default value of policies:asp:enable\_security was false.

### enable\_sso

This configuration variable is obsolete and has no effect.

# load\_balancing\_policy

When client load balancing is enabled, this variable specifies how often the Artix security plug-in reconnects to a node in the security service cluster. There are two possible values for this policy:

- per-server—(the default) after selecting a particular security service from the cluster, the client remains connected to that security service instance for the rest of the session.
- per-request—for each new request, the Artix security plug-in selects and connects to a new security service node (in accordance with the algorithm specified by policies:iiop\_tls:load\_balancing\_mechanism).

**Note:** The process of re-establishing a secure connection with every new request imposes a significant performance overhead. Therefore, the per-request policy value is *not* recommended for most deployments.

This policy is used in conjunction with the plugins:asp:enable\_security\_service\_load\_balancing and policies:iiop\_tls:load\_balancing\_mechanism configuration variables.

Default is per-server.

#### use\_artix\_proxies

A boolean variable that specifies whether a client of the Artix security service connects to the security service through a WSDL contract or through a CORBA object reference. The policies:asp:use\_artix\_proxies variable can have the following values:

- true—connect to the security service through a WSDL contract. The location of the security service WSDL contract can be specified using the bus:initial contract:url:isf service configuration variable.
- false—connect to the security service through a CORBA object reference. The object reference is specified by the initial\_references:IT\_SecurityService:reference configuration variable.

Default is false.

## server\_interception\_point

Controls the point at which the Artix security interceptor is called. By default, the interceptor is called at the intercept\_around\_dispatch phase. The following setting (which is the default) is suitable for most applications:

policies:asp:server\_interception\_point =
 "intercept around dispatch";

However, in some advanced applications, you might want to interpret incoming information on the wire and be able to set related information on the appropriate Artix security contexts *before* the Artix security interceptor is called. For example, if you want to perform dynamic credential mapping, use the following setting:

```
policies:asp:server_interception_point =
    "intercept pre dispatch";
```

**Note:** This advanced security setting can *not* be used in conjunction with the router when it is configured to use pass-through mode. The Artix router in pass-threw mode skips the intercept\_pre\_dispatch interception point. This means that the Artix security interceptor only works with the Artix router when the secure application is configured to use the default setting (intercept\_around\_dispatch).

# policies:bindings

The policies: bindings namespace contains the following variables:

- corba:gssup\_propagation
- corba: token\_propagation
- soap:gssup\_propagation
- soap: token\_propagation

### corba:gssup\_propagation

A boolean variable that can be used in a SOAP-to-CORBA router to enable the transfer of incoming SOAP credentials into outgoing CORBA credentials.

The CORBA binding extracts the username and password credentials from incoming SOAP/HTTP invocations and inserts them into an outgoing GSSUP credentials object, to be transmitted using CSI authentication over transport. The domain name in the outgoing GSSUP credentials is set to a blank string. Default is false.

## corba:token\_propagation

A boolean variable that can be used in a SOAP-to-CORBA router to enable the transfer of an SSO token from an incoming SOAP request into an outgoing CORBA request.

The CORBA binding extracts the SSO token from incoming SOAP/HTTP invocations and inserts the token into an outgoing IIOP request, to be transmitted using CSI identity assertion.

### soap:gssup\_propagation

A boolean variable that can be used in a CORBA-to-SOAP router to enable the transfer of incoming CORBA credentials into outgoing SOAP credentials. The SOAP binding extracts the username and password from incoming IIOP invocations (where the credentials are embedded in a GIOP service context and encoded according to the CSI and GSSUP standards), and inserts them into an outgoing SOAP header, encoded using the WSS standard.

Default is false.

### soap:token\_propagation

A boolean variable that can be used in a CORBA-to-SOAP router to enable the transfer of an SSO token from an incoming CORBA request into an outgoing SOAP request.

The SOAP binding extracts the SSO token from an incoming IIOP request and inserts the token into the header of an outgoing SOAP/HTTP request.

# policies:csi

The policies:csi namespace includes variables that specify settings for Common Secure Interoperability version 2 (CSIv2):

- attribute\_service:backward\_trust:enabled
- attribute\_service:client\_supports
- attribute\_service:target\_supports
- auth\_over\_transport:authentication\_service
- auth\_over\_transport:client\_supports
- auth\_over\_transport:server\_domain\_name
- auth\_over\_transport:target\_requires
- auth\_over\_transport:target\_supports

## attribute\_service:backward\_trust:enabled

(Obsolete)

## attribute\_service:client\_supports

attribute\_service:client\_supports is a client-side policy that specifies the association options supported by the CSIv2 attribute service (principal propagation). The only assocation option that can be specified is IdentityAssertion. This policy is normally specified in an intermediate server so that it propagates CSIv2 identity tokens to a target server. For example:

policies:csi:attribute\_service:client\_supports =
 ["IdentityAssertion"];

## attribute\_service:target\_supports

attribute\_service:target\_supports is a server-side policy that specifies the association options supported by the CSIv2 attribute service (principal propagation). The only assocation option that can be specified is IdentityAssertion. For example:

```
policies:csi:attribute_service:target_supports =
    ["IdentityAssertion"];
```

### auth\_over\_transport:authentication\_service

(Java CSI plug-in only) The name of a Java class that implements the IT\_CSI::AuthenticateGSSUPCredentials IDL interface. The authentication service is implemented as a callback object that plugs into the CSIv2 framework on the server side. By replacing this class with a custom implementation, you could potentially implement a new security technology domain for CSIv2.

By default, if no value for this variable is specified, the Java CSI plug-in uses a default authentication object that always returns false when the authenticate() operation is called.

## auth\_over\_transport:client\_supports

auth\_over\_transport:client\_supports is a client-side policy that specifies the association options supported by CSIv2 authorization over transport. The only assocation option that can be specified is EstablishTrustInClient. For example:

```
policies:csi:auth_over_transport:client_supports =
    ["EstablishTrustInClient"];
```

## auth\_over\_transport:server\_domain\_name

The iSF security domain (CSIv2 authentication domain) to which this server application belongs. The iSF security domains are administered within an overall security technology domain.

The value of the server\_domain\_name variable will be embedded in the IORs generated by the server. A CSIv2 client about to open a connection to this server would check that the domain name in its own CSIv2 credentials matches the domain name embedded in the IOR.

## auth\_over\_transport:target\_requires

auth\_over\_transport:target\_requires is a server-side policy that specifies the association options required for CSIv2 authorization over transport. The only association option that can be specified is EstablishTrustInClient. For example:

policies:csi:auth\_over\_transport:target\_requires =
 ["EstablishTrustInClient"];

# auth\_over\_transport:target\_supports

auth\_over\_transport:target\_supports is a server-side policy that specifies the association options supported by CSIv2 authorization over transport. The only assocation option that can be specified is EstablishTrustInClient. For example:

policies:csi:auth\_over\_transport:target\_supports =
 ["EstablishTrustInClient"];

# policies:external\_token\_issuer

The policies:external\_token\_issuer namespace contains the following variables:

client\_certificate\_constraints

### client\_certificate\_constraints

To facilitate interoperability with Artix on the mainframe and to facilitate interoperability with security architectures that perform authentication independently of Artix, the Artix security service can be configured to issue security tokens based on a username only (no password required). This feature is known as the *external token issuer*. Because this feature could potentially open a security hole in the Artix security service, the external token issuer is made available *only* to those applications that present a certificate matching the constraints specified in policies:external\_token\_issuer:client\_certificate\_constraints. For details of how to specify certificate constraints, see "Applying Constraints to Certificates" on page 96.

If you want to configure an Artix server that is not on the mainframe to gain access to the external token issuer, see "enable\_issue\_external\_token" on page 123.

For example, by inserting the following setting into the security service's configuration scope in the Artix .cfg file, you would effectively disable the external token issuer (recommended for deployments that do not need to interoperate with the mainframe).

# DISABLE the security service's external token issuer. # Note: The empty list matches no certificates. # policies:external token issuer:client certificate constraints =

[];

This configuration variable must be set in the security server's configuration scope, otherwise the security server will not start.

# policies:https

The policies:https namespace contains variables used to configure the https plugin. It includes the following variables:

- buffer:prealloc\_shared
- buffer:prealloc\_size
- client\_secure\_invocation\_policy:requires
- client\_secure\_invocation\_policy:supports
- mechanism\_policy:accept\_v2\_hellos
- mechanism\_policy:ciphersuites
- mechanism\_policy:protocol\_version
- target\_secure\_invocation\_policy:requires

- target\_secure\_invocation\_policy:supports
- trace\_requests:enabled
- trusted\_ca\_list\_policy

### buffer:prealloc\_shared

policies:https:buffer:prealloc\_shared specifies whether the HTTPS pre-allocation buffer is shared among threads. Defaults to false. This means that each thread pre-allocates its own buffer on the first invocation for that thread.

If this variable is set to true, the buffer is shared among threads:

policies:https:buffer:prealloc\_shared = "true";

This means that the same buffer pre-allocation is shared among all threads. Therefore, your application must ensure that multiple invocations are not active at the same time.

See also buffer:prealloc\_size.

### buffer:prealloc\_size

policies:https:buffer:prealloc\_size specifies the pre-allocated size of the HTTP buffer in bytes. The default value is 0, which means there is no pre-allocation.

When this variable is set, Artix pre-allocates chunks of the specified buffer size to avoid repeated allocations and deallocations. Each thread (dispatcher or reply consumer) performs this pre-allocation on the first message. Then repeated invocations on the same thread reuse this buffer. For example, the following setting specifies a 2 MB buffer:

policies:https:buffer:prealloc\_size = "2097152";

User applications should work out their worst case load in advance, and set this variable to an appropriate value. This allocation can be reused by each subsequent request/reply on the dispatcher/consumer thread. When the Artix bus is shut down, the buffer allocation is freed.

## client\_secure\_invocation\_policy:requires

This policy overides policies:client\_secure\_invocation\_policy:requires for the https plugin.

Specifies the minimum level of security required by a client. The value of this variable is specified as a list of association options— see the *Artix Security Guide: C++* for more details about association options.

This policy cannot be downgraded programmatically by the application.

## client\_secure\_invocation\_policy:supports

This policy overides

 ${\tt policies:client\_secure\_invocation\_policy:supports}$  for the <code>https plugin</code>.

Specifies the initial maximum level of security supported by a client. The value of this variable is specified as a list of association options—see the *Artix Security Guide* for more details about association options.

This policy can be upgraded programmatically using either the QOP or the EstablishTrust policies.

### mechanism\_policy:accept\_v2\_hellos

This HTTPS-specific policy overides the generic policies:mechanism\_policy:accept\_v2\_hellos policy.

The accept\_v2\_hellos policy is a special setting that facilitates HTTPS interoperability with certain Web browsers. Many Web browsers send SSL V2 client hellos, because they do not know what SSL version the server supports.

When true, the Artix server accepts V2 client hellos, but continues the handshake using either the SSL\_V3 or TLS\_V1 protocol. When false, the Artix server throws an error, if it receives a V2 client hello. The default is true.

**Note:** This default value is deliberately different from the policies:iiop\_tls:mechanism\_policy:accept\_v2\_hellos default value.

For example:

policies:https:mechanism\_policy:accept\_v2\_hellos = "true";

# mechanism\_policy:ciphersuites

Specifies a list of cipher suites for the default mechanism policy. One or more of the following cipher suites can be specified in this list:

| Null Encryption,<br>Integrity and<br>Authentication Ciphers | Standard Ciphers              |
|-------------------------------------------------------------|-------------------------------|
| RSA_WITH_NULL_MD5                                           | RSA_EXPORT_WITH_RC4_40_MD5    |
| RSA_WITH_NULL_SHA                                           | RSA_WITH_RC4_128_MD5          |
|                                                             | RSA_WITH_RC4_128_SHA          |
|                                                             | RSA_EXPORT_WITH_DES40_CBC_SHA |
|                                                             | RSA_WITH_DES_CBC_SHA          |
|                                                             | RSA_WITH_3DES_EDE_CBC_SHA     |

If you do not specify the list of cipher suites explicitly, all of the null encryption ciphers are disabled and all of the non-export strength ciphers are supported by default.

#### mechanism\_policy:protocol\_version

This HTTPS-specific policy overides the generic policies:mechanism\_policy:protocol\_version policy.

Specifies the list of protocol versions used by a security capsule (ORB instance). Can include one or more of the following values:

TLS\_V1 TLS\_V1\_2 SSL\_V3 The default setting is SSL V3 and TLS V1 2.

For example:

policies:https:mechanism\_policy:protocol\_version = ["TLS\_V1\_2",
 "SSL\_V3"];

### target\_secure\_invocation\_policy:requires

This policy overides

 ${\tt policies:target\_secure\_invocation\_policy:requires} for the <code>https plugin</code>.$ 

Specifies the minimum level of security required by a server. The value of this variable is specified as a list of association options— see the *Artix Security Guide* for more details about association options.

This policy cannot be downgraded programmatically by the application.

## target\_secure\_invocation\_policy:supports

This policy overides

 ${\tt policies:target\_secure\_invocation\_policy:supports}\ for\ the\ {\tt https}\ plugin.$ 

Specifies the maximum level of security supported by a server. The value of this variable is specified as a list of association options—see the *Artix Security Guide* for more details about association options.

### trace\_requests:enabled

Specifies whether to enable HTTPS-specific trace logging. The default is false. To enable HTTPS tracing, set this variable as follows:

policies:https:trace\_requests:enabled="true";

This setting outputs INFO level messages that show full HTTP buffers (headers and body) as they go to and from the wire.

You must also set log filtering as follows to pick up the additional HTTPS messages, and then resend the logs:

```
event_log:filters = ["*=*"];
```

For example, you could enable HTTPS trace logging to verify that authentication headers are written to the wire correctly.

Similarly, to enable HTTP-specific trace logging, use the following setting:

```
policies:http:trace requests:enabled="true";
```

## trusted\_ca\_list\_policy

Contains a list of filenames (or a single filename), each of which contains a concatenated list of CA certificates in PEM format. The aggregate of the CAs in all of the listed files is the set of trusted CAs.

For example, you might specify two files containing CA lists as follows:

policies:trusted\_ca\_list\_policy =

["ASPInstallDir/asp/6.0/etc/tls/x509/ca/ca\_list1.pem", "ASPInstallDir/asp/6.0/etc/tls/x509/ca/ca\_list\_extra.pem"];

The purpose of having more than one file containing a CA list is for administrative convenience. It enables you to group CAs into different lists and to select a particular set of CAs for a security domain by choosing the appropriate CA lists.

# policies:iiop\_tls

The policies:iiop\_tls namespace contains variables used to set IIOP-related policies for a secure environment. These setting affect the iiop\_tls plugin. It contains the following variables:

- allow\_unauthenticated\_clients\_policy
- buffer\_sizes\_policy:default\_buffer\_size
- buffer\_sizes\_policy:max\_buffer\_size
- certificate\_constraints\_policy
- client\_secure\_invocation\_policy:requires
- client\_secure\_invocation\_policy:supports
- client\_version\_policy
- connection\_attempts
- connection\_retry\_delay
- load\_balancing\_mechanism
- max\_chain\_length\_policy
- mechanism\_policy:accept\_v2\_hellos
- mechanism\_policy:ciphersuites
- mechanism\_policy:protocol\_version
- server\_address\_mode\_policy:local\_domain
- server\_address\_mode\_policy:local\_hostname
- server\_address\_mode\_policy:port\_range
- server\_address\_mode\_policy:publish\_hostname
- server\_version\_policy
- session\_caching\_policy
- target\_secure\_invocation\_policy:requires
- target\_secure\_invocation\_policy:supports
- tcp\_options\_policy:no\_delay
- tcp\_options\_policy:recv\_buffer\_size
- tcp\_options\_policy:send\_buffer\_size
- trusted\_ca\_list\_policy

## allow\_unauthenticated\_clients\_policy

A boolean variable that specifies whether a server will allow a client to establish a secure connection without sending a certificate. Default is false.

This configuration variable is applicable *only* in the special case where the target secure invocation policy is set to require NoProtection (a semi-secure server).

## buffer\_sizes\_policy:default\_buffer\_size

When this policy is set, the  $iiop_tls$  plug-in reads this policy's value instead of the

policies:iiop:buffer\_sizes\_policy:default\_buffer\_size policy's
value.

buffer\_sizes\_policy:default\_buffer\_size specifies, in bytes, the initial size of the buffers allocated by IIOP. Defaults to 16000. This value must be greater than 80 bytes, and must be evenly divisible by 8.

#### buffer\_sizes\_policy:max\_buffer\_size

When this policy is set, the  $iiop_tls$  plug-in reads this policy's value instead of the

policies:iiop:buffer\_sizes\_policy:max\_buffer\_size policy's value.

buffer\_sizes\_policy:max\_buffer\_size specifies the maximum buffer size permitted by IIOP, in kilobytes. Defaults to 512. A value of -1 indicates unlimited size. If not unlimited, this value must be greater than 80.

#### certificate\_constraints\_policy

A list of constraints applied to peer certificates—see the discussion of certificate constraints in the Artix security guide for the syntax of the pattern constraint language. If a peer certificate fails to match any of the constraints, the certificate validation step will fail.

The policy can also be set programmatically using the IT\_TLS\_API::CertConstraintsPolicy CORBA policy. Default is no constraints.

#### client\_secure\_invocation\_policy:requires

Specifies the minimum level of security required by a client. The value of this variable is specified as a list of association options— see the *Artix Security Guide* for more details about association options.

In accordance with CORBA security, this policy cannot be downgraded programmatically by the application.

#### client\_secure\_invocation\_policy:supports

Specifies the initial maximum level of security supported by a client. The value of this variable is specified as a list of association options—see the *Artix Security Guide* for more details about association options.

This policy can be upgraded programmatically using either the QOP or the EstablishTrust policies.

#### client\_version\_policy

client\_version\_policy specifies the highest IIOP version used by clients. A client uses the version of IIOP specified by this variable, or the version specified in the IOR profile, whichever is lower. Valid values for this variable are: 1.0, 1.1, and 1.2.

For example, the following file-based configuration entry sets the server IIOP version to 1.1.

policies:iiop:server\_version\_policy="1.1";

The following itadmin command set this variable:

```
itadmin variable modify -type string -value "1.1"
    policies:iiop:server_version_policy
```

#### connection\_attempts

connection\_attempts specifies the number of connection attempts used when creating a connected socket using a Java application. Defaults to 5.

#### connection\_retry\_delay

connection\_retry\_delay specifies the delay, in seconds, between connection attempts when using a Java application. Defaults to 2.

### load\_balancing\_mechanism

Specifies the load balancing mechanism for the client of a security service cluster (see also plugins:gsp:use\_client\_load\_balancing and plugins:asp:enable\_security\_service\_load\_balancing). In this context, a client can also be an *Artix* server. This policy only affects connections made using IORs that contain multiple addresses. The iiop\_tls plug-in load balances over the addresses embedded in the IOR.

The following mechanisms are supported:

- random—choose one of the addresses embedded in the IOR at random (this is the default).
- sequential—choose the first address embedded in the IOR, moving on to the next address in the list only if the previous address could not be reached.

# max\_chain\_length\_policy

This policy overides <code>policies:max\_chain\_length\_policy</code> for the <code>iiop\_tls plugin</code>.

The maximum certificate chain length that an ORB will accept.

The policy can also be set programmatically using the IT\_TLS\_API::MaxChainLengthPolicy CORBA policy. Default is 2.

# mechanism\_policy:accept\_v2\_hellos

This IIOP/TLS-specific policy overides the generic policies:mechanism policy:accept v2 hellos policy.

The accept\_v2\_hellos policy is a special setting that facilitates HTTPS interoperability with certain Web browsers. Many Web browsers send SSL V2 client hellos, because they do not know what SSL version the server supports. When true, the Artix application accepts V2 client hellos, but continues the handshake using either the SSL\_V3 or TLS\_V1 protocol. When false, the Artix application throws an error, if it receives a V2 client hello. The default is false.

**Note:** This default value is deliberately different from the policies:https:mechanism\_policy:accept\_v2\_hellos default value.

For example:

```
policies:iiop_tls:mechanism_policy:accept_v2_hellos = "true";
```

### mechanism\_policy:ciphersuites

This policy overides policies:mechanism\_policy:ciphersuites for the iiop\_tls plugin.

Specifies a list of cipher suites for the default mechanism policy. One or more of the following cipher suites can be specified in this list:

| Null Encryption,<br>Integrity and<br>Authentication Ciphers | Standard Ciphers              |  |
|-------------------------------------------------------------|-------------------------------|--|
| RSA_WITH_NULL_MD5                                           | RSA_EXPORT_WITH_RC4_40_MD5    |  |
| RSA_WITH_NULL_SHA                                           | RSA_WITH_RC4_128_MD5          |  |
|                                                             | RSA_WITH_RC4_128_SHA          |  |
|                                                             | RSA_EXPORT_WITH_DES40_CBC_SHA |  |
|                                                             | RSA_WITH_DES_CBC_SHA          |  |
|                                                             | RSA_WITH_3DES_EDE_CBC_SHA     |  |

 Table 7:
 Mechanism Policy Cipher Suites

If you do not specify the list of cipher suites explicitly, all of the null encryption ciphers are disabled and all of the non-export strength ciphers are supported by default.

#### mechanism\_policy:protocol\_version

This IIOP/TLS-specific policy overides the generic policies:mechanism policy:protocol\_version policy.

Specifies the list of protocol versions used by a security capsule (ORB instance). Can include one or more of the following values:

TLS\_V1

TLS\_V1\_2

```
SSL_V3
```

SSL\_V2V3 (Deprecated)

The default setting is  ${\tt SSL}_{V3}$  and  ${\tt TLS}_{V1}_2.$ 

For example:

policies:iiop\_tls:mechanism\_policy:protocol\_version = ["TLS\_V1",
 "SSL\_V3"];

The SSL\_V2V3 value is now *deprecated*. If you have any legacy configuration that uses SSL\_V2V3, you should replace it with the following combination of settings:

policies:iiop\_tls:mechanism\_policy:protocol\_version = ["SSL\_V3", "TLS\_V1\_2"];

policies:iiop\_tls:mechanism\_policy:accept\_v2\_hellos = "true";

# server\_address\_mode\_policy:local\_domain

(Java ART runtime) When this policy is set, the iiop\_tls plug-in reads this policy's value instead of the policies:iiop:server\_address\_mode\_policy:local\_domain policy's value.

#### server\_address\_mode\_policy:local\_hostname

(Java ART runtime) When this policy is set, the  $iiop_tls$  plug-in reads this policy's value instead of the

policies:iiop:server\_address\_mode\_policy:local\_hostname policy's
value.

server\_address\_mode\_policy:local\_hostname specifies the hostname
advertised by the locator daemon, and listened on by server-side
IIOP.

Some machines have multiple hostnames or IP addresses (for example, those using multiple DNS aliases or multiple network cards). These machines are often termed *multi-homed hosts*. The local\_hostname variable supports these type of machines by enabling you to explicitly specify the host that servers listen on and publish in their IORs.

For example, if you have a machine with two network addresses (207.45.52.34 and 207.45.52.35), you can explicitly set this variable to either address:

By default, the local\_hostname variable is unspecified. Servers use the default hostname configured for the machine with the Orbix configuration tool.

#### server\_address\_mode\_policy:port\_range

(Java ART runtime) When this policy is set, the iiop\_tls plug-in
reads this policy's value instead of the
policies:iiop:server\_address\_mode\_policy:port\_range policy's
value.

server\_address\_mode\_policy:port\_range specifies the range of ports that a server uses when there is no well-known addressing policy specified for the port.

### server\_address\_mode\_policy:publish\_hostname

When this policy is set, the *iiop\_tls* plug-in reads this policy's value instead of the policies:*iiop*:server\_address\_mode\_policy:publish\_hostname policy's value.

policies:iiop:server\_address\_mode\_policy:local\_hostname =
 "207.45.52.34";

server\_address\_mode-policy:publish\_hostname specifes whether IIOP exports hostnames or IP addresses in published profiles. Defaults to false (exports IP addresses, and does not export hostnames). To use hostnames in object references, set this variable to true, as in the following file-based configuration entry:

policies:iiop:server\_address\_mode\_policy:publish\_hostname=true

The following itadmin command is equivalent:

itadmin variable create -type bool -value true
 policies:iiop:server\_address\_mode\_policy:publish\_hostname

#### server\_version\_policy

When this policy is set, the *iiop\_tls* plug-in reads this policy's value instead of the policies:*iiop:server\_version\_policy* policy's value.

server\_version\_policy specifies the GIOP version published in IIOP profiles. This variable takes a value of either 1.1 or 1.2. Artix servers do not publish IIOP 1.0 profiles. The default value is 1.2.

#### session\_caching\_policy

This policy overides policies: session\_caching\_policy for the iiop\_tls plugin.

#### target\_secure\_invocation\_policy:requires

This policy overides policies:target\_secure\_invocation\_policy:requires for the iiop\_tls plugin.

Specifies the minimum level of security required by a server. The value of this variable is specified as a list of association options— see the *Artix Security Guide: C++* for more details about association options.

In accordance with CORBA security, this policy cannot be downgraded programmatically by the application.

#### target\_secure\_invocation\_policy:supports

This policy overides

policies:target\_secure\_invocation\_policy:supports for the iiop\_tls plugin.

Specifies the maximum level of security supported by a server. The value of this variable is specified as a list of association options—see the *Artix Security Guide* for more details about association options.

This policy can be upgraded programmatically using either the QOP or the EstablishTrust policies.

# tcp\_options\_policy:no\_delay

When this policy is set, the *iiop\_tls* plug-in reads this policy's value instead of the policies:*iiop:tcp\_options\_policy:no\_delay* policy's value.

tcp\_options\_policy:no\_delay specifies whether the TCP\_NODELAY option should be set on connections. Defaults to false.

### tcp\_options\_policy:recv\_buffer\_size

When this policy is set, the *iiop\_tls* plug-in reads this policy's value instead of the

policies:iiop:tcp\_options\_policy:recv\_buffer\_size policy's value.

tcp\_options\_policy:recv\_buffer\_size specifies the size of the TCP receive buffer. This variable can only be set to 0, which corresponds to using the default size defined by the operating system.

# tcp\_options\_policy:send\_buffer\_size

When this policy is set, the  $iiop_tls$  plug-in reads this policy's value instead of the

policies:iiop:tcp\_options\_policy:send\_buffer\_size policy's value.

tcp\_options\_policy:send\_buffer\_size specifies the size of the TCP send buffer. This variable can only be set to 0, which corresponds to using the default size defined by the operating system.

#### trusted\_ca\_list\_policy

This policy overides the policies:trusted\_ca\_list\_policy for the iiop\_tls plugin.

Contains a list of filenames (or a single filename), each of which contains a concatenated list of CA certificates in PEM format. The aggregate of the CAs in all of the listed files is the set of trusted CAs.

For example, you might specify two files containing CA lists as follows:

policies:trusted\_ca\_list\_policy =

["ASPInstallDir/asp/6.0/etc/tls/x509/ca/ca\_list1.pem", "ASPInstallDir/asp/6.0/etc/tls/x509/ca/ca\_list\_extra.pem"];

The purpose of having more than one file containing a CA list is for administrative convenience. It enables you to group CAs into different lists and to select a particular set of CAs for a security domain by choosing the appropriate CA lists.

# policies:security\_server

The policies:security\_server namespace contains the following variables:

• client\_certificate\_constraints

### client\_certificate\_constraints

Restricts access to the Artix security server, allowing only clients that match the specified certificate constraints to open a connection to the security service. For details of how to specify certificate constraints, see "Applying Constraints to Certificates" on page 96.

For example, by inserting the following setting into the security service's configuration scope in the Artix .cfg file, you can allow access by clients presenting the administrator.pl2 and iona\_utilities.pl2 certificates (demonstration certificates).

```
# Allow access by demonstration client certificates.
# WARNING: These settings are NOT secure and must be customized
# before deploying in a real system.
#
policies:security_server:client_certificate_constraints =
    ["C=US,ST=Massachusetts,O=ABigBank*,CN=Orbix2000 IONA
    Services (demo cert), OU=Demonstration Section -- no
    warranty --", "C=US,ST=Massachusetts,O=ABigBank*,CN=Abigbank
    Accounts Server*",
    "C=US,ST=Massachusetts,O=ABigBank*,CN=Iona utilities - demo
    purposes"];
```

The effect of setting this configuration variable is slightly different to the effect of setting

policies:iiop\_tls:certificate\_constraints\_policy. Whereas policies:iiop\_tls:certificate\_constraints\_policy affects *all* services deployed in the current process, the policies:security\_server:client\_certificate\_constraints variable affects only the Artix security service. This distinction is significant when the login server is deployed into the same process as the security server. In this case, you would typically want to configure the login server such that it does *not* require clients to present an X.509 certificate (this is the default), while the security server *does* require clients to present an X.509 certificate.

This configuration variable must be set in the security server's configuration scope, otherwise the security server will not start.

# policies:soap:security

The policies:soap:security namespace contains just a single configuration variable, as follows:

• enforce\_must\_understand

#### enforce\_must\_understand

Specifies whether the Artix runtime enforces the semantics required by the mustUnderstand attribute, which appears in the WS-Security SOAP header.

The semantics are as follows: when the mustUnderstand attribute is set to 1, the message receiver *must* process all of the security elements contained in the corresponding wsse:Security header element. If the receiving program is unable to process the wsse:Security element completely, the message should be rejected.

You can disable this behavior by setting the

 $\verb"policies:soap:security:enforce_must_understand variable to false."$ 

Default is true.

The mustUnderstand attribute appears as follows in a SOAP 1.1 header:

```
<S11:Envelope>
<S11:Header>
...
<wsse:Security S11:actor="..." S11:mustUnderstand="...">
...
</wsse:Security>
...
</S11:Header>
...
</S11:Header>
...
</S11:Envelope>
```

# principal\_sponsor

The principal\_sponsor namespace stores configuration information to be used when obtaining credentials. the CORBA binding provides an implementation of a principal sponsor that creates credentials for applications automatically.

Use of the PrincipalSponsor is disabled by default and can only be enabled through configuration.

The PrincipalSponsor represents an entry point into the secure system. It must be activated and authenticate the user, before any application-specific logic executes. This allows unmodified, security-unaware applications to have Credentials established transparently, prior to making invocations.

The following variables are in this namespace:

- use\_principal\_sponsor
- auth\_method\_id
- auth\_method\_data
- callback\_handler:ClassName
- login\_attempts

#### use\_principal\_sponsor

use principal sponsor specifies whether an attempt is made to obtain credentials automatically. Defaults to false. If set to true, the following principal sponsor variables must contain data in order for anything to actually happen.

### auth\_method\_id

auth method id specifies the authentication method to be used. The following authentication methods are available:

- The authentication method uses a PKCS#12 file. pkcs12 file
- (Java ART runtime). The authentication data is pkcs11 provided by a smart card.
- security\_label (Windows only). The authentication data is specified by supplying the common name (CN) from an application certificate's subject DN.

For example, you can select the pkcs12\_file authentication method as follows:

principal sponsor:auth\_method\_id = "pkcs12\_file";

#### auth\_method\_data

auth\_method\_data is a string array containing information to be interpreted by the authentication method represented by the auth method id.

For the pkcs12\_file authentication method, the following authentication data can be provided in auth method data:

| filename      | A PKCS#12 file that contains a certificate chain and private key— <i>required</i> .                                                                       |
|---------------|----------------------------------------------------------------------------------------------------|
| password      | A password for the private key—optional.                                                                                                    |
|               | It is bad practice to supply the password from<br>configuration for deployed systems. If the<br>password is not supplied, the user is prompted<br>for it. |
| password_file | The name of a file containing the password for the private key— <i>optional.</i>                                                                          |
|               | Make sure that the password file is read/write protected on your file system.                                                                             |
| -             | (smart card) authentication method, the following data can be provided in auth_method_data:                                                               |
| provider      | A name that identifies the underlying PKCS #11 toolkit used by Artix to communicate with the smart card.                                                  |
| slot          | The number of a particular slot on the smart card (for example, 0) containing the user's credentials.                                                     |
|               |                                                                                                    |

pin A PIN to gain access to the smart card optional.

> It is bad practice to supply the PIN from configuration for deployed systems. If the PIN is not supplied, the user is prompted for it.

For the security\_label authentication method on Windows, the following authentication data can be provided in auth\_method\_data:

label(Windows only.) The common name (CN) from an<br/>application certificate's subject DN

For example, to configure an application on Windows to use a certificate, bob.p12, whose private key is encrypted with the bobpass password, set the auth\_method\_data as follows:

```
principal_sponsor:auth_method_data =
    ["filename=c:\users\bob\bob.p12", "password=bobpass"];
```

The following points apply to Java implementations:

- If the file specified by filename= is not found, it is searched for on the classpath.
- The file specified by filename= can be supplied with a URL instead of an absolute file location.
- The mechanism for prompting for the password if the password is supplied through password= can be replaced with a custom mechanism, as demonstrated by the login demo.
- There are two extra configuration variables available as part of the principal\_sponsor namespace, namely principal\_sponsor:callback\_handler and principal\_sponsor:login\_attempts. These are described below.
- These Java-specific features are available subject to change in future releases; any changes that can arise probably come from customer feedback on this area.

# callback\_handler:ClassName

callback\_handler:ClassName specifies the class name of an interface that implements the interface com.iona.corba.tls.auth.CallbackHandler. This variable is only used for Java clients.

# login\_attempts

login\_attempts specifies how many times a user is prompted for authentication data (usually a password). It applies for both internal and custom CallbackHandlers; if a CallbackHandler is supplied, it is invoked upon up to login\_attempts times as long as the PrincipalAuthenticator returns SecAuthFailure. This variable is only used by Java clients.

# principal\_sponsor:csi

The principal\_sponsor:csi namespace stores configuration information to be used when obtaining CSI (Common Secure Interoperability) credentials. It includes the following:

- use\_existing\_credentials
- use\_principal\_sponsor
- auth\_method\_data
- auth\_method\_id

#### use\_existing\_credentials

A boolean value that specifies whether ORBs that share credentials can also share CSI credentials. If true, any CSI credentials loaded by one credential-sharing ORB can be used by other credential-sharing ORBs loaded after it; if false, CSI credentials are not shared.

This variable has no effect, unless the plugins:security:share\_credentials\_across\_orbs variable is also true.

Default is false.

#### use\_principal\_sponsor

use\_principal\_sponsor is a boolean value that switches the CSI principal sponsor on or off.

If set to true, the CSI principal sponsor is enabled; if false, the CSI principal sponsor is disabled and the remaining principal\_sponsor:csi variables are ignored. Defaults to false.

#### auth\_method\_data

auth\_method\_data is a string array containing information to be interpreted by the authentication method represented by the auth\_method\_id.

For the GSSUPMech authentication method, the following authentication data can be provided in auth\_method\_data:

- username The username for CSIv2 authorization. This is optional. Authentication of CSIv2 usernames and passwords is performed on the server side. The administration of usernames depends on the particular security mechanism that is plugged into the server side see auth over transport:authentication service.
- password The password associated with username. This is optional. It is bad practice to supply the password from configuration for deployed systems. If the password is not supplied, the user is prompted for it.
- domain The CSIv2 authentication domain in which the username/password pair is authenticated.

When the client is about to open a new connection, this domain name is compared with the domain name embedded in the relevant IOR (see

policies:csi:auth\_over\_transport:server\_domain\_name).
The domain names must match.

**Note:** If domain is an empty string, it matches any target domain. That is, an empty domain string is equivalent to a wildcard.

If any of the preceding data are omitted, the user is prompted to enter authentication data when the application starts up.

For example, to log on to a CSIv2 application as the administrator user in the US-SantaClara domain:

principal\_sponsor:csi:auth\_method\_data =

["username=administrator", "domain=US-SantaClara"]; When the application is started, the user is prompted for the administrator password.

**Note:** It is currently not possible to customize the login prompt associated with the CSIv2 principal sponsor. As an alternative, you could implement your own login GUI by programming and pass the user input directly to the principal authenticator.

# auth\_method\_id

auth\_method\_id specifies a string that selects the authentication method to be used by the CSI application. The following authentication method is available:

GSSUPMech The Generic Security Service Username/Password (GSSUP) mechanism.

For example, you can select the GSSUPMech authentication method as follows:

principal\_sponsor:csi:auth\_method\_id = "GSSUPMech";

# principal\_sponsor:http

The principal\_sponsor:http namespace provides configuration variables that enable you to specify the HTTP Basic Authentication username and password credentials.

**Note:** Once the HTTP principal sponsor is enabled, the HTTP header containing the username and password is *always* included in outgoing messages. For example, it is not possible to omit the HTTP Basic Authentication credentials while talking to security unaware services. It is possible, however, to program the application to set the username and password values equal to empty strings.

The principal sponsor is disabled by default.

For example, to configure a HTTP client to use the credentials test\_username and test\_password, configure the HTTP principal sponsor as follows:

principal\_sponsor:http:use\_principal\_sponsor = "true"; principal\_sponsor:http:auth\_method\_id = "USERNAME\_PASSWORD"; principal\_sponsor:http:auth\_method\_data = ["username=test\_username", "password=test\_password"];

The following variables are in this namespace:

- use\_principal\_sponsor
- auth\_method\_id
- auth\_method\_data

#### use\_principal\_sponsor

use\_principal\_sponsor is used to enable or disable the HTTP principal sponsor. Defaults to false. If set to true, the following principal\_sponsor:http variables must be set:

- auth\_method\_id
- auth\_method\_data

# auth\_method\_id

auth\_method\_id specifies the authentication method to be used. The following authentication methods are available:

USERNAME\_PASSWORD The authentication method reads the HTTP Basic Authentication username and password from the auth\_method\_data variable.

For example, you can select the USERNAME\_PASSWORD authentication method as follows:

principal\_sponsor:http:auth\_method\_id = "USERNAME\_PASSWORD";

# auth\_method\_data

auth method data is a string array containing information to be interpreted by the authentication method represented by the auth method id.

For the USERNAME PASSWORD authentication method, the following authentication data can be provided in auth method data:

| username | The HTTP Basic Authentication username—<br>required.                                                                                                    |
|----------|----------------------------------------------------------------------------------------------------|
| password | The HTTP Basic Authentication password.                                                                                                    |
|          | It is bad practice to supply the password from<br>configuration for deployed systems. If the<br>password is not supplied, the user is prompted for<br>it. |

password file The name of a file containing the HTTP Basic Authentication password.

The username field is required, and you can include either a password field or a password file field to specify the password.

For example, to configure an application with the username, test username, whose password is stored in the wsse\_password\_file.txt file, set the auth\_method\_data as follows:

```
principal sponsor:http:auth method data =
   ["username=test_username",
   "password file=wsse password file.txt"];
```

# principal\_sponsor:https

The principal sponsor: https namespace provides configuration variables that enable you to specify the own credentials used with the HTTPS transport.

The HTTPS principal sponsor is disabled by default.

The following variables are in this namespace:

- use principal sponsor ٠
- auth method id
- auth\_method\_data

#### use\_principal\_sponsor

use principal sponsor specifies whether an attempt is made to obtain credentials automatically. Defaults to false. If set to true, the following principal sponsor: https variables must contain data in order for anything to actually happen:

- . auth method id
- auth method data

# auth\_method\_id

auth\_method\_id specifies the authentication method to be used. The following authentication methods are available:

pkcs12\_file The authentication method uses a PKCS#12 file.

For example, you can select the pkcs12\_file authentication method as follows:

principal\_sponsor:https:auth\_method\_id = "pkcs12\_file";

#### auth\_method\_data

auth\_method\_data is a string array containing information to be interpreted by the authentication method represented by the auth\_method\_id.

For the pkcs12\_file authentication method, the following authentication data can be provided in auth\_method\_data:

| filename      | A PKCS#12 file that contains a certificate chain and private key— <i>required</i> .                                                                       |
|---------------|----------------------------------------------------------------------------------------------------|
| password      | A password for the private key.                                                                                                    |
|               | It is bad practice to supply the password from<br>configuration for deployed systems. If the<br>password is not supplied, the user is prompted for<br>it. |
| password_file | The name of a file containing the password for the private key.                                                                                           |
|               |                                                                                                    |

This option is not recommended for deployed systems.

For example, to configure an application on Windows to use a certificate, bob.p12, whose private key is encrypted with the bobpass password, set the auth\_method\_data as follows:

principal\_sponsor:https:auth\_method\_data =
 ["filename=c:\users\bob\bob.p12", "password=bobpass"];

# principal\_sponsor:iiop\_tls

The principal\_sponsor:iiop\_tls namespace provides configuration variables that enable you to specify the *own credentials* used with the IIOP/TLS transport.

The IIOP/TLS principal sponsor is disabled by default.

The following variables are in this namespace:

- use\_principal\_sponsor
- auth\_method\_id
- auth method data

### use\_principal\_sponsor

use\_principal\_sponsor specifies whether an attempt is made to obtain credentials automatically. Defaults to false. If set to true, the following principal\_sponsor:iiop\_tls variables must contain data in order for anything to actually happen:

- auth\_method\_id
- auth\_method\_data

# auth\_method\_id

auth\_method\_id specifies the authentication method to be used. The following authentication methods are available:

pkcs12\_file The authentication method uses a PKCS#12 file.

For example, you can select the pkcs12\_file authentication method as follows:

principal\_sponsor:iiop\_tls:auth\_method\_id = "pkcs12\_file";

#### auth\_method\_data

auth\_method\_data is a string array containing information to be interpreted by the authentication method represented by the auth\_method\_id.

For the pkcs12\_file authentication method, the following authentication data can be provided in auth\_method\_data:

| filename      | A PKCS#12 file that contains a certificate chain and private key— <i>required</i> .                                                                       |
|---------------|----------------------------------------------------------------------------------------------------|
| password      | A password for the private key.                                                                                                    |
|               | It is bad practice to supply the password from<br>configuration for deployed systems. If the<br>password is not supplied, the user is prompted for<br>it. |
| password_file | The name of a file containing the password for the private key.                                                                                           |
|               | The password file must be read and write protected to prevent tampering.                                                                                  |
| •             | to configure an application on Windows to use a                                                                                                    |

certificate, bob.p12, whose private key is encrypted with the bobpass password, set the auth\_method\_data as follows:

principal\_sponsor:iiop\_tls:auth\_method\_data =
 ["filename=c:\users\bob\bob.p12", "password=bobpass"];

# principal\_sponsor:wsse

The principal\_sponsor:wsse namespace provides configuration variables that enable you to specify the WSS username and password credentials sent in a SOAP header.

**Note:** Once the WSS principal sponsor is enabled, the SOAP header containing the WSS username and password is *always* included in outgoing messages. For example, it is not possible to omit the WSS username/password header while talking to security unaware services. It is possible, however, to program the application to set the username and password values equal to empty strings.

The principal sponsor is disabled by default.

For example, to configure a SOAP client to use the credentials test\_username and test\_password, configure the WSS principal sponsor as follows:

principal\_sponsor:wsse:use\_principal\_sponsor = "true"; principal\_sponsor:wsse:auth\_method\_id = "USERNAME\_PASSWORD"; principal\_sponsor:wsse:auth\_method\_data = ["username=test\_username", "password=test\_password"];

If you use a SOAP 1.2 binding, you must also include the following configuration in the client and in the server:

```
# Artix .cfg file
...
orb_plugins = ["xmlfile_log_stream", "artix_security", ...];
plugins:artix_security:shlib_name = "it_security_plugin";
binding:artix:server_request_interceptor_list =
    "principal_context+security";
binding:artix:client_request_interceptor_list =
    "security+principal_context";
```

The following variables are in this namespace:

- use\_principal\_sponsor
- auth\_method\_id
- auth method data

#### use\_principal\_sponsor

use\_principal\_sponsor is used to enable or disable the WSS principal sponsor. Defaults to false. If set to true, the following principal\_sponsor:wsse variables must be set:

- auth\_method\_id
- auth\_method\_data

# auth\_method\_id

auth\_method\_id specifies the authentication method to be used. The following authentication methods are available:

USERNAME\_PASSWORD The authentication method reads the WSS username and password from the auth\_method\_data variable.

For example, you can select the USERNAME\_PASSWORD authentication method as follows:

principal\_sponsor:wsse:auth\_method\_id = "USERNAME\_PASSWORD";

#### auth\_method\_data

auth\_method\_data is a string array containing information to be interpreted by the authentication method represented by the auth\_method\_id.

For the USERNAME\_PASSWORD authentication method, the following authentication data can be provided in auth\_method\_data:

| username | The WSS username— <i>required</i> .                                                                                                    |
|----------|----------------------------------------------------------------------------------------------------|
| password | The WSS password.                                                                                                    |
|          | It is bad practice to supply the password from<br>configuration for deployed systems. If the<br>password is not supplied, the user is prompted for<br>it. |

password\_file The name of a file containing the WSS password.

The username field is required, and you can include either a password field or a password\_file field to specify the password.

For example, to configure an application with the WSS username, test\_username, whose password is stored in the

 ${\tt wsse\_password\_file.txt}\ file,\ set\ the\ {\tt auth\_method\_data}\ as\ follows:$ 

principal\_sponsor:wsse:auth\_method\_data =
 ["username=test\_username",
 "password\_file=wsse\_password\_file.txt"];

# CORBA

When using the CORBA transport, Artix behaves like an Orbix C++ application. This means that you can specify the Orbix configuration variables that apply to the CORBA-based plug-ins used by Artix.

**Note:** The variables described in this chapter apply when Artix is using the CORBA transport.

The following CORBA-based variables are discussed in this chapter:

- plugins:codeset
- plugins: giop
- plugins:giop\_snoop
- plugins: http and https
- plugins: iiop
- plugins: naming
- plugins: ots
- plugins:ots\_lite
- plugins: ots\_encina
- plugins: poa
- poa: FQPN
- Core Policies
- CORBA Timeout Policies
- Artix Timeout Policies
- policies: giop
- policies: giop: interop\_policy
- policies: http
- policies: iiop
- policies: invocation\_retry

# plugins:codeset

The variables in this namespace specify the codesets used by the CORBA portion of Artix. This is useful when internationalizing your environment. This namespace includes the following variables:

- char:ncs
- char:ccs
- wchar:ncs
- wchar:ccs
- always\_use\_default

# char:ncs

char:ncs specifies the native codeset to use for narrow characters. The default setting is determined as follows:

 Table 8:
 Defaults for the native narrow codeset

| Platform/Locale                        | Language | Setting    |
|----------------------------------------|----------|------------|
| non-MVS, Latin-1 locale                | C++      | ISO-8859-1 |
| MVS                                    | C++      | EBCDIC     |
| ISO-8859-1/Cp-1292/<br>US-ASCII locale | Java     | ISO-8859-1 |
| Shift_JS locale                        | Java     | UTF-8      |
| EUC-JP locale                          | Java     | UTF-8      |
| other                                  | Java     | UTF-8      |

#### char:ccs

char:ccs specifies the list of conversion codesets supported for narrow characters. The default setting is determined as follows:

| Table 9: | Defaults for the narrow conversion codesets |
|----------|---------------------------------------------|
|----------|---------------------------------------------|

| Platform/Locale                        | Language | Setting                          |
|----------------------------------------|----------|----------------------------------|
| non-MVS, Latin-1 locale                | C++      |                                  |
| MVS                                    | C++      | IOS-8859-1                       |
| ISO-8859-1/Cp-1292/<br>US-ASCII locale | Java     | UTF-8                            |
| Shift_JIS locale                       | Java     | Shift_JIS, euc_JP,<br>ISO-8859-1 |
| EUC-JP locale                          | Java     | euc_JP, Shift_JIS,<br>ISO-8859-1 |
| other                                  | Java     | file encoding,<br>ISO-8859-1     |

#### wchar:ncs

wchar:ncs specifies the native codesets supported for wide characters. The default setting is determined as follows:

| Table 10: | Defaults for the wide native codesets |  |
|-----------|---------------------------------------|--|
|-----------|---------------------------------------|--|

| Platform/Locale         | Language | Setting      |
|-------------------------|----------|--------------|
| non-MVS, Latin-1 locale | C + +    | UCS-2, UCS-4 |
| MVS                     | C++      | UCS-2, UCS-4 |

| Platform/Locale                        | Language | Setting |
|----------------------------------------|----------|---------|
| ISO-8859-1/Cp-1292/<br>US-ASCII locale | Java     | UTF-16  |
| Shift_JIS locale                       | Java     | UTF-16  |
| EUC-JP locale                          | Java     | UTF-16  |
| other                                  | Java     | UTF-16  |

 Table 10:
 Defaults for the wide native codesets

#### wchar:ccs

wchar:ccs specifies the list of conversion codesets supported for wide characters. The default setting is determined as follows:

**Table 11:** Defaults for the narrow conversion codesets

| Platform/Locale                        | Language | Setting                     |
|----------------------------------------|----------|-----------------------------|
| non-MVS, Latin-1 locale                | C++      | UTF-16                      |
| MVS                                    | C++      | UTF-16                      |
| ISO-8859-1/Cp-1292/<br>US-ASCII locale | Java     | UCS-2                       |
| Shift_JIS locale                       | Java     | UCS-2,<br>Shift_JIS,euc_JP  |
| EUC-JP locale                          | Java     | UCS-2, euc_JP,<br>Shift_JIS |
| other                                  | Java     | file encoding,<br>UCS-2     |

# always\_use\_default

always\_use\_default specifies that hardcoded default values will be used and any codeset variables will be ignored if they are in the same configuration scope or higher.

# plugins:giop

This namespace contains the

plugins:giop:message\_server\_binding\_list configuration variable, which is one of the variables used to configure bidirectional GIOP. This feature allows callbacks to be made using a connection opened by the client, instead of requiring the server to open a new connection for the callback.

# message\_server\_binding\_list

plugins:giop:message\_server\_binding\_list specifies a list message inceptors that are used for bidirectional GIOP. On the client-side, the plugins:giop:message\_server\_binding\_list must be configured

to indicate that an existing outgoing message interceptor chain may be re-used for an incoming server binding, similarly by including an entry for BiDir\_GIOP, for example:

plugins:giop:message\_server\_binding\_list=["BiDir\_GIOP","GIOP"];

# **Further information**

For details of all the steps involved in setting bidirectional GIOP, see the **Orbix Administrator's Guide**.

# plugins:giop\_snoop

The variables in this namespace configure settings for the GIOP Snoop tool. This tool intercepts and displays GIOP message content. Its primary roles are as a protocol-level monitor and a debug aid.

The GIOP Snoop plug-in implements message-level interceptors that can participate in client and/or server side bindings over any GIOP-based transport.

The variables in the giop\_snoop namespace include the following:

- filename
- rolling\_file
- verbosity

#### filename

plugins:giop\_snoop:filename specifies a file for GIOP Snoop output. By default, output is directed to standard error (stderr). This variable has the following format:

plugins:giop\_snoop:filename = "<some-file-path>";

A *month/day/year* time stamp is included in the output filename with the following general format:

<filename>.MMDDYYYY

# rolling\_file

plugins:giop\_snoop:rolling\_file prevents the GIOP Snoop output file from growing indefinitely. This setting specifies to open and then close the output file for each snoop message trace, instead of holding the output files open. This enables administrators to control the size and content of output files. This setting is enabled with:

plugins:giop\_snoop:rolling\_file = "true";

# verbosity

plugins:giop\_snoop:verbosity is used to control the verbosity levels of the GIOP Snoop output. For example:

plugins:giop\_snoop:verbosity = "1";

GIOP Snoop verbosity levels are as follows:

- 1 LOW
- 2 MEDIUM
- 3 HIGH
- 4 VERY HIGH

# plugins: http and https

The variables in this namespace configure both the HTTP and HTTPS transports. This namespace contains the following variables:

- connection:max\_unsent\_data
- incoming\_connections:hard\_limit
- incoming\_connections:soft\_limit
- ip:send\_buffer\_size
- ip:receive\_buffer\_size
- ip:reuse\_addr
- outgoing\_connections:hard\_limit
- outgoing\_connections:soft\_limit
- pool:max\_threads
- pool:min threads
- tcp connection:keep alive
- tcp\_connection:no\_delay
- tcp\_connection:linger\_on\_close
- tcp\_listener:reincarnate\_attempts

#### connection:max\_unsent\_data

connection:max\_unsent\_data specifies, in bytes, the upper limit for the amount of unsent data associated with an individual connection. Defaults to 512Kb.

# incoming\_connections:hard\_limit

incoming\_connections:hard\_limit specifies the maximum number of incoming (server-side) connections permitted to HTTP. HTTP does not accept new connections above this limit. Defaults to -1 (disabled).

### incoming\_connections:soft\_limit

incoming\_connections:soft\_limit sets the number of connections at which HTTP begins closing incoming (server-side) connections. Defaults to -1 (disabled).

#### ip:send\_buffer\_size

ip:send\_buffer\_size specifies the so\_SNDBUF socket options to control how the IP stack adjusts the size of the output buffer. Defaults to 0, meaning the that buffer size is static.

ip:receive\_buffer\_size specifies the so\_RCVBUF socket options to control how the IP stack adjusts the size of the input buffer. Defaults to 0, meaning the that buffer size is static.

### ip:reuse\_addr

ip:reuse\_addr specifies whether a process can be launched on an already used port. The default on Windows is false. An exception indicating that the address is already in use will be thrown.

The default on UNIX is true. This allows a process to listen on the same port.

# outgoing\_connections:hard\_limit

outgoing\_connections:hard\_limit sets the maximum number of outgoing (client-side) connections permitted to HTTP. HTTP does not allow new outgoing connections above this limit. Defaults to -1 (disabled).

#### outgoing\_connections:soft\_limit

outgoing\_connections:soft\_limit specifies the number of connections at which HTTP begins closing outgoing (client-side) connections. Defaults to -1 (disabled).

# pool:max\_threads

pool:max\_threads specifies the maximum number of threads
reserved from the WorkQueue to support tasks working on behalf of
the ATLI transport. Defaults to 5.

# pool:min\_threads

pool:min\_threads specifies the minimum number of threads
reserved from the WorkQueue to support tasks working on behalf of
the ATLI transport. Defualts to 1.

# tcp\_connection:keep\_alive

tcp\_connection:keep\_alive specifies the setting of SO\_KEEPALIVE on sockets used to maintain HTTP connections. If set to TRUE, the socket will send a *keepalive probe* to the remote host if the connection has been idle for a preset period of time. The remote system, if it is still running, will send an ACK response. Defaults to TRUE.

# tcp\_connection:no\_delay

tcp\_connection:no\_deplay specifies if TCP\_NODELAY is set on the sockets used to maintain HTTP connections. If set to false, small data packets are collected and sent as a group. The algorithm used allows for no more than a 0.2 msec delay between collected packets. Defaults to TRUE.

# tcp\_connection:linger\_on\_close

tcp\_connection:linger\_on\_close specifies the setting of SO\_LINGER on all TCP connections. This is used to ensure that TCP buffers are cleared when a socket is closed. This variable specifies the number of seconds to linger, using a value of type long. The default is -1, which means that the SO\_LINGER socket option is not set.

# tcp\_listener:reincarnate\_attempts

tcp\_listnener:reincarnate\_attempts specifies the number of times that a Listener recreate its listener socket after recieving a SocketException. This configuration variable only effects Java applications. Defaults to 1.

# plugins:iiop

The variables in this namespace configure active connection management, IIOP buffer management. For more information about active connection management, see the *Orbix Administrator's Guide*.

This namespace contains the following variables:

- connection:max\_unsent\_data
- incoming\_connections:hard\_limit
- incoming\_connections:soft\_limit
- ip:send\_buffer\_size
- ip:receive\_buffer\_size
- ip:reuse\_addr
- outgoing\_connections:hard\_limit
- outgoing\_connections:soft\_limit
- pool:max\_threads
- pool:min\_threads
- tcp\_connection:keep\_alive
- tcp\_connection:no\_delay
- tcp\_connection:linger\_on\_close
- tcp\_listener:reincarnate\_attempts
- tcp\_listener:reincarnation\_retry\_backoff\_ratio
- tcp\_listener:reincarnation\_retry\_delay

#### connection:max\_unsent\_data

plugins:iiop:connection:max\_unsent\_data specifies the upper limit for the amount of unsent data associated with an individual connection. Defaults to 512k.

# incoming\_connections:hard\_limit

plugins:iiop:incoming\_connections:hard\_limit specifies the maximum number of incoming (server-side) connections permitted to IIOP. IIOP does not accept new connections above this limit. Defaults to -1 (disabled).

# incoming\_connections:soft\_limit

plugins:iiop:incoming\_connections:soft\_limit sets the number of connections at which IIOP begins closing incoming (server-side) connections. Defaults to -1 (disabled).

#### ip:send\_buffer\_size

plugins:iiop:ip:send\_buffer\_size specifies the SO\_SNDBUF socket options to control how the IP stack adjusts the size of the output buffer. Defaults to 0, meaning the that buffer size is static.

#### ip:receive\_buffer\_size

plugins:iiop:ip:receive\_buffer\_size specifies the so\_RCVBUF socket options to control how the IP stack adjusts the size of the input buffer. Defaults to 0, meaning the that buffer size is static.

#### ip:reuse\_addr

plugins:iiop:ip:reuse\_addr specifies whether a process can be launched on an already used port. The default on Windows is false. An exception indicating that the address is already in use will be thrown.

The default on UNIX is true. This allows a process to listen on the same port.

#### outgoing\_connections:hard\_limit

plugins:iiop:outgoing\_connections:hard\_limit sets the maximum number of outgoing (client-side) connections permitted to IIOP. IIOP does not allow new outgoing connections above this limit. Defaults to -1 (disabled).

#### outgoing\_connections:soft\_limit

plugins:iiop:outgoing\_connections:soft\_limit specifies the number of connections at which IIOP begins closing outgoing (client-side) connections. Defaults to -1 (disabled).

#### pool:max\_threads

plugins:iiop:pool:max\_threads specifies the maximum number of threads reserved from the WorkQueue to support tasks working on behalf of the ATLI transport. Defaults to 5.

#### pool:min\_threads

plugins:iiop:pool:min\_threads specifies the minimum number of threads reserved from the WorkQueue to support tasks working on behalf of the ATLI transport. Defualts to 1.

# tcp\_connection:keep\_alive

plugins:iiop:tcp\_connection:keep\_alive specifies the setting of SO\_KEEPALIVE on sockets used to maintain IIOP connections. If set to TRUE, the socket will send a *keepalive probe* to the remote host

if the conneciton has been idle for a preset period of time. The remote system, if it is still running, will send an ACK response. Defaults to TRUE.

### tcp\_connection:no\_delay

plugins:iiop:tcp\_connection:no\_deplay specifies if TCP\_NODELAY is set on the sockets used to maintain IIOP connections. If set to false, small data packets are collected and sent as a group. The algorithm used allows for no more than a 0.2 msec delay between collected packets. Defaults to TRUE.

#### tcp\_connection:linger\_on\_close

plugins:iiop:tcp\_connection:linger\_on\_close specifies the setting of so\_LINGER on all TCP connections. This is used to ensure that TCP buffers are cleared when a socket is closed. This variable specifies the number of seconds to linger, using a value of type long. The default is -1, which means that the so\_LINGER socket option is not set.

#### tcp\_listener:reincarnate\_attempts

(C++/Windows only)

plugins:iiop:tcp\_listener:reincarnate\_attempts specifies the number of attempts that are made to reincarnate a listener before giving up, logging a fatal error, and shutting down the ORB. Datatype is long. Defaults to 0 (no attempts).

Sometimes an network error may occur, which results in a listening socket being closed. On Windows, you can configure the listener to attempt a reincarnation. This enables new connections to be established.

# tcp\_listener:reincarnation\_retry\_backoff\_ratio

(C++/Windows only)

plugins:iiop:tcp\_listener:reincarnation\_retry\_delay Specifies a
delay between reincarnation attempts. Data type is long. Defaults
to 0 (no delay).

# tcp\_listener:reincarnation\_retry\_delay

(C++/Windows only)

plugins:iiop:tcp\_listener:reincarnation\_retry\_backoff\_ratio specifies the degree to which delays between retries increase from one retry to the next. Datatype is long. Defaults to 1.

# plugins:naming

The variables in this namespace configure the naming service plugin. The naming service allows you to associate abstract names with CORBA objects, enabling clients to locate your objects.

This namespace contains the following variables:

- destructive\_methods\_allowed
- direct\_persistence
- iiop:port
- lb\_default\_initial\_load
- lb\_default\_load\_timeout
- nt\_service\_dependencies

#### destructive\_methods\_allowed

destructive\_methods\_allowed specifies if users can make
destructive calls, such as destroy(), on naming service elements.
The default value is true, meaning the destructive methods are
allowed.

#### direct\_persistence

direct\_persistence specifies if the service runs using direct or indirect persistence. The default value is false, meaning indirect persistence.

#### iiop:port

iiop:port specifies the port that the service listens on when running using direct persistence.

#### lb\_default\_initial\_load

lb\_default\_initial\_load specifies the default initial load value for a member of an active object group. The load value is valid for a period of time specified by the timeout assigned to that member. Defaults to 0.0. For more information, see the **Orbix Administrator's Guide**.

#### lb\_default\_load\_timeout

lb\_default\_load\_timeout specifies the default load timeout value for a member of an active object group. The default value of -1 indicates no timeout. This means that the load value does not expire. For more information, see the Orbix Administrator's Guide.

#### nt\_service\_dependencies

nt\_service\_dependencies specifies the naming service's
dependencies on other NT services. The dependencies are listed in
the following format:

IT ORB-name domain-name

This variable only has meaning if the naming service is installed as an NT service.

# plugins:ots

The variables in this namespace configure the object transaction service (OTS) generic plugin. The generic OTS plugin contains client and server side transaction interceptors and the implementation of CosTransactions::Current. For details of this plugin, refer to the *CORBA OTS Guide*.

The plugins:ots namespace contains the following variables:

- default\_ots\_policy
- default\_transaction\_policy
- default transaction timeout
- interposition style
- jit\_transactions
- ots v11 policy
- propagate\_separate\_tid\_optimization
- rollback\_only\_on\_system\_ex
- support\_ots\_v11
- transaction\_factory\_name

# default\_ots\_policy

default\_ots\_policy specifies the default OTSPolicy value used when creating a POA. Set to one of the following values:

requires forbids adapts

If no value is specified, no OTSPolicy is set for new POAs.

# default\_transaction\_policy

default\_transaction\_policy specifies the default TransactionPolicy value used when creating a POA.

Set to one of the following values:

- requires corresponds to a TransactionPolicy value of Requires\_shared.
- allows corresponds to a TransactionPolicy value of Allows\_shared.

If no value is specified, no TransactionPolicy is set for new POAs.

# default\_transaction\_timeout

default\_transaction\_timeout specifies the default timeout, in
seconds, of a transaction created using CosTransactions::Current.
A value of zero or less specifies no timeout. Defaults to 30
seconds.

# interposition\_style

interposition\_style specifies the style of interposition used when a transaction first visits a server. Set to one of the following values:

- standard: A new subordinator transaction is created locally and a resource is registered with the superior coordinator. This subordinate transaction is then made available through the Current object.
- proxy: (default) A locally constrained proxy for the imported transaction is created and made available though the Current object.

Proxy interposition is more efficient, but if you need to further propagate the transaction explicitly (using the Control object), standard interposition must be specified.

# jit\_transactions

jit\_transactions is a boolean which determines whether to use just-in-time transaction creation. If set to true, transactions created using Current::begin() are not actually created until necessary. This can be used in conjunction with an OTSPOLicy value of SERVER\_SIDE to delay creation of a transaction until an invocation is received in a server. Defaults to false.

#### ots\_v11\_policy

ots\_v11\_policy specifies the effective OTSPOlicy value applied to objects determined to support

CosTransactions::TransactionalObject, if support\_ots\_v11 is set to true.

Set to one of the following values:

- adapts
- requires

#### propagate\_separate\_tid\_optimization

propagate\_separate\_tid\_optimization specifies whether an optimization is applied to transaction propagation when using C++ applications. Must be set for both the sender and receiver to take affect. Defaults to true.

#### rollback\_only\_on\_system\_ex

rollback\_only\_on\_system\_ex specifies whether to mark a transaction for rollback if an invocation on a transactional object results in a system exception being raised. Defaults to true.

# support\_ots\_v11

support\_ots\_v11 specifies whether there is support for the OMG
OTS v1.1 CosTransactions::TransactionalObject interface. This
option can be used in conjunction with ots\_v11\_policy. When this

option is enabled, the OTS interceptors might need to use remote \_is\_a() calls to determine the type of an interface. Defaults to false.

#### transaction\_factory\_name

transaction\_factory\_name specifies the initial reference for the transaction factory. This option must match the corresponding entry in the configuration scope of your transaction service implementation. Defaults to TransactionFactory.

# plugins:ots\_lite

The variables in this namespace configure the Lite implementation of the object transaction service. The ots\_lite plugin contains an implementation of CosTransacitons::TransactionFactory which is optimized for use in a single resource system. For details, see the Orbix CORBA Programmer's Guide.

This namespace contains the following variables:

- orb\_name
- otid\_format\_id
- superior\_ping\_timeout
- transaction\_factory\_name
- transaction\_timeout\_period
- use\_internal\_orb

#### orb\_name

orb\_name specifies the ORB name used for the plugin's internal ORB when use\_internal\_orb is set to true. The ORB name determines where the ORB obtains its configuration information and is useful when the application ORB configuration needs to be different from that of the internal ORB. Defaults to the ORB name of the application ORB.

#### otid\_format\_id

otid\_format\_id specifies the value of the formatID field of a transaction's identifier (CosTransactions::otid\_t). Defaults to 0x494f4e41.

#### superior\_ping\_timeout

superior\_ping\_timeout specifies, in seconds, the timeout between queries of the transaction state, when standard interposition is being used to recreate a foreign transaction. The interposed resource periodically queries the recovery coordinator, to ensure that the transaction is still alive when the timeout of the superior transaction has expired. Defaults to 30.

# transaction\_factory\_name

transaction\_factory\_name specifies the initial reference for the transaction factory. This option must match the corresponding entry in the configuration scope of your generic OTS plugin to allow it to successfully resolve a transaction factory. Defaults to TransactionFactory.

#### transaction\_timeout\_period

transaction\_timeout\_period specifies the time, in milliseconds, of which all transaction timeouts are multiples. A low value increases accuracy of transaction timeouts, but increases overhead. This value is added to all transaction timeouts. To disable all timeouts, set to 0 or a negative value. Defaults to 1000.

#### use\_internal\_orb

use\_internal\_orb specifies whether the ots\_lite plugin creates an internal ORB for its own use. By default, ots\_lite creates POAs in the application's ORB. This option is useful if you want to isolate the transaction service from your application ORB. Defaults to false.

# plugins:ots\_encina

The plugins:ots\_encina namespace stores configuration variables for the Encina OTS plugin. The ots\_encina plugin contains an implementation of IDL interface

CosTransactions::TransactionFactory that supports the recoverable 2PC protocol. For details, see the *CORBA OTS Guide*.

This namespace contains the following variables:

- agent\_ior\_file
- allow\_registration\_after\_rollback\_only
- backup\_restart\_file
- direct\_persistence
- direct\_persistence
- global\_namespace\_poa
- iiop:port
- initial\_disk
- initial\_disk\_size
- log\_threshold
- log\_check\_interval
- max\_resource\_failures
- namespace\_poa
- orb\_name
- otid\_format\_id
- resource\_retry\_timeout
- restart\_file
- trace\_comp

- trace\_file
- trace\_on
- transaction\_factory\_name
- transaction\_factory\_ns\_name
- transaction\_timeout\_period
- use\_internal\_orb
- use\_raw\_disk

# agent\_ior\_file

agent\_ior\_file specifies the file path where the management agent object's IOR is written. Defaults to an empty string.

#### allow\_registration\_after\_rollback\_only

allow\_registration\_after\_rollback\_only (C++ only) specifies whether registration of resource objects is permitted after a transaction is marked for rollback.

- true specifies that resource objects can be registered after a transaction is marked for rollback.
- false (default) specifies that resource objects cannot be registered once a transaction is marked for rollback.

This has no effect on the outcome of the transaction.

#### backup\_restart\_file

backup\_restart\_file specifies the path for the backup restart file used by the Encina OTS to locate its transaction logs. If unspecified, the backup restart file is the name of the primary restart file—set with restart\_file—with a .bak suffix. Defaults to an empty string.

#### direct\_persistence

direct\_persistence specifies whether the transaction factory object can use explicit addressing—for example, a fixed port. If set to true, the addressing information is picked up from plugins:ots\_encina. For example, to use a fixed port, set plugins\_ots\_encina:iiop:port. Defaults to false.

#### global\_namespace\_poa

global\_namespace\_poa specifies the top-level transient POA used as a namespace for OTS implementations. Defaults to iOTS.

#### iiop:port

iiop:port specifies the port that the service listens on when using direct persistence.

#### initial\_disk

initial\_disk specifies the path for the initial file used by the Encina OTS for its transaction logs. Defaults to an empty string.

| initial_disk_size      |                                                                                                    |  |
|------------------------|----------------------------------------------------------------------------------------------------|--|
|                        | initial_disk_size specifies the size of the initial file used by the Encina OTS for its transaction logs. Defaults to 2.                                                                                                    |  |
| log_threshold          |                                                                                                    |  |
|                        | log_threshold specifies the percentage of transaction log space, which, when exceeded, results in a management event. Must be between 0 and 100. Defaults to 90.                                                                                                    |  |
| log_check_interval     |                                                                                                    |  |
|                        | log_check_interval specifies the time, in seconds, between checks for transaction log growth. Defaults to 60.                                                                                                    |  |
| max_resource_failur    | res                                                                                                    |  |
|                        | max_resource_failures specifies the maximum number of failed invocations on CosTransaction::Resource Objects to record. Defaults to 5.                                                                                                    |  |
| namespace_poa          |                                                                                                    |  |
|                        | namespace_poa specifies the transient POA used as a namespace.<br>This is useful when there are multiple instances of the plugin being<br>used; each instance must use a different namespace POA to<br>distinguish itself. Defaults to Encina.                                                                                                    |  |
| orb_name               |                                                                                                    |  |
|                        | orb_name specifies the ORB name used for the plugin's internal ORB<br>when use_internal_orb is set to true. The ORB name determines<br>where the ORB obtains its configuration information, and is useful<br>when the application ORB configuration needs to be different from<br>that of the internal ORB. Defaults to the ORB name of the<br>application ORB. |  |
| otid_format_id         |                                                                                                    |  |
|                        | otis_format_id specifies the value of the formatID field of a transaction's identifier (CosTransactions::otid_t). Defaults to 0x494f4e41.                                                                                                    |  |
| resource_retry_timeout |                                                                                                    |  |
|                        | resource_retry_timeout specifies the time, in seconds, between retrying a failed invocation on a resource object. A negative value means the default is used. Defaults to 5.                                                                                                    |  |
| restart_file           |                                                                                                    |  |
|                        | restart_file specifies the path for the restart file used by the Encina OTS to locate its transaction logs. Defaults to an empty string.                                                                                                    |  |

| trace_comp |                                                                                                    |
|------------|----------------------------------------------------------------------------------------------------|
|            | trace_comp sets the Encina trace levels for the component comp, where comp is one of the following:                                                                                                    |
|            | bde<br>log<br>restart<br>tran<br>tranLog_log<br>tranLog_tran<br>util<br>vol<br>Set this variable to a bracket-enclosed list that includes one or                                                                              |
|            | <ul><li>more of the following string values:</li><li>event: interesting events.</li></ul>                                                                                                    |
|            | <ul> <li>entry: entry to a function.</li> </ul>                                                                                                    |
|            | <ul> <li>param: parameters to a function.</li> </ul>                                                                                                    |
|            | <ul> <li>internal entry: entry to internal functions.</li> </ul>                                                                                                    |
|            | <ul> <li>internal param: parameters to internal functions.</li> </ul>                                                                                                    |
|            | <ul> <li>global.</li> </ul>                                                                                                    |
|            | Defaults to [].                                                                                                    |
| trace_file |                                                                                                    |
|            | trace_file specifies the file to which Encina level tracing is written when enabled via trace_on. If not set or set to an empty string, Encina level transactions are written to standard error. Defaults to an empty string. |
| trace_on   |                                                                                                    |
|            | trace_on specifies whether Encina level tracing is enabled. If set to true, the information that is output is determined from the trace levels (see trace_comp). Defaults to false.                                           |
|            |                                                                                                    |

# transaction\_factory\_name

transaction\_factory\_name specifies the initial reference for the transaction factory. This option must match the corresponding entry in the configuration scope of your generic OTS plugin to allow it to successfully resolve a transaction factory. Defaults to TransactionFactory.

# transaction\_factory\_ns\_name

transaction\_factory\_ns\_name specifies the name used to publish the transaction factory reference in the naming service. Defaults to an empty string.

# transaction\_timeout\_period

|                  | transaction_timeout_period specifies the time, in milliseconds, of<br>which all transaction timeouts are multiples. A low value increases<br>accuracy of transaction timeouts, but increases overhead. This<br>value multiplied to all transaction timeouts. To disable all<br>timeouts, set to 0 or a negative value. Defaults to 1000. |
|------------------|----------------------------------------------------------------------------------------------------|
| use_internal_orb |                                                                                                    |
|                  | use_internal_orb specifies whether the ots_encina plugin creates<br>an internal ORB for its own use. By default the ots_encina plugin<br>creates POA's in the application's ORB. This option is useful if you<br>want to isolate the transaction service from your application ORB.<br>Defaults to false.                                |
| use_raw_disk     |                                                                                                    |
|                  | use_raw_disk specifies whether the path specified by initial_disk<br>is of a raw disk (true) or a file (false). If set to false and the file<br>does not exist, the Encina OTS plugin tries to create the file with<br>the size specified in initial_disk_size. Defaults to false.                                                       |
| plugins:poa      |                                                                                                    |
|                  | This namespace contains variables to configure the CORBA POA plug-in. It contains the following variables:                                                                                                    |
|                  | • root_name                                                                                                    |
| root_name        |                                                                                                    |
|                  | root_name specifies the name of the root POA, which is added to all fully-qualified POA names generated by that POA. If this variable is not set, the POA treats the root as an anonymous root, effectively acting as the root of the location domain.                                                                                   |
|                  |                                                                                                    |
| poa:FQPN         |                                                                                                    |
|                  | The poa namespace includes variables that allow you to use direct<br>persistence and well-known addressing for POAs (Portable Object<br>Adaptors). These variables specify the policy for individual POAs<br>by specifying the fully qualified POA name for each POA. They take<br>the form:                                             |
|                  | poa:FQPN:Variable                                                                                                    |
|                  | For example to set the well-known address for a POA whose fully qualified POA name is helloworld you would set the variable poa:helloworld:well_known_address.                                                                                                    |
|                  | The following variables are in this namespace:                                                                                                    |

- direct\_persistent
- well\_known\_address

direct\_persistent specifies if a POA runs using direct persistence. If this is set to true the POA generates IORs using the well-known address that is specified in the well\_known\_address varaible. Defaults to false. For an example of how this works, see well\_known\_address.

#### well\_known\_address

well\_known\_address specifies the address used to generate IORs for the associated POA when that POA's direct\_persistent variable is set to true.

For example, to run your server using direct persistence, and well known addressing, add the following to your configuration:

```
poa:helloworld:direct_persistent = "true";
poa:helloworld:well_known_address = "helloworld_port";
helloworld_port:iiop:port = "9202";
```

This corresponds to the following WSDL:

```
<service name="CorbaService">
  <port binding="corbatm:CorbaBinding" name="CorbaPort">
      <corba:address
      location="file:../../hello_world_service.ior"/>
           <corba:policy poaname="helloworld"/>
      </port>
</service>
```

Using these configuration variables, all object references created by the helloworld POA will now be direct persistent containing the well known IIOP address of port 9202.

If your POA name is different, the configuration variables must be modified. The scheme used is the following:

```
poa:FQPN:direct_persistent=BOOL;
poa:FQPN:well_known_address=Address_Prefix;
Address_Prefix:iiop:port=LONG;
```

*FQPN* is the fully qualified POA name. This introduces the restriction that your POA name can only contain printable characters, and may not contain white space.

Address\_Prefix is the string that gets passed to the well-known addressing POA policy. Specify the actual port used using the Address\_Prefix:iiop:port variable. You can also use iiop\_tls instead of iiop.

# **Core Policies**

Configuration variables for core policies include:

- non\_tx\_target\_policy
- rebind\_policy
- routing\_policy\_max
- routing\_policy\_min
- sync\_scope\_policy
- work\_queue\_policy

#### non\_tx\_target\_policy

non\_tx\_target\_policy specifies the default NonTxTargetPolicy value
for use when a non-transactional object is invoked within a
transaction. Set to one of the following values:

| permit  | Maps to the NonTxTargetPolicy Value PERMIT.            |
|---------|--------------------------------------------------------|
| prevent | Maps to the NonTxTargetPolicy value PREVENT. (default) |

#### rebind\_policy

<code>rebind\_policy</code> specifies the default value for <code>RebindPolicy</code>. Can be one of the following:

TRANSPARENT(default)

NO\_REBIND

NO\_RECONNECT

#### routing\_policy\_max

routing\_policy\_max specifies the default maximum value for RoutingPolicy. You can set this to one of the following: ROUTE\_NONE(default)

ROUTE\_FORWARD ROUTE STORE AND FORWARD

#### routing\_policy\_min

routing\_policy\_min specifies the default minimum value for RoutingPolicy. You can set this to one of the following: ROUTE\_NONE(default) ROUTE\_FORWARD ROUTE\_STORE\_AND\_FORWARD

#### sync\_scope\_policy

sync\_scope\_policy specifies the default value for SyncScopePolicy.
You can set this to one of the following:
SYNC\_NONE
SYNC\_WITH\_TRANSPORT(default)
SYNC\_WITH\_SERVER
SYNC\_WITH\_TARGET

work\_queue\_policy specifies the default WorkQueue to use for dispatching GIOP Requests and LocateRequests when the WorkQueuePolicy is not effective. You can set this variable to a string that is resolved using ORB.resolve\_initial\_references().

For example, to dispatch requests on the internal multi-threaded work queue, this variable should be set to

IT\_MultipleThreadWorkQueue. Defaults to

IT\_DirectDispatchWorkQueue. For more information about WorkQueue policies, see the *Orbix CORBA Programmer's Guide*.

# **CORBA Timeout Policies**

Artix supports standard CORBA timeout policies, to enable clients to abort invocations. Artix also provides proprietary policies, which enable more fine-grained control. Configuration variables for standard CORBA timeout policies include:

- relative\_request\_timeout
- relative\_roundtrip\_timeout

#### relative\_request\_timeout

relative\_request\_timeout specifies how much time, in milliseconds, is allowed to deliver a request. Request delivery is considered complete when the last fragment of the GIOP request is sent over the wire to the target object. There is no default value.

The timeout period includes any delay in establishing a binding. This policy type is useful to a client that only needs to limit request delivery time.

#### relative\_roundtrip\_timeout

relative\_roundtrip\_timeout specifies how much time, in milliseconds, is allowed to deliver a request and its reply. There is no default value.

The timeout countdown starts with the request invocation, and includes:

- Marshalling in/inout parameters.
- Any delay in transparently establishing a binding.

If the request times out before the client receives the last fragment of reply data, the request is canceled using a GIOP CancelRequest message and all received reply data is discarded.

For more information about standard CORBA timeout policies, see the **Orbix CORBA Programmer's Guide**.

# **Artix Timeout Policies**

This section lists configuration variables for proprietary Artix-specific timeout policies, which enable more fine-grained control than the standard CORBA policies. IONA-specific variables in the policies namespace include:

- relative\_binding\_exclusive\_request\_timeout
- relative\_binding\_exclusive\_roundtrip\_timeout
- relative\_connection\_creation\_timeout

#### relative\_binding\_exclusive\_request\_timeout

relative\_binding\_exclusive\_request\_timeout specifies how much time, in milliseconds, is allowed to deliver a request, exclusive of binding attempts. The countdown begins immediately after a binding is obtained for the invocation. There is no default value.

#### relative\_binding\_exclusive\_roundtrip\_timeout

relative\_binding\_exclusive\_roundtrip\_timeout specifies how much time, in milliseconds, is allowed to deliver a request and receive its reply, exclusive of binding attempts. There is no default value.

#### relative\_connection\_creation\_timeout

relative\_connection\_creation\_timeout specifies how much time, in milliseconds, is allowed to resolve each address in an IOR, within each binding iteration. Default is 8 seconds.

An IOR can have several TAG\_INTERNET\_IOP (IIOP transport) profiles, each with one or more addresses, while each address can resolve via DNS to multiple IP addresses. Furthermore, each IOR can specify multiple transports, each with its own set of profiles.

This variable applies to each IP address within an IOR. Each attempt to resolve an IP address is regarded as a separate attempt to create a connection.

# policies:giop

The variables in this namespace set policies that control the behavior of bidirectional GIOP. This feature allows callbacks to be made using a connection opened by the client, instead of requiring the server to open a new connection for the callback. The policies:giop namespace includes the following variables:

- "bidirectional\_accept\_policy".
- "bidirectional\_export\_policy".
- "bidirectional\_gen3\_accept\_policy".
- "bidirectional\_offer\_policy".

#### bidirectional\_accept\_policy

bidirectional\_accept\_policy specifies the behavior of the accept policy used in bidirectional GIOP. On the server side, the BiDirPolicy::BiDirAcceptPolicy for the callback invocation must be set to ALLOW. You can set this in configuration as follows:

policies:giop:bidirectional\_accept\_policy="ALLOW";

This accepts the client's bidirectional offer, and uses an incoming connection for an outgoing request, as long the policies effective for the invocation are compatible with the connection.

#### bidirectional\_export\_policy

bidirectional\_export\_policy specifies the behavior of the export policy used in birdirectional GIOP. A POA used to activate a client-side callback object must have an effective BiDirPolicy::BiDirExportPolicy set to BiDirPolicy::ALLOW. You can set this in configuration as follows:

policies:giop:bidirectional\_export\_policy="ALLOW"; Alternatively, you can do this programmatically by including this policy in the list passed to POA::create\_POA().

#### bidirectional\_gen3\_accept\_policy

bidirectional\_gen3\_accept\_policy specifies whether interoperability with Orbix 3.x is enabled. Set this variable to ALLOW to enable interoperability with Orbix 3.x:

policies:giop:bidirectional\_gen3\_accept\_policy="ALLOW";

This allows an Orbix 6.x server to invoke on an Orbix 3.x callback reference in a bidirectional fashion.

#### bidirectional\_offer\_policy

bidirectional\_offer\_policy specifies the behavior of the offer policy used in bidirectional GIOP. A bidirectional offer is triggered for an outgoing connection by setting the effective BiDirPolicy::BiDirOfferPolicy to ALLOW for an invocation. You can set this in configuration as follows:

policies:giop:bidirectional\_offer\_policy="ALLOW";

# **Further information**

For more information on all the steps involved in setting bidirectional GIOP, see the *Orbix Administrator's Guide*.

# policies:giop:interop\_policy

The policies:giop:interop\_policy child namespace contains variables used to configure interoperability with previous versions of Artix and Orbix. It contains the following variables:

- allow\_value\_types\_in\_1\_1
- enable\_principal\_service\_context
- ignore\_message\_not\_consumed
- negotiate\_transmission\_codeset
- send\_locate\_request
- send\_principal

#### allow\_value\_types\_in\_1\_1

allow\_value\_types\_in\_1\_1 relaxes GIOP 1.1 complaince to allow valuetypes to be passed by Java ORBs using GIOP 1.1. This functionality can be important when interoperating with older ORBs that do not support GIOP 1.2. To relax GIOP 1.1 compliance, set this variable to true.

#### enable\_principal\_service\_context

enable\_principal\_service\_context specifies whether to permit a principal user identifier to be sent in the service context of CORBA requests. This is used to supply an ORB on the mainframe with a user against which basic authorization can take place.

Typically, on the mid-tier, you may want to set the principal to a user that can be authorized on the mainframe. This can be performed on a per-request basis in a portable interceptor. See the *Orbix CORBA Programmer's Guide* for how to write portable interceptors.

To enable principal service contexts, set this variable to true:

policies:giop:interop\_policy:enable\_principal\_service\_context
 ="true";

#### ignore\_message\_not\_consumed

ignore\_message\_not\_consumed specifies whether to raise MARSHAL exceptions when interoperating with ORBs that set message size incorrectly, or with earlier versions of Artix if it sends piggyback data. The default value is false.

The MARSHAL exception is set with one of the following minor codes:

- REQUEST MESSAGE NOT CONSUMED
- REPLY MESSAGE NOT CONSUMED

#### negotiate\_transmission\_codeset

negotiate\_transmisission\_codeset specifies whether to enable codeset negotiation for wide characters used by some third-party ORBs, previous versions of Orbix, and OrbixWeb. Defaults to true.

If this variable is set to true, native and conversion codesets for char and wchar are advertised in IOP::TAG\_CODE\_SETS tagged components in published IORs. The transmission codesets are negotiated by clients and transmitted using an IOP::CodeSets service context.

If the variable is false, negotiation does not occur and Artix uses transmission codesets of UTF-16 and ISO-Latin-1 for wchar and char types, respectively. Defaults to true.

#### send\_locate\_request

send\_locate\_request specifies whether GIOP sends LocateRequest messages before sending initial Request messages. Required for interoperability with Orbix 3.0. Defaults to true.

send\_principal specifies whether GIOP sends Principal information containing the current user name in GIOP 1.0 and GIOP 1.1 requests. Required for interoperability with Orbix 3.0 and Orbix for OS/390. Defaults to false.

# policies:http

This namespace contains variables used to set HTTP-related policies. It contains the following variables:

- buffer\_sizes\_policy:default\_buffer\_size
- buffer\_sizes\_policy:max\_buffer\_size
- keep-alive:enabled
- server\_address\_mode\_policy:port\_range

#### buffer\_sizes\_policy:default\_buffer\_size

buffer\_sizes\_policy:default\_buffer\_size specifies, in bytes, the initial size of the buffers allocated by HTTP. Defaults to 4096. This value must be greater than 80 bytes, and must be evenly divisible by 8.

#### buffer\_sizes\_policy:max\_buffer\_size

buffer\_sizes\_policy:max\_buffer\_size specifies, in bytes, the maximum buffer size permitted by HTTP. Defaults to -1 which indicates unlimited size. If not unlimited, this value must be greater than 80.

#### keep-alive:enabled

keep-alive:enabled specifies if the server uses persistent connections in response to an incomming Connection:keep-alive header. If set to true, the server honors the connection setting from the client. If set to false, the server always ignores the connection setting from the client. If no connection setting is sent from the client and this variable is set to true, the server responds with Connection:close for HTTP 1.0 requests and Connection:keep-alive for HTTP 1.1 requests. Defaults to false.

**Note:** Setting this variable to true does not prevent the server from ultimately choosing to ignore the keep-alive setting for other reasons. For example, if an explicit per client service limit is reached, the server responds with a Connection:close, regardless of this variable's setting.

#### server\_address\_mode\_policy:port\_range

server\_address\_mode\_policy:port\_range specifies the range of ports
that a server uses when there is no well-known addressing policy
specified for the port.

# policies:iiop

The policies:iiop namespace contains variables used to set IIOP-related policies. It contains the following variables:

- client\_address\_mode\_policy:local\_hostname
- client\_address\_mode\_policy:port\_range
- client\_version\_policy
- buffer\_sizes\_policy:default\_buffer\_size
- buffer\_sizes\_policy:max\_buffer\_size
- server\_address\_mode\_policy:local\_hostname
- server\_address\_mode\_policy:port\_range
- server\_address\_mode\_policy:publish\_hostname
- server\_version\_policy
- tcp\_options\_policy:no\_delay
- tcp\_options\_policy:recv\_buffer\_size
- tcp\_options\_policy:send\_buffer\_size

#### client\_address\_mode\_policy:local\_hostname

client\_address\_mode\_policy:local\_hostname specifies the host
name that is used by the client.

This variable enables support for *multi-homed* client hosts. These are client machines with multiple host names or IP addresses (for example, those using multiple DNS aliases or multiple network interface cards). The local\_hostname variable enables you to explicitly specify the host name that the client listens on.

For example, if you have a client machine with two network addresses (207.45.52.34 and 207.45.52.35), you can explicitly set this variable to either address:

```
policies:iiop:client_address_mode_policy:local_hostname =
    "207.45.52.34";
```

By default, the local\_hostname variable is unspecified, and the client uses the 0.0.0.0 wildcard address. In this case, the network interface card used is determined by the operating system.

#### client\_address\_mode\_policy:port\_range

(C++ only) client\_address\_mode\_policy:port\_range specifies the range of ports that a client uses when there is no well-known addressing policy specified for the port. Specified values take the format of *from\_port:to\_port*, for example:

policies:iiop:client\_address\_mode\_policy:port\_range="4003:4008"

#### client\_version\_policy

client\_version\_policy specifies the highest GIOP version used by clients. A client uses the version of GIOP specified by this variable, or the version specified in the IOR profile, whichever is lower. Valid values for this variable are: 1.0, 1.1, and 1.2.

For example, the following file-based configuration entry sets the server IIOP version to 1.1.

policies:iiop:server\_version\_policy="1.1";

The following itadmin command set this variable:

itadmin variable modify -type string -value "1.1"
policies:iiop:server version policy

#### buffer\_sizes\_policy:default\_buffer\_size

buffer\_sizes\_policy:default\_buffer\_size specifies, in bytes, the initial size of the buffers allocated by IIOP. Defaults to 16000. This value must be greater than 80 bytes, and must be evenly divisible by 8.

#### buffer\_sizes\_policy:max\_buffer\_size

buffer\_sizes\_policy:max\_buffer\_size specifies the maximum buffer size permitted by IIOP, in kilobytes. Defaults to -1, which indicates unlimited size. If not unlimited, this value must be greater than 80.

#### server\_address\_mode\_policy:local\_hostname

server\_address\_mode\_policy:local\_hostname specifies the server host name that is advertised by the locator daemon, and listened on by server-side IIOP. This variable enables support for *multi-homed* server hosts. These are server machines with multiple host names or IP addresses (for example, those using multiple DNS aliases or multiple network interface cards). The local\_hostname variable enables you to explicitly specify the host name that the server listens on and publishes in its IORs.

For example, if you have a machine with two network addresses (207.45.52.34 and 207.45.52.35), you can explicitly set this variable to either address:

```
policies:iiop:server_address_mode_policy:local_hostname =
    "207.45.52.34";
```

By default, the local\_hostname variable is unspecified. Servers use the default hostname configured for the machine with the Orbix configuration tool.

#### server\_address\_mode\_policy:port\_range

server\_address\_mode\_policy:port\_range specifies the range of ports
that a server uses when there is no well-known addressing policy
specified for the port. Specified values take the format of
from\_port:to\_port, for example:

policies:iiop:server\_address\_mode\_policy:port\_range="4003:4008"

#### server\_address\_mode\_policy:publish\_hostname

server\_address\_mode-policy:publish\_hostname specifes whether IIOP exports hostnames or IP addresses in published profiles. Defaults to false (exports IP addresses, and does not export hostnames). To use hostnames in object references, set this variable to true, as in the following file-based configuration entry:

policies:iiop:server\_address\_mode\_policy:publish\_hostname=true

The following itadmin command is equivalent:

itadmin variable create -type bool -value true
 policies:iiop:server\_address\_mode\_policy:publish\_hostname

#### server\_version\_policy

server\_version\_policy specifies the GIOP version published in IIOP profiles. This variable takes a value of either 1.1 or 1.2. Artix servers do not publish IIOP 1.0 profiles. The default value is 1.2.

#### tcp\_options\_policy:no\_delay

tcp\_options\_policy:no\_delay specifies whether the TCP\_NODELAY option should be set on connections. Defaults to false.

### tcp\_options\_policy:recv\_buffer\_size

tcp\_options\_policy:recv\_buffer\_size specifies the size of the TCP receive buffer. This variable can only be set to 0, which coresponds to using the default size defined by the operating system.

#### tcp\_options\_policy:send\_buffer\_size

tcp\_options\_policy:send\_buffer\_size specifies the size of the TCP send buffer. This variable can only be set to 0, which coresponds to using the default size defined by the operating system.

# policies:invocation\_retry

The policies:invocation\_retry namespace contains variables that determine how a CORBA ORB reinvokes or rebinds requests that raise the following exceptions:

- TRANSIENT with a completion status of COMPLETED\_NO (triggers transparent reinvocations).
- COMM\_FAILURE with a completion status of COMPLETED\_NO (triggers transparent rebinding).

This namespace contains the following variables:

- backoff\_ratio
- initial\_retry\_delay
- max\_forwards
- max rebinds
- max\_retries

#### backoff\_ratio

backoff\_ratio specifies the degree to which delays between invocation retries increase from one retry to the next. Defaults to 2.

#### initial\_retry\_delay

initial\_retry\_delay specifies the amount of time, in milliseconds, between the first and second retries. Defaults to 100.

**Note:** The delay between the initial invocation and first retry is always 0.

#### max\_forwards

 $\max\_forwards$  specifies the number of forward tries allowed for an invocation. Defaults to 20. To specify unlimited forward tries, set to -1.

#### max\_rebinds

max\_rebinds specifies the number of transparent rebinds attempted on receipt of a COMM\_FAILURE exception. Defaults to 5.

**Note:** This setting is valid only if the effective RebindPolicy is TRANSPARENT; otherwise, no rebinding occurs. For more information, see "rebind\_policy" on page 172.

#### max\_retries

max\_retries specifies the number of transparent reinvocations attempted on receipt of a TRANSIENT exception. Defaults to 5.

For more information about proprietary timeout policies, see the *Orbix CORBA Programmer's Guide*.

# Index

### Α

active connection management **HTTP 157 IIOP 159** agent\_ior\_file 167 allow\_registration\_after\_rollback\_only 16 7 ANSI C strftime() function 59, 92 artix: endpoint 77 artix:endpoint:endpoint\_list 78,82 artix:endpoint:endpoint\_name:wsdl\_locat ion 78 artix:endpoint:endpoint\_name:wsdl\_port 78 artix:interceptors:message\_snoop:enable d 22, 23 artix: interceptors: message\_snoop: log\_le vel 23

asynchronous acknowledgement 84 at\_http 3

### В

backoff\_ratio, reinvoking 181 backup\_restart\_file 167 Berkeley DB 47 BiDirPolicy:: ALLOW 175 BiDirPolicy::BiDirAcceptPolicy 174 BiDirPolicy::BiDirExportPolicy 175 BiDirPolicy: BiDirOfferPolicy 175 binding:artix:client\_message\_interceptor list 9,64 binding:artix:client\_request\_interceptor\_l ist 9,64 binding: artix: server\_message\_intercepto r list 10,64 binding:artix:server request interceptor list 10,64 binding: client binding list 7,8 binding:server\_binding\_list 8 binding policies transparent retries 182 bus: initial\_contract: url 16 bus: initial\_contract: url: container 17 bus: initial\_contract: url: locator 17 bus: initial\_contract: url: login\_service 18 bus: initial\_contract: url: peermanager 17 bus: initial\_contract: url: sessionendpointm anager 17 bus: initial\_contract: url: sessionmanager 1 bus:initial\_contract:url:uddi\_inquire 17 bus:initial\_contract:url:uddi\_publish 17 bus: initial\_contract\_dir 18

bus:initial\_references:url:locator 18
bus:initial\_references:url:login\_service 21
bus:initial\_references:url:peermanager 1
9
bus:initial\_references:url:sessionendpoint
manager 20
bus:initial\_references:url:sessionmanage
r 19
bus:initial\_references:url:uddi\_inquire 20
bus:initial\_references:url:uddi\_publish 20
bus:non\_compliant\_epr\_format 36
bus:qname\_alias:locator 34
bus:qname\_alias:login\_service 35

bus: initial references: url: container 21

bus: qname\_alias: peermanager 34 bus: qname\_alias: sessionendpointmanage r 35

bus: qname\_alias: sessionmanager 35 bus: qname\_alias: uddi\_inquire 35 bus: qname\_alias: uddi\_publish 35 bus: reference\_2.1\_compat 37 bus.transactions().begin\_transaction() 41 -BUSCONFIG\_ 28 bus\_loader 4 bus\_response\_monitor 4

### С

canonical 28, 33, 40, 90 CertConstraintsPolicy 96 CertConstraintsPolicy policy 96 certificate\_constraints\_policy variable 96 Certificates constraints 96 certificates CertConstraintsPolicy policy 96 constraint language 96 checkpoint 47 ClientProxyBase() 33 ClientTransport 26 client\_version\_policy IIOP 135, 178 colocation 6, 11 colocation interceptor 11 concurrent\_transaction\_map\_size 163 configuration updates 42 connection\_attempts 136 constraint language 96 Constraints for certificates 96 container 22 ContainerService.url 19 coordination service 41

corbaloc 68 CORBA router by-pass 70 create\_transaction\_mbeans 167 custom plug-ins 93

### D

DB checkpoint 47 default\_buffer\_size 177, 179 default\_ots\_policy 163 default\_transaction\_policy 163 default\_transaction\_timeout 163 delivery assurance policies 85 direct\_persistence 167 naming service 162 OTS Encina 167 documentation .pdf format ix updates on the web ix duplicate masters 46 Dynamic 72 dynamic proxies 72

### E

EndpointName 36 endpoint reference formats 35 ERROR 13 event\_log:filters 13, 31, 132 event\_log:filters:bus:pre\_filter 14 event\_log:filter\_sensitive\_info 14 event\_log:log\_service\_names:active 15 event\_log:log\_service\_names:services 15 ExactlyOnceConcurrent 85 ExactlyOnceInOrder 85 ExactlyOnceReceivedOrder 86 extra hop 65

## F

FATAL\_ERROR 13 filename 59, 91 fixed 3 fml 3 FTP daemon 53 FTP LIST command 53

### G

G2 3 GIOP interoperability policies 175 policies 175 giop 3 global\_namespace\_poa 167

### Η

handler type 43 hard\_limit HTTP 157, 158 IIOP 159, 160 high\_water\_mark 25 HTTP 26 HTTP buffer 130 HTTP plug-in configuration hard connection limit client 158 server 157 soft connection limit client 158 server 157 HTTP policies buffer sizes maximum 177 ports 178 https 3

ignore\_message\_not\_consumed 176 ilop 3 **IIOP** plug-in configuration hard connection limit client 160 server 159 soft connection limit client 160 server 160 **IIOP** plugin configuration 159 IIOP policies 129, 134, 178 buffer sizes 179 default 179 maximum 179 client version 135, 178 connection attempts 136 export hostnames 32, 138, 178, 180 export IP addresses 32, 138, 178, 180 GIOP version in profiles 139, 180 server hostname 138, 179 **TCP** options delay connections 139, 180 receive buffer size 140, 181 **IIOP** policy ports 32, 138, 180 iiop\_profile 3 INFO\_ALL 13 INFO\_HIGH 13 INFO\_LOW 13 **INFO\_MEDIUM 13** initial\_disk 167 initial\_disk\_size 168 initialization 45 initial references Encina transaction factory 169 OTS lite transaction factory 166 OTS transaction factory 165 initial\_threads 24 interceptor colocation 11 interceptor chain 64 interceptors 7 client request-level 7 interoperability configuration 175 code set negotiation 176 GIOP 1.1 support 176 incompatible message format 176 LocateRequest messages 176

Principal data 177 Interoperable Object Reference 68 interposition\_style 164 invocation policies 181 forwarding limit 181 initial retry delay 181 retry delay 181 retry maximum 182 IOR 68 ip: receive\_buffer\_size 158, 160 ip: send\_buffer\_size 157, 160 ipaddress 29, 33, 40, 90 IT\_Bus: Exception 87 it\_container\_admin 19

### J

java 3 Java Message Service 54 Java Platform Debugging Architecture 22 java plug-in 2 Java plug-ins loading 2 java\_plugins 2, 3, 64 java\_uddi\_proxy 3 JCE architecture enabling 105 jit\_transactions 164 jms temporary queues 56 JMS transport 26 JMS transport plug-in 2 JMX Remote 57 JMXServiceURL 58 JPDA 22 jvm\_options 22

### L

lb\_default\_initial\_load 162 lb\_default\_load\_timeout 162 local\_hostname 32, 138, 179 local\_log\_stream plugin configuration 59 locator\_client 4 locator\_endpoint 4,65 log4j 61 log\_check\_interval 168 logging passwords 14 service-based 15 logging configuration set filters for subsystems 12 logstream configuration output stream 59 output to local file 59,91 output to rolling file 60, 92 log\_threshold 168

### Μ

max\_buffer\_size 177, 179 max\_forwards reinvoking 181 max\_queue\_size 25 max\_rebinds 182 max\_resource\_failures 168 max\_retries 182 MBeans 57 **MEP 81** Message Exchange Pattern 81 message part element 79 MessageReader 81 message snoop 22 MessageWriter 81 MESSAGING\_PORT\_DRIVEN 27 messaging port pools 81 mq 3 MQ transactions 3 MTOM 77 multi-homed 90 multi-homed hosts clients 30, 31, 178 servers 180 multi-homed hosts, configure support for 138 MULTI\_INSTANCE 27 MULTI\_THREADED 26, 27

### Ν

namespace artix: endpoint 78 binding 7 event\_log 12 plugins: artix: db 45 plugins: bus 40 plugins: bus\_management 57 plugins:ca\_wsdm\_observer 42 plugins: chain 82 plugins: codeset 153 plugins: container 45 plugins:csi 105 plugins: event 155 plugins: file\_security\_domain 162 plugins: ftp 52 plugins:gsp 106 plugins: ha\_conf 44 plugins: http 157 plugins: https 157 plugins: iiop 159 plugins: jms 54 plugins: local\_log\_stream 59 plugins: locator 61 plugins: locator\_endpoint 63 plugins: messaging\_port 80 plugins: ots\_mgmt 170 plugins: peer\_manager 66 plugins: poa 170 plugins: routing 69 plugins: service\_lifecycle 72 plugins: session\_endpoint\_manager 74 plugins: session\_manager\_service 73 plugins: sm\_simple\_policy 74 plugins: soap 75 plugins: soap12 77 plugins: tuxedo 80

plugins: wsdl\_publish 91 plugins: wsrm 84 plugins: xmlfile\_log\_stream 91 poa: fqpn 170 policies 118, 172, 173, 174 policies: csi 127 policies: http 177 policies: https 129 policies: iiop 178 policies: iiop\_tls 133 policies: shmiop 182 principal\_sponsor:csi 145 principle\_sponsor 142, 147, 148, 151 namespace\_poa 168 naming service configuration 162 default initial load value 162 default load value timeout 162 NT service dependencies 162 negotiate\_transmission\_codeset 176 no\_delay 139, 180 non\_tx\_target\_policy 172 nterceptor\_factory: InterceptorFactoryNa me: plugin 12 nt\_service\_dependencies 162

# 0

orb name OTS Encina 168 OTS Lite 165 orb\_plugins 1,64 otid\_format\_id OTS Encina 168 OTS Lite 165 ots 4 OTS configuration 163 default timeout 163 hash table size 163 initial reference for factory 165 initial reference for transaction factory 165 interposition style 164 JIT transaction creation 164 optimize transaction propagation 164 OTSPolicy default value 163 roll back transactions 164 TransactionPolicy default 163 transaction timeout default 163 OTS Encina 41 OTS Encina configuration 166 backup restart file 167 direct persistence 167 initial log file 167 internal ORB usage 170 log file growth checks 168 log file size 168 log file threshold 168 logging configuration 169 log resource failures 168 management agent IOR 167 ORB name 168 OTS management object creation 167

POA namespace 168 raw disk usage 170 registration after rollback 167 restart file 168 retry timeout 168 transaction factory initial reference 169 transaction factory name 169 transaction ID 168 transaction timeout 170 OTS Lite 41 ots\_lite 4 OTS Lite configuration 165 internal ORB 166 ORB name 165 transaction ID 165 transaction timeout 166 ots\_tx\_provider 41 ots\_v11\_policy 164

## Ρ

part element 79 passwords logging 14 performance logging 66 ping failure 65 plug-in 1 plugins 57 at\_http 3 bus\_loader 4 bus\_response\_monitor 4 corba 4 fixed 3 fml 3 G2 3 giop 3 https 3 iiop 3 iiop\_profile 3 java 3 java\_plugins 3 locator\_client 4 locator\_endpoint 4 log4j\_log\_stream 61 mq 3 routing 4 service\_lifecycle 5 service\_locator 4 session\_endpoint\_manager 5 session\_manager\_service 5 sm\_simple\_policy 5 soap 3 tagged 3 tunnel 3 tuxedo 3 uddi\_proxy 5 ws\_chain 5 ws\_coloc 6 wsdl\_publish 6 ws\_orb 4 wsrm 6 wsrm db 6

xslt 6 ize 43 plugins:ap\_nano\_agent:hostname\_addre ss: local\_hostname 40 ime 43 plugins:ap\_nano\_agent:hostname\_addre ss: publish\_hostname 40 plugins: artix: db home 48 plugins: artix: db: allow\_minority\_master 4 6 plugins: artix: db: checkpoint\_period 47 plugins: artix: db: db\_open\_retry\_attempts 46, 47 plugins: artix: db: download\_files 47 plugins: artix: db: election\_timeout 47 plugins: artix: db: env\_name 47 5 plugins: artix: db: error\_file 48 plugins: artix: db: iiop: port 48 plugins: artix: db: inter\_db\_open\_sleep\_pe riod 48 plugins: artix: db: max\_buffered\_msgs 48 52 plugins:artix:db:max\_msg\_buffer\_size 49 plugins: artix: db: max\_ping\_retries 49 52 plugins: artix: db: ping\_lifetime 49 plugins: artix: db: ping\_retry\_interval 49 e 53 plugins: artix: db: priority 49 plugins: artix: db: replace\_when\_forwardin q 50 plugins: artix: db: replica\_name 50 plugins: artix: db: replicas 50 plugins: artix: db: roundtrip\_timeout 50 I 53 plugins: artix: db: sync\_retry\_attempts 51 plugins: artix: db: use\_shutdown\_hook 51 plugins: artix: db: verbose\_logging 51 plugins: asp: security\_level 102 plugins: bus: default\_tx\_provider: plugin 4 4 plugins: bus: register\_client\_context 40 54 plugins: bus\_management: connector: ena ycle 54 bled 57 plugins: bus\_management: connector: port 57 t 155 plugins: bus\_management: connector: regi stry: required 58 plugins: bus\_management: connector: url: f ile 58 plugins: bus\_management: connector: url: publish 58 plugins: bus\_management: enabled 57 plugins: bus\_management: http\_adaptor: e nabled 58 plugins: bus\_management: http\_adaptor: p ort 58 plugins:bus\_response\_monitor:type 66 plugins: ca\_wsdm\_observer: auto\_register mit 157 42 plugins: ca\_wsdm\_observer: config\_poll\_ti me 42, 45 plugins:ca\_wsdm\_observer:handler\_type 42 58 plugins:ca\_wsdm\_observer:max\_queue\_ size 43

xmlfile\_log\_stream 6

plugins:ca\_wsdm\_observer:min\_queue\_s plugins:ca\_wsdm\_observer:report\_wait\_t plugins: chain: endpoint\_name: operation\_ name: service\_chain 82 plugins:chain:init\_on\_first\_call 83 plugins: chain: servant\_list 83 plugins: codeset: always\_use\_default 155 plugins:codeset:char:ccs 154 plugins:codeset:char:ncs 154 plugins: codeset: wchar: ncs 154 plugins: codesets: wchar: ccs 155 plugins: container: deployfolder 45 plugins: container: deployfolder: readonly 4 plugins: csi: ClassName 105 plugins:csi:shlib\_name 106 plugins: file\_security\_domain 162 plugins: ftp: policy: client: filenameFactory plugins: ftp: policy: client: replyFileLifecycle plugins: ftp: policy: connection: connectMod plugins: ftp: policy: connection: connectTim eout 53 plugins: ftp: policy: connection: receive: Tim eout 53 plugins: ftp: policy: connection: scanInterva plugins: ftp: policy: connection: useFilenam eMaskOnScan 53 plugins: ftp: policy: credentials: name 54 plugins: ftp: policy: credentials: password 5 plugins: ftp: policy: server: filenameFactory plugins: ftp: policy: server: requestFileLifec plugins: glop: message\_server\_binding\_lis plugins: giop\_snoop: filename 156 plugins:giop\_snoop:rolling\_file 156 plugins: giop\_snoop: verbosity 156 plugins:gsp:authorization\_realm 107 plugins:gsp:ClassName 107 plugins: ha\_conf: random: selection 44 plugins: ha\_conf: strategy 44 plugins: http: connection max\_unsent\_data 157 plugins: http:/incoming\_connections: hard\_ limit 157 plugins: http:/incoming\_connections: soft\_li plugins: http://pireuse\_addr 158 plugins: http: outgoing\_connections: soft\_li mit 158 plugins: http: tcp\_connection: keep\_alive 1

plugins: http: tcp\_connection: linger\_on\_cl ose 159

plugins: http://tcp\_connection: no\_delay 158 plugins: http: tcp\_listener: reincarnate\_atte mpts 159 plugins: iiop: connection max\_unsent\_data 159 plugins: iiop: incoming\_connections: hard\_l imit 159 plugins: iiop: incoming\_connections: soft\_li mit 160 plugins: iiop: ip: receive\_buffer\_size 160 plugins: iiop: ip: reuse\_addr 160 plugins: iiop: ip: send\_buffer\_size 160 plugins: iiop: outgoing\_connections: hard\_li mit 160 plugins: iiop: outgoing\_connections: soft\_li mit 160 plugins: iiop: pool: max\_threads 160 plugins: iiop: pool: min\_threads 160 plugins: iiop: tcp\_connection: keep\_alive 1 60 plugins: iiop: tcp\_connection: linger\_on\_clo se 161 plugins: iiop: tcp\_connection: no\_delay 161 plugins: iiop: tcp\_connection: no\_deplay 16 1 plugins: iiop: tcp\_connection€inger\_on\_clo se 161 plugins: iiop: tcp\_listener: reincarnate\_atte mpts 111, 161 plugins: iiop: tcp\_listener: reincarnation\_re try\_backoff\_ratio 111, 161 plugins: iiop: tcp\_listener: reincarnation\_re try\_delay 111, 161 plugins: iiop\_tls: hfs\_keyring\_file\_passwor d 136 plugins: iiop\_tls: tcp\_listener: reincarnation \_retry\_backoff\_ratio 111 plugins: iiop\_tls: tcp\_listener: reincarnation \_retry\_delay 111 plugins: it\_response\_time\_collector: filena me 67 plugins: it\_response\_time\_collector: serve r-id 66, 67 plugins: jms: policies: binding\_establishme nt:backoff\_ratio 55 plugins: jms: policies: binding\_establishme nt:initial\_iteration\_delay 55 plugins: jms: policies: binding\_establishme nt:max\_binding\_iterations 56 plugins:jms:pooled\_session\_high\_water\_ mark 56 plugins: jms: pooled\_session\_low\_water\_ mark 56 plugins: local\_log\_stream: buffer\_file 59 plugins: local\_log\_stream: filename 59 plugins: local\_log\_stream: filename\_date\_f ormat 59 plugins: local\_log\_stream: log\_elements 6 0, 92 plugins: local\_log\_stream: log\_thread\_id 6 0

plugins: local\_log\_stream: milliseconds\_to \_log 60, 92 plugins: local\_log\_stream: precision\_loggin a 60 plugins: local\_log\_stream: rolling\_file 61, 93 plugins: locator: peer\_timeout 61 plugins: locator: persist\_data 61 plugins: locator: selection\_method 62 plugins: locator: service\_group 62 plugins: locator: wsdl\_port 62 plugins: locator\_endpoint: exclude\_endpoi nts 63 plugins: locator\_endpoint: include\_endpoin ts 63 plugins: log4j\_log\_stream: use\_stderr 61 plugins: messaging\_port: base\_replyto\_url 80 plugins: messaging\_port: generic\_pool\_siz e 81 plugins: messaging\_port: supports\_wsa\_m ep 81 plugins: messaging\_port: wsrm\_enabled 8 2 plugins: monitoring\_plugin: classname 64 plugins: monitoring\_plugin: enable\_si\_payl oad 64 plugins: monitoring\_plugin: know\_report\_t ool 65 plugins: monitoring\_plugin: max\_reported \_payload\_size 65 plugins: monitoring\_plugin: show\_service\_ facade 65 plugins: naming: destructive\_methods\_allo wed 162 plugins: naming: direct\_persitence 162 plugins: naming: iiop: port 162 plugins: notify\_log 163 plugins:ots\_encina:iiop:port 167 plugins:peer\_manager:ping\_on\_failure 65 plugins: peer\_manager: timeout\_delta 66 plugins: PluginName: prerequisite\_plugins 94 plugins: PluginName: shlib\_name 93 plugins: poa: ClassName 170 plugins:poa:root\_name 170 plugins:remote\_log\_receiver:iiop:addr\_lis t 67 plugins:remote\_log\_receiver:ior\_filename 68 plugins:remote\_log\_receiver:log\_filenam e 68 plugins:remote\_log\_receiver:prerequisite \_plugins 68 plugins:rmi:registry\_port 68 plugins:rmi:start\_registry 68 plugins:routing:proxy\_cache\_size 69 plugins:routing:reference\_cache\_size 69 plugins:routing:use\_bypass 70 plugins:routing:use\_pass\_through 71 plugins:routing:wrapped 71 plugins: routing: wsdl\_url 70

- plugins:service\_lifecycle:evict\_static\_serv
  ices 72
- plugins:service\_lifecycle:long\_lived\_servi ces 72
- plugins:service\_lifecycle:max\_cache\_size 72
- plugins:session\_endpoint\_manager:defau lt\_group 74
- plugins: session\_endpoint\_manager: head er\_validation 74
- plugins: session\_endpoint\_manager: peer\_ timout 74
- plugins: session\_manager\_service: peer\_ti meout 73
- plugins: sm\_simple\_policy: max\_concurre nt\_sessions 74
- plugins: sm\_simple\_policy: max\_session\_ti meout 75
- plugins: sm\_simple\_policy: min\_session\_ti meout 74
- plugins: soap: encoding 75
- plugins: soap: sequence\_validation 75
- plugins: soap: validating 76
- plugins: soap: write\_xsi\_type 76
- plugins:soap12:enable\_mtom 77
- plugins: tuxedo: server 80
- plugins: wsdl\_publish: hostname 90
- plugins: wsdl\_publish: processor 91
- plugins: wsdl\_publish: publish\_port 91
- plugins: wsrm: acknowledgement\_interval 84
- plugins:wsrm:acknowledgement\_uri 84
- plugins:wsrm:base\_retransmission\_interv al 85
- plugins: wsrm: delivery\_assurance\_policy 85, 86
- plugins:wsrm:disable\_exponential\_backof f\_retransmission\_interval 86
- plugins:wsrm:enable\_per\_thread\_sequen ce\_scope 87
- plugins:wsrm:max\_messages\_per\_seque nce 87
- plugins:wsrm:max\_retransmission\_attem pts 88
- plugins:wsrm:max\_unacknowledged\_mes sages\_threshold 88
- plugins: wsrm: thread\_pool: high\_water\_m ark 88
- plugins: wsrm: thread\_pool: initial\_threads 88
- plugins: wsrm: thread\_pool: low\_water\_ma rk 89
- plugins: wsrm: thread\_pool: max\_queue\_si ze 89
- plugins: wsrm: thread\_pool: stack\_size 89 plugins: wsrm: use\_wsa\_replyto\_endpoint
- \_for\_wsrm\_acknowledgement 89 plugins: xmlfile\_log\_stream: buffer\_file 91 plugins: xmlfile\_log\_stream: filename 92
- plugins: xmlfile\_log\_stream: filename\_dat e\_format 92

- plugins: xmlfile\_log\_stream: log\_thread\_id 92
- plugins:xslt:endpoint\_name:operation\_m ap 78
- plugins:xslt:endpoint\_name:trace\_filter 7 8
- plugins:xslt:endpoint\_name:use\_element \_\_name 79
- plugins:xslt:servant\_list 79 POA
  - plugin class name 170 root name 170
- POA::create\_POA() 175
- poa:fqpn:direct\_persistent 171
- poa: fqpn: well\_known\_address 171
- polices: max\_chain\_length\_policy 120 policies
  - CertConstraintsPolicy 96
- policies: allow\_unauthenticated\_clients\_p olicy 119
- policies: at\_http:client:proxy\_server 28
- policies: at\_http:server\_address\_mode\_p olicy: local\_hostname 29
- policies: at\_http: server\_address\_mode\_p olicy: publish\_hostname 28, 29
- policies:bus:resolved\_endpoint:max\_retri es 33
- policies:certificate\_constraints\_policy 120 policies:csi:attribute\_service:client\_suppo rts 127
- policies:csi:attribute\_service:target\_supp orts 128
- policies:csi:auth\_over\_transpor:target\_su
  pports 128
- policies: csi: auth\_over\_transport: client\_s upports 128
- policies:csi:auth\_over\_transport:target\_r
  equires 128
- policies: giop: bidirectional\_accept\_policy 175
- policies: giop: bidirectional\_export\_policy 175
- policies: giop: bidirectional\_gen3\_accept\_p
  olicy 175
- policies: giop: bidirectional\_offer\_policy 17 5
- policies: giop: interop: allow\_value\_types\_i n\_1\_1 176
- policies: giop: interop: ignore\_message\_no t\_consumed 176
- policies: giop: interop: negotiate\_transmiss ion\_codeset 176
- policies: giop: interop: send\_locate\_request 176
- policies: giop: interop: send\_principal 177
- policies: giop: interop\_policy: enable\_princi pal\_service\_context 176
- policies: http: buffer: prealloc\_shared 30
- policies: http://buffer:prealloc\_size 30
- policies: http: buffer\_sizes\_policy: max\_buf
   fer\_size 177

policies: http:client\_address\_mode\_policy :local\_hostname 30 policies: http://eep-alive:enabled 177 policies: http:server\_address\_mode\_polic y:local\_hostname 31 policies: http:server\_address\_mode\_polic y:port\_range 31, 178 policies: http://race\_requests:enabled\_31 policies: https://prealloc\_shared 130 policies: https://prealloc\_size 130 policies: https://mechanism\_policy: ciphersu ites 131 policies: https: mechanism\_policy: protocol \_version 132 policies: https: trace\_requests: enabled 31, 133 policies: https: trusted\_ca\_list\_policy 133 policies: iiop: buffer\_sizes\_policy: default\_b uffer\_size 179 policies: iiop: buffer\_sizes\_policy: max\_buff er\_size 179 policies: iiop: client\_address\_mode\_policy: local\_hostname 32, 179 policies: iiop: client\_address\_mode\_policy: port\_range 179 policies: iiop: client\_version\_policy 178 policies: iiop: server\_address\_mode\_policy :local\_hostname 32, 179 policies: iiop: server\_address\_mode\_policy :port\_range 32, 180 policies: iiop: server\_address\_mode\_policy : publish\_hostname 32, 178, 180 policies: iiop: server\_version\_policy 180 policies: iiop: tcp\_options: send\_buffer\_siz e 181 policies: iiop: tcp\_options\_policy: no\_delay 180 policies: iiop: tcp\_options\_policy: recv\_buff er\_size 181 policies: iiop\_tls: allow\_unauthenticated\_cl ients\_policy 134 policies: iiop\_tls: certificate\_constraints\_po licy 135 policies: iiop\_tls: client\_secure\_invocation \_policy:requires 135 policies: iiop\_tls: client\_secure\_invocation \_policy:supports 135 policies: iiop\_tls: client\_version\_policy 135 policies: iiop\_tls: connection\_attempts 136 policies: iiop\_tls: connection\_retry\_delay 1 36 policies: iiop\_tls: max\_chain\_length\_policy 136 policies: iiop\_tls: mechanism\_policy: cipher suites 137 policies: iiop\_tls: mechanism\_policy: protoc ol\_version 137 policies: iiop\_tls: server\_address\_mode\_p olicy: local\_hostname 138 policies: iiop\_tls: server\_address\_mode\_p olicy:port\_range 138

policies: iiop\_tls: server\_address\_mode\_p olicy: publish\_hostname 138 policies: iiop\_tls: server\_version\_policy 13 9 policies: iiop\_tls: session\_caching\_policy 1 39 policies: iiop\_tls: target\_secure\_invocation \_policy:requires 139 policies: iiop\_tls: target\_secure\_invocation \_policy:supports 139 policies: iiop\_tls: tcp\_options: send\_buffer\_ size 140 policies: iiop\_tls: tcp\_options\_policy: no\_de lay 139 policies: iiop\_tls: tcp\_options\_policy: recv\_ buffer\_size 140 policies: iiop\_tls: trusted\_ca\_list\_policy 14 0 policies: invocation\_retry: backoff\_ratio 18 1 policies: invocation\_retry: initial\_retry\_del ay 181 policies: invocation\_retry: max\_forwards 1 81 policies: invocation\_retry: max\_rebinds 18 2 policies: invocation\_retry: max\_retries 182 policies: mechanism\_policy: ciphersuites 1 21 policies: mechanism\_policy: protocol\_versi on 122 policies:non\_tx\_target\_policy 172 policies: rebind\_policy 172 policies:relative\_binding\_exclusive\_reque st\_timeout 174 policies:relative\_binding\_exclusive\_round trip\_timeout 174 policies:relative\_connection\_creation\_tim eout 174 policies: relative\_request\_timeout 173 policies:relative\_roundtrip\_timeout 173 policies:routing\_policy\_max 172 policies: routing\_policy\_min 172 policies: session\_caching\_policy 122 policies: shmiop 182 policies: soap erver\_address\_mode\_policy:local\_host name 32 policies:soap:server\_address\_mode\_polic y:local\_hostname 32 policies: soap: server\_address\_mode\_polic y:publish\_hostname 33 policies:sync\_scope\_policy 172 policies:target\_secure\_invocation\_policy: requires 122 policies: target\_secure\_invocation\_policy: supports 122 policies: trusted\_ca\_list\_policy 123 policies: work\_queue\_policy 173 policy: messaging\_transport: client\_concur rency 26

policy: messaging\_transport: concurrency 27 policy:messaging\_transport:max\_threads 27 policy:messaging\_transport:min\_threads 27 pool: java\_max\_threads 160 pool: max\_threads 158, 160 pool:min\_threads 158, 160 pooling 81 prerequisite plug-ins 94 principal\_sponsor:csi:auth\_method\_data 146 principal\_sponsor:csi:use\_principal\_spon sor 145 principal\_sponsor Namespace Variables 142, 147, 148, 151 principle\_sponsor:auth\_method\_data 143, 148, 149, 152 principle\_sponsor:auth\_method\_id 143, 147, 149, 152 principle\_sponsor:callback\_handler:Class Name 144 principle\_sponsor:login\_attempts 144 principle\_sponsor:use\_principle\_sponsor 143, 147, 148, 151 propagate\_separate\_tid\_optimization 164 proprietary endpoint reference 36 proxies 72 proxification 69 proxy interposition 164 publish\_hostname 32, 138, 180

### R

read/write folder 45 read-only folder 45 rebind\_policy 172 ReceiveMessageContext 81 recv\_buffer\_size 140, 181 refernce formats 35 relative\_binding\_exclusive\_request\_time out 174 relative\_binding\_exclusive\_roundtrip\_tim eout 174 relative\_connection\_creation\_timeout 174 relative\_request\_timeout 173 relative\_roundtrip\_timeout 173 remote logging 67 remote\_log\_receiver 67 replicas, minimum number 46 reply-to endpoint 80 request\_forwarder 4 request-level interceptor 11 resolve\_initial\_references() 33 resource\_retry\_timeout 168 restart\_file 168 **RMI** Connector 57 rollback\_only\_on\_system\_ex 164 rolling\_file 60, 92 router 72 router proxification 69

routing 4 routing plug-in 69 routing\_policy\_max 172 routing\_policy\_min 172

### S

schema validation 76 secondary hostname 90 send\_locate\_request 176 SendMessageContext 81 send\_principal 177 server ID, configuring 67 server\_version\_policy IIOP 139, 180 service: owns\_workqueue 26 service group, groups of services 62 service lifecycle 5 service locator 4, 61, 65 session\_endpoint\_manager 5, 65, 74 session\_manager\_service 5, 65, 73 share\_variables\_with\_internal\_orb 7 Sleepycat 47 sm\_simple\_policy 5,74 soap 3,75 soap12 77 SocketException 159 soft\_limit HTTP 157, 158 **IIOP 160** SO\_KEEPALIVE 158, 160 SO\_LINGER 159, 161 standard interposition 164 strftime() 59, 92 superior\_ping\_timeout 165 support\_ots\_v11 164 sync\_scope\_policy 172

## Т

tagged 3 TCP\_NODELAY 158, 161 TCP policies delay connections 139, 180 receive buffer size 140, 181 temporary queues 56 thread\_pool:high\_water\_mark 25 thread\_pool:initial\_threads 24 thread\_pool:low\_water\_mark 25 thread\_pool:max\_queue\_size 25 thread\_pool:stack\_size 26 thread pool policies 24 initial number of threads 24 maximum threads 25 request queue limit 25 timeout policies 173 toolkit replaceability enabling JCE architecture 105 trace file 169 trace on 169 transaction configuration 41 transaction factory, initial reference 165 transaction\_factory\_name

OTS 165 OTS Encina 169 OTS Lite 166 transaction\_factory\_ns\_name 169 TransactionPolicy, configure default value 163 transactions handle non-transactional objects 172 transaction\_timeout\_period OTS Encina 170 OTS Lite 166 tunnel 3 tuxedo 3

#### U

uddi\_proxy 5 unqualified 29, 33, 40, 90 use\_internal\_orb 166, 170 use\_jsse\_tk configuration variable 105 use\_raw\_disk 170

#### V

validation 76

### W

WARNING 13 work\_queue\_policy 173 WS-Addressing 80 WS-Addressing 2004 81 WS-Addressing 2005 81 WS-AtomicTransaction 41 wsat\_protocol 5 wsat\_tx\_provider 41 wsaw: ServiceName 36 ws\_chain 5,82 ws\_coloc 6, 11 WS-Coordination 41 ws\_coordination\_service 5 wsdl:service 36 WSDLBindingSchema 36 WSDLPort 26 wsdl\_publish 6,90 ws\_orb 4 WS-ReliableMessages 80, 84 wsrm 6 SequenceTerminated 87 wsrm: AckRequested 88 wsrm: AcksTo 84 wsrm\_db 6 WS-S 14

### Х

xmlfile\_log\_stream 6,91 xslt 6,77